VMS

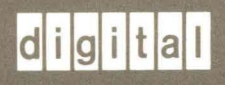

digital VMS RTL General Purpose (OTS\$) Manual

Order Number AA-LA73A-TE

### **VMS RTL General Purpose (OTS\$) Manual**

Order Number: AA-LA73A-TE

#### April 1988

This manual documents the general purpose routines contained in the OTS\$ facility of the VMS Run-Time Library.

Revision/Update Information: This document supersedes

the OTS\$ section of the VAX/VMS Run-Time Library Routines Reference Manual, Version 4.4.

 $\mathcal{L}$ 

Software Version: **VMS Version 5.0** 

digital equipment corporation maynard, massachusetts

#### April 1988

The information in this document is subject to change without notice and should not be construed as a commitment by Digital Equipment Corporation. Digital Equipment Corporation assumes no responsibility for any errors that may appear in this document.

The software described in this document is furnished under a license and may be used or copied only in accordance with the terms of such license.

No responsibility is assumed for the use or reliability of software on equipment that is not supplied by Digital Equipment Corporation or its affiliated companies.

Copyright © 1988 by Digital Equipment Corporation

All Rights Reserved. Printed in U.S.A.

The postpaid READER'S COMMENTS form on the last page of this document requests the user's critical evaluation to assist in preparing future documentation.

The following are trademarks of Digital Equipment Corporation:

DEC DIBOL UNIBUS DEC/CMS EduSystem VAX DEC/MMS IAS VAXcluster DECnet MASSBUS VMS DECsystem-10 PDP VT DECSYSTEM-20 PDT DECUS RSTS  $DECw$ riter RSX  $QTgTdT$ <sup>TM</sup>

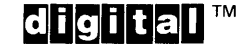

ZK4611

HOW TO ORDER ADDITIONAL DOCUMENTATION DIRECT MAIL ORDERS

#### USA & PUERTO RICO<sup>\*</sup> CANADA INTERNATIONAL

Digital Equipment Corporation Digital Equipment P.O. Box CS2008 of Canada Ltd.<br>Nashua, New Hampshire 100 Herzberg Road Nashua, New Hampshire<br>03061

Kanata, Ontario K2K 2A6 Attn: Direct Order Desk

Digital Equipment Corporation PSG Business Manager c/o Digitals local subsidiary or approved distributor

In Continental USA and Puerto Rico call 800-258-1710.

In New Hampshire, Alaska, and Hawaii call 603-884-6660.

In Canada call 800-267-6215.

Any prepaid order from Puerto Rico must be placed with the local Digital subsidiary (809-754-7575). Internal orders should be placed through the Software Distribution Center (SDC), Digital Equipment Corporation, Westminster, Massachusetts 01473.

### **Production Note**

This book was produced with the VAX DOCUMENT electronic publishing system, a software tool developed and sold by DIGITAL. In this system, writers use an ASCII text editor to create source files containing text and English-like code; this code labels the structural elements of the document, such as chapters, paragraphs, and tables. The VAX DOCUMENT software, which runs on the VMS operating system, interprets the code to format the text, generate a table of contents and index, and paginate the entire document. Writers can print the document on the terminal or line printer, or they can use DIGITAL-supported devices, such as the LN03 laser printer and PostScript® printers (PrintServer 40 or LN03R ScriptPrinter), to produce a typeset-quality copy containing integrated graphics.

<sup>&</sup>lt;sup>®</sup> PostScript is a trademark of Adobe Systems, Inc.

## **Contents**

**PREFACE** vii

CHAPTER 1 OVERVIEW OF THE OTS\$ FACILITY 1-1

# **OTS\$ REFERENCE SECTION**

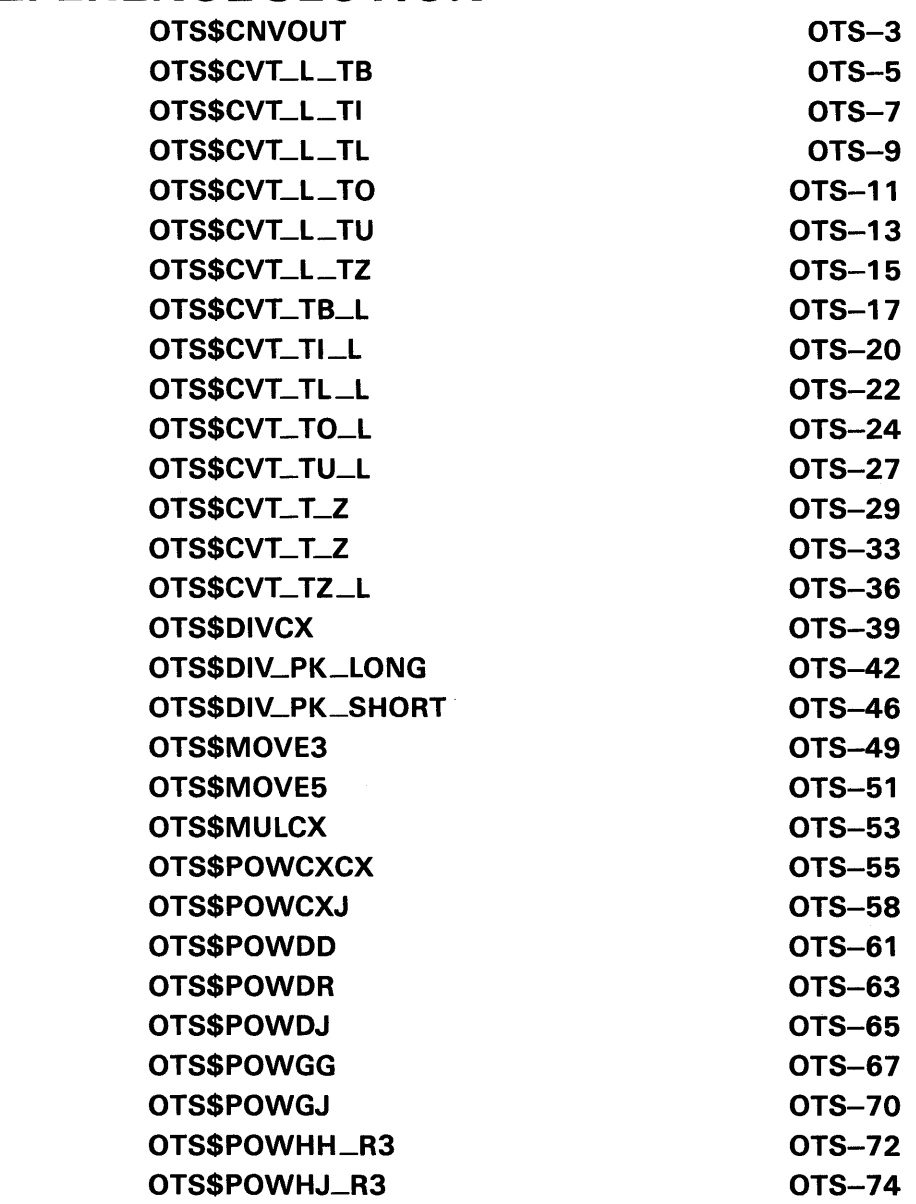

### **Contents**

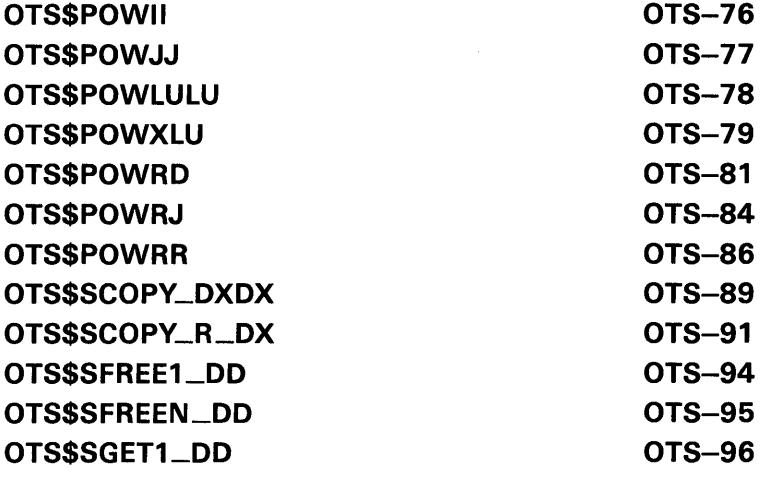

 $\sim$ 

### INDEX

TABLES

1-1 OTS\$ Routines

 $1 - 1$ 

## **Preface**

This manual provides users of the VMS operating system with detailed usage and reference information on general purpose routines supplied in the OTS\$ facility of the Run-Time Library.

Run-Time Library routines can only be used in programs written in languages that produce native code for the VAX hardware. At present, these languages include VAX MACRO and the following compiled high-level languages:

VAX Ada VAX BASIC VAX BLISS-32 VAXC VAX COBOL VAX COBOL-74 VAX CORAL VAX DIBOL VAX FORTRAN VAX Pascal VAX PL/I VAX RPG VAX SCAN

Interpreted languages that can also access Run-Time Library routines include VAX DSM and DATATRIEVE.

### **Intended Audience**

This manual is intended for system and application programmers who want to call Run-Time Library routines.

#### **Document Structure**

This manual is organized into two parts as follows:

- Part I provides a brief overview of the OTS\$ routines.
- Part II provides detailed reference information on each routine contained in the OTS\$ facility of the Run-Time Library. This information is presented using the documentation format described in the *Introduction to the VMS Run-Time Library.* Routine descriptions appear in alphabetical order by routine name.

#### **Preface**

#### **Associated Documents**

The Run-Time Library routines are documented in a series of reference manuals. A general overview of the Run-Time Library and a description of how the Run-Time Library routines are accessed are presented in the *Introduction to the VMS Run-Time Library.* Descriptions of the other RTL facilities and their corresponding routines and usages are discussed in the following books:

- The *VMS RTL DECtalk (DTK\$) Manual*
- The *VMS RTL Library (LIB\$) Manual*
- The *VMS RTL Mathematics (MTH\$) Manual*
- The *VMS RTL Parallel Processing (PPL\$) Manual*
- The *VMS RTL Screen Management (SMG\$) Manual*
- The *VMS RTL String Manipulation (STR\$) Manual*

The VAX Procedure Calling and Condition Handling Standard, which is documented in the *Introduction to System Routines,* contains useful information for anyone who wants to call Run-Time Library routines.

Application programmers of any language may refer to the *Guide to Creating VMS Modular Procedures* for the Modular Programming Standard and other guidelines.

High-level language programmers will find additional information on calling Run-Time Library routines in their language reference manual. Additional information may also be found in the language user's guide provided with your VAX language.

The *Guide to Using VMS Command Procedures* may also be useful.

For a complete list and description of the manuals in the VMS documentation set, see the *Overview of VMS Documentation.* 

### **Conventions**

 $\bar{z}$ 

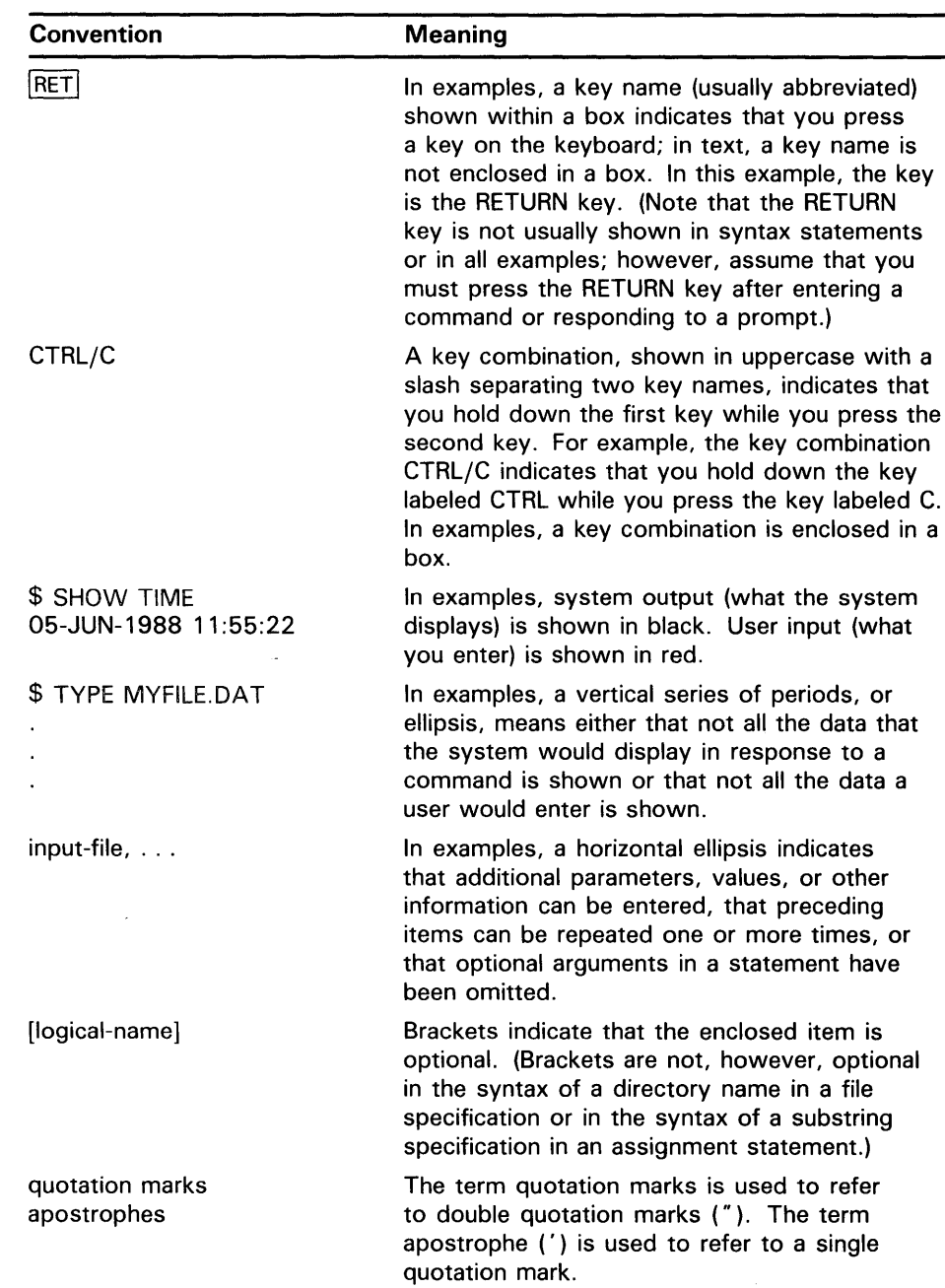

Other conventions used in the documentation of Run-Time Library routines are described in the *Introduction to the VMS Run-Time Library.* 

 $\label{eq:2.1} \frac{1}{\sqrt{2}}\int_{0}^{\infty}\frac{1}{\sqrt{2\pi}}\left(\frac{1}{\sqrt{2\pi}}\right)^{2\alpha} \frac{1}{\sqrt{2\pi}}\int_{0}^{\infty}\frac{1}{\sqrt{2\pi}}\left(\frac{1}{\sqrt{2\pi}}\right)^{\alpha} \frac{1}{\sqrt{2\pi}}\frac{1}{\sqrt{2\pi}}\int_{0}^{\infty}\frac{1}{\sqrt{2\pi}}\frac{1}{\sqrt{2\pi}}\frac{1}{\sqrt{2\pi}}\frac{1}{\sqrt{2\pi}}\frac{1}{\sqrt{2\pi}}\frac{1}{\sqrt{2\pi}}$  $\label{eq:2.1} \mathcal{L}(\mathcal{L}^{\text{max}}_{\mathcal{L}}(\mathcal{L}^{\text{max}}_{\mathcal{L}})) \leq \mathcal{L}(\mathcal{L}^{\text{max}}_{\mathcal{L}}(\mathcal{L}^{\text{max}}_{\mathcal{L}}))$ 

## **1 Overview of the OTS\$ Facility**

This manual discusses the Run-Time Library OTS\$ routines that perform general purpose functions. These functions include data type conversions as part of a compiler's generated code, and some mathematical functions.

Most of the OTS\$ routines were originally designed to support language compilers. Because they provide useful functions, they were moved into the language-independent facility, OTS\$.

The OTS\$ facility provides you with routines that perform seven main tasks:

- Convert data types
- Divide complex and packed decimal values
- Move data to a specified destination address
- Multiply complex values
- Raise a base to an exponent
- Copy a source string to a destination string
- Return a string area to free storage

The following lists contain all of the OTS\$ routines grouped according to their functions.

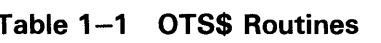

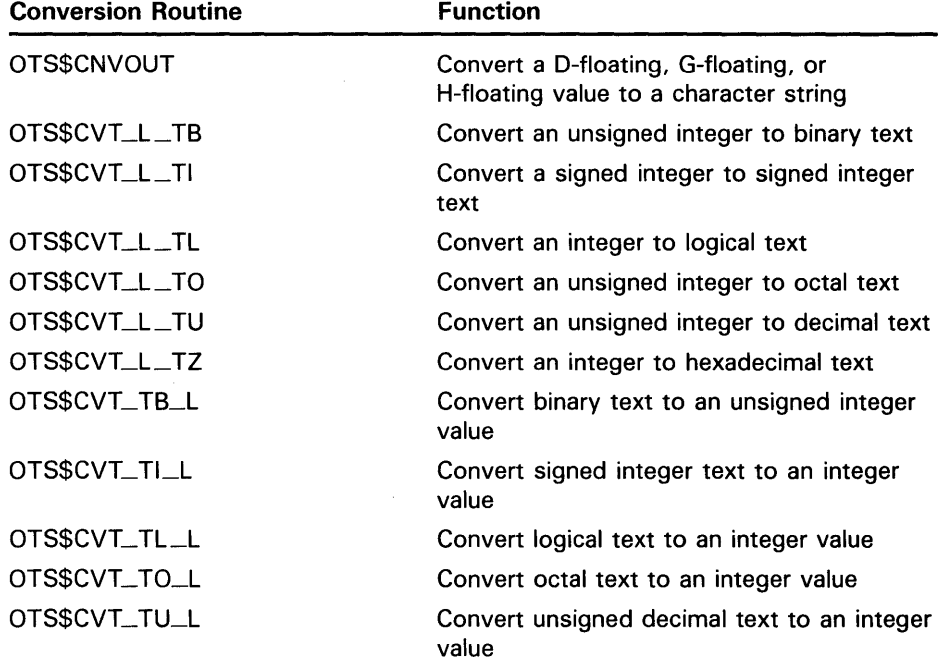

## **Overview of the OTS\$ Facility**

| Table 1–1 (Cont.)<br><b>OTS\$ Routines</b> |                                                                         |
|--------------------------------------------|-------------------------------------------------------------------------|
| <b>Conversion Routine</b>                  | <b>Function</b>                                                         |
| OTS\$CVT_T_z                               | Convert numeric text to a D- or F-floating<br>value                     |
| OTS\$CVT_T_x                               | Convert numeric text to a G- or H-floating<br>value                     |
| OTS\$CVT_TZ_L                              | Convert hexadecimal text to an unsigned<br>longword integer value       |
|                                            |                                                                         |
| <b>Division Routine</b>                    | <b>Function</b>                                                         |
| OTS\$DIVCx                                 | Perform complex division                                                |
| OTS\$DIV_PK_LONG                           | Perform packed decimal division with a long<br>divisor                  |
| OTS\$DIV_PK_SHORT                          | Perform packed decimal division with a<br>short divisor                 |
|                                            |                                                                         |
| <b>Move Data Routine</b>                   | <b>Function</b>                                                         |
| OTS\$MOVE3                                 | Move data without fill                                                  |
| OTS\$MOVE5                                 | Move data with fill                                                     |
| <b>Multiplication Routine</b>              | <b>Function</b>                                                         |
| OTS\$MULCx                                 | Perform complex multiplication                                          |
|                                            |                                                                         |
| <b>Exponentiation Routine</b>              | <b>Function</b>                                                         |
| OTS\$POWCxCx                               | Raise a complex base to a complex floating-<br>point exponent           |
| OTS\$POWCxJ                                | Raise a complex base to a signed longword<br>exponent                   |
| OTS\$POWDD                                 | Raise a D-floating base to a D-floating<br>exponent                     |
| OTS\$POWDR                                 | Raise a D-floating base to an F-floating<br>exponent                    |
| OTS\$POWDJ                                 | Raise a D-floating base to a longword<br>integer exponent               |
| OTS\$POWGx                                 | Raise a G-floating base to a G-floating or<br>longword integer exponent |
| OTS\$POWGJ                                 | Raise a G-floating base to a longword<br>integer exponent               |

**Table 1-1 {Cont.) OTS\$ Routines** 

 $\frac{1}{2} \frac{1}{2} \frac{1}{2} \frac{1}{2}$ 

# **Overview of the OTS\$ Facility**

| <b>Exponentiation Routine</b> | <b>Function</b>                                                                     |
|-------------------------------|-------------------------------------------------------------------------------------|
| OTS\$POWHx                    | Raise an H-floating base to a floating-point<br>exponent                            |
| OTS\$POWHJ                    | Raise an H-floating base to a longword<br>integer exponent                          |
| <b>OTSSPOWII</b>              | Raise a word integer base to a word integer<br>exponent                             |
| OTS\$POWHJJ                   | Raise a longword integer base to a<br>longword integer exponent                     |
| OTS\$POWLULU                  | Raise an unsigned longword integer base to<br>an unsigned longword integer exponent |
| OTS\$POWxLU                   | Raise a floating-point base to an unsigned<br>longword integer exponent             |
| <b>OTS\$POWRD</b>             | Raise an F-floating base to a D-floating<br>exponent                                |
| OTS\$POWRJ                    | Raise an F-floating base to a longword<br>integer exponent                          |
| <b>OTS\$POWRR</b>             | Raise an F-floating base to an F-floating<br>exponent                               |

**Table 1-1 (Cont.) OTS\$ Routines** 

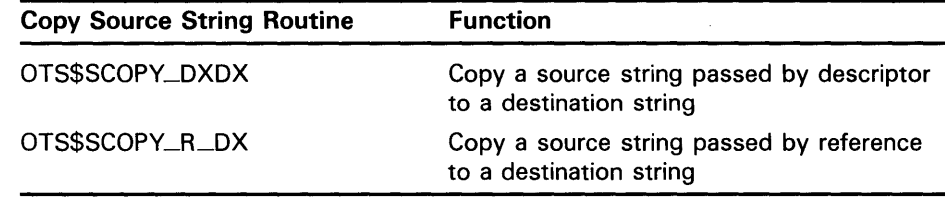

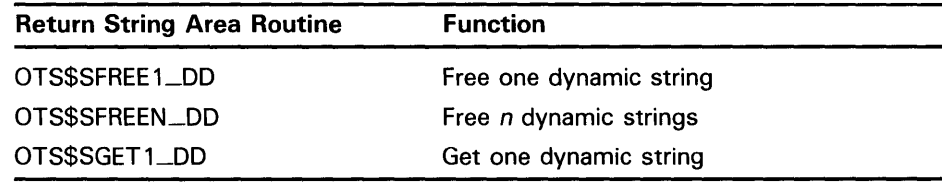

 $\sim$   $\sigma$ 

 $\label{eq:2.1} \frac{1}{\sqrt{2\pi}}\int_{\mathbb{R}^3}\frac{1}{\sqrt{2\pi}}\int_{\mathbb{R}^3}\frac{1}{\sqrt{2\pi}}\int_{\mathbb{R}^3}\frac{1}{\sqrt{2\pi}}\int_{\mathbb{R}^3}\frac{1}{\sqrt{2\pi}}\int_{\mathbb{R}^3}\frac{1}{\sqrt{2\pi}}\int_{\mathbb{R}^3}\frac{1}{\sqrt{2\pi}}\int_{\mathbb{R}^3}\frac{1}{\sqrt{2\pi}}\int_{\mathbb{R}^3}\frac{1}{\sqrt{2\pi}}\int_{\mathbb{R}^3}\frac{1$ 

## **OTS\$ Reference Section**

 $\bar{z}$ 

This section provides detailed descriptions of the routines provided by the VMS RTL General Purpose (OTS\$) Facility.

 $\mathcal{F}^{(1)}$  $\label{eq:2.1} \begin{split} \mathcal{L}_{\text{max}}(\mathbf{r}) & = \frac{1}{2} \sum_{i=1}^{N} \mathcal{L}_{\text{max}}(\mathbf{r}) \mathcal{L}_{\text{max}}(\mathbf{r}) \\ & = \sum_{i=1}^{N} \mathcal{L}_{\text{max}}(\mathbf{r}) \mathcal{L}_{\text{max}}(\mathbf{r}) \mathcal{L}_{\text{max}}(\mathbf{r}) \mathcal{L}_{\text{max}}(\mathbf{r}) \mathcal{L}_{\text{max}}(\mathbf{r}) \mathcal{L}_{\text{max}}(\mathbf{r}) \mathcal{L}_{\text{max}}(\mathbf{r}) \mathcal{$  $\label{eq:2.1} \frac{1}{\sqrt{2\pi}}\int_{\mathbb{R}^3}\frac{1}{\sqrt{2\pi}}\int_{\mathbb{R}^3}\frac{1}{\sqrt{2\pi}}\int_{\mathbb{R}^3}\frac{1}{\sqrt{2\pi}}\int_{\mathbb{R}^3}\frac{1}{\sqrt{2\pi}}\int_{\mathbb{R}^3}\frac{1}{\sqrt{2\pi}}\int_{\mathbb{R}^3}\frac{1}{\sqrt{2\pi}}\int_{\mathbb{R}^3}\frac{1}{\sqrt{2\pi}}\int_{\mathbb{R}^3}\frac{1}{\sqrt{2\pi}}\int_{\mathbb{R}^3}\frac{1$ 

## OTS\$CNVOUT Convert D-floating, G-floating or H-floating Number to Character String

The Convert Floating to Character String routines convert a D-floating, G-floating or H-floating number to a character string in the FORTRAN E format.

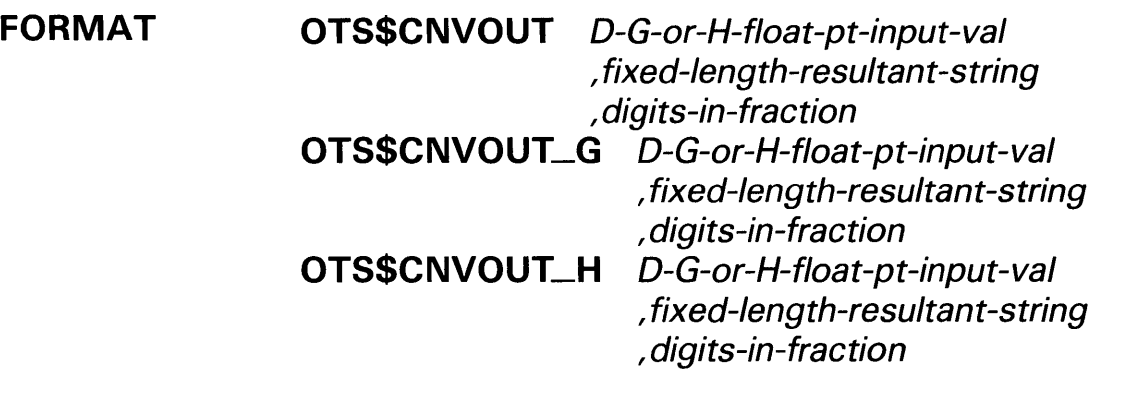

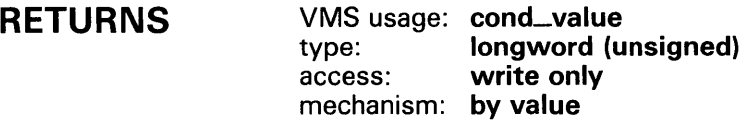

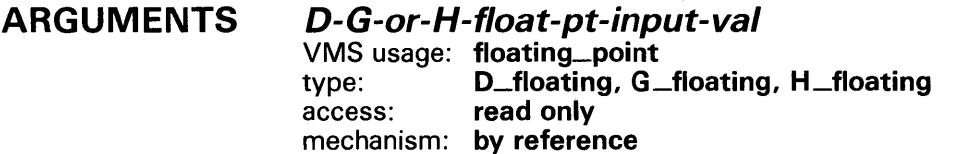

Value that OTS\$CNVOUT converts to a character string. For OTS\$CNVOUT, the D-G-or-H-float-pt-input-val argument is the address of a D-floating number containing the value. For OTS\$CNVOUT\_G, the D-G-or-H-floatpt-input-val argument is the address of a G-floating number containing the value. For OTS\$CNVOUT\_H, the D-G-or-H-float-pt-input-val argument is the address of an H-floating number containing the value.

#### fixed-length-resultant-string

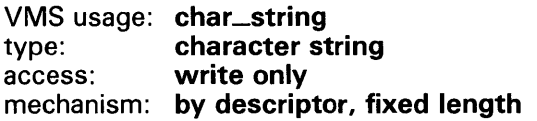

Output string into which OTS\$CNVOUT writes the character string result of the conversion. The fixed-length-resultant-string argument is the address of a descriptor pointing to the output string.

### **OTS\$CNVOUT**

### **digits-in-fraction**

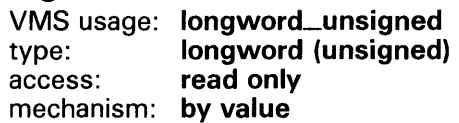

Number of digits in the fractional portion of the result. The **digits-in-fraction** argument is an unsigned longword containing the number of digits to be written to the fractional portion of the result.

### **CONDITION VALUES RETURNED**

SS\$\_NORMAL SS\$\_ROPRAND OTS\$\_QUTCONERR Normal successful completion.

Floating reserved operand detected.

Output conversion error. The result would have exceeded the fixed-length string; the output string is filled with asterisks.

### OTS\$CVT\_L\_TB Convert an Unsigned Integer to Binary Text

The Convert an Unsigned Integer to Binary Text routine converts an unsigned integer value of arbitrary length to binary representation in an ASCII text string. By default, a longword is converted.

FORMAT OTS\$CVT\_L\_ TB varying-input-value

, fixed-length-resultant-string [,number-of-digits] [,input-value-size]

RETURNS

VMS usage: cond\_value type: longword (unsigned) access: write only mechanism: by value

### ARGUMENTS

varying-input-value VMS usage: varying\_arg type: unspecified access: read only mechanism: by reference

Unsigned byte, word, or longword that OTS\$CVT\_L\_TB converts to an unsigned decimal representation in an ASCII text string. (The value of the input-value-size argument determines whether varying-input-value is a byte, word, or longword.) The varying-input-value argument is the address of the unsigned integer.

fixed-length-resultant-string

VMS usage: char\_string type: character string access: write only mechanism: by descriptor, fixed-length

ASCII text string that OTS\$CVT\_L \_TB creates when it converts the integer value. The fixed-length-resultant-string argument is the address of a descriptor pointing to this ASCII text string. The string is assumed to be of fixed length (DSC\$K\_CLASS\_S).

#### number-of-digits

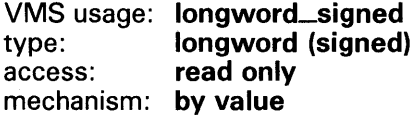

Minimum number of digits in the binary representation to be generated. The number-of-digits argument is a signed longword containing this minimum number. This is an optional argument. If the minimum number of digits is omitted, the default is 1. If the actual number of significant digits is less than the minimum number of digits, leading zeros are produced. If the minimum

### **OTS\$CVT\_L\_ TB**

number of digits is zero and the value of the integer to be converted is also zero, OTS\$CVT\_L\_TB creates a blank string.

#### **input-value-size**

VMS usage: **longword\_signed**  type: **longword (signed)**  access: **read only**  mechanism: **by value** 

Size of the integer to be converted, in bytes. The **input-value-size** argument is a signed longword containing the byte size. This is an optional argument. If the size is omitted, the default is 4 (longword).

### **CONDITION VALUES RETURNED**

SS\$\_NORMAL OTS\$\_0UTCONERR

Normal successful completion.

Output conversion error. The result would have exceeded the fixed-length string; the output string is filled with asterisks.

### **EXAMPLE**

o I 1 I 2 I 3 I 4 I 5 I 6 I 7 I 12345678901234567890123456789012345678901234567890123456789012345678901234567890 FTTY D F 4 TTY C\* Initialize numeric value to be converted. C Z-ADD13 VALUE 90 C CVTLTB EXTRN'OTS\$CVT\_L\_TB'  $C*$  Convert the number to binary in a string.<br>C  $CALL$  CVTLTB C<br>C<br>C<br>PARM<br>PARM C PARM VALUE RL C PARMD OUTSTR 4  $C*$  Display on the terminal the converted string.<br> $C$  0UTSTR DSPLYTTY DSPLYTTY C SETON SETON LR

This RPG II program displays the string '1101' on the terminal.

## OTS\$CVT\_L \_Tl Convert Signed Integer to Decimal Text

The Convert Signed Integer to Decimal Text routine converts a signed integer to a decimal ASCII text string. This routine supports FORTRAN lw and lw.m output and BASIC output conversion.

FORMAT RETURNS OTS\$CVT\_L\_TI varying-input-value , fixed-length-resultant-string [,number-of-digits} [,input-value-size} [,flags-value] VMS usage: cond\_value type: longword (unsigned) access: write only mechanism: by value

### ARGUMENTS

varying-input-value

VMS usage: varying\_arg type: unspecified access: read only mechanism: by reference

Unsigned byte, word, or longword that OTS\$CVT\_L \_TI converts to an unsigned decimal representation in an ASCII text string. (The value of the input-value-size argument determines whether varying-input-value is a byte, word, or longword.) The **varying-input-value** argument is the address of the unsigned integer.

#### fixed-length-resultant-string

VMS usage: char\_string type: character string access: write only mechanism: by descriptor, fixed length

Decimal ASCII text string that OTS\$CVT\_L\_TI creates when it converts the signed integer. The **fixed-length-resultant-string** argument is the address of a descriptor pointing to this text string. The string is assumed to be of fixed length (DSC\$K\_CLASS\_S).

#### number-of-digits

VMS usage: longword\_signed type: longword (signed) access: read only mechanism: by value

Minimum number of digits to be generated when OTS\$CVT\_L \_TI converts the signed integer to a decimal ASCII text string. The **number-of-digits** argument is a signed longword containing this number. This is an optional

### OTS\$CVT\_L \_Tl

argument. If the minimum number of digits is omitted, the default value is 1. If the actual number of significant digits is smaller, OTS\$CVT\_L\_TI inserts leading zeros into the output string. If number-of-digits is zero and **varying-input-value** is zero, OTS\$CVT<sub>-L</sub>TI writes a blank string to the output string.

#### input-value-size

VMS usage: longword\_signed type: longword (signed)<br>access: read only read only mechanism: by value

Size of the integer to be converted, in bytes. The input-value-size argument is a signed longword containing this value size. The value size must be either 1, 2, or 4. If value size is 1 or 2, the value is sign-extended to a longword before conversion. This is an optional argument. If the size is omitted, the default is 4 (longword).

#### . flags-value

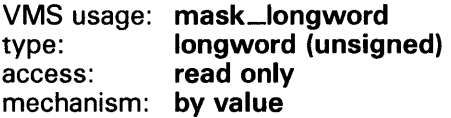

Caller-supplied flags that you can use if you want OTS\$CVT\_L \_TI to insert a plus sign before the converted number. The flags-value argument is an unsigned longword containing the flags.

The caller flags are defined as follows:

Bit 0 If set, a plus sign  $(+)$  is inserted before the first nonblank character in the output string; otherwise, the plus sign is omitted.

This is an optional argument. If flags-value is omitted, all bits are clear and the plus sign is not inserted.

### CONDITION VALUES RETURNED

SS\$\_NORMAL OTS\$\_0UTCONERR Normal successful completion.

Output conversion error. The result would have exceeded the fixed-length string; the output string is filled with asterisks.

## OTS\$CVT\_L\_TL Convert Integer to Logical Text

The Convert Integer to Logical Text routine converts an integer to an ASCII text string representation using FORTRAN L (logical) format.

#### FORMAT RETURNS ARGUMENTS CONDITION VALUES RETURNED OTS\$CVT\_L\_TL longword-integer-value , fixed-length-resultant-string VMS usage: cond\_value type: longword (unsigned) access: write only mechanism: by value longword-integer-value VMS usage: longword\_signed type: longword (signed) access: read only mechanism: by reference Value that OTS\$CVT<sub>—</sub>L<sub>—</sub>TL converts to an ASCII text string. The **longwordinteger-value** argument is the address of a signed longword containing this integer value. fixed-length-resultant-string VMS usage: char\_string type: character string access: write only mechanism: by descriptor, fixed length Output string that OTS\$CVT\_L\_TL creates when it converts the integer value to an ASCII text string. The fixed-length-resultant-string argument is the address of a descriptor pointing to this ASCII text string. The output string is assumed to be of fixed length (DSC\$K\_CLASS\_S). If length equals the fixed length of the output string, then the output string consists of  $(length - 1)$  blanks followed by the letter T if bit 0 is set, or the letter F if bit 0 is clear. SS\$\_NORMAL OTS\$\_0UTCONERR Normal successful completion. Output conversion error. The result would have exceeded the fixed-length string; the output string is of zero length (DSC\$W\_LENGTH= 0).

## **OTS\$CVT\_L\_ TL**

### **EXAMPLE**

```
5 !+ 
  ! This is an example program 
  ! showing the use of OTS$CVT_L_TL. 
  !-
  VALUE% = 10OUTSTR$ = 'CALL OTS$CVT_L_TL(VALUE%, OUTSTR$) 
 PRINT OUTSTR$ 
9 END
```
This BASIC example illustrates the use of OTS\$CVT\_L\_TL. The output generated by this program is "F".

## OTS\$CVT\_L\_TQ Convert Unsigned Integer to Octal Text

The Convert Unsigned Integer to Octal Text routine converts an unsigned integer to an octal ASCII text string. OTS\$CVT\_L\_ TO supports FORTRAN Ow and Ow.m output conversion formats.

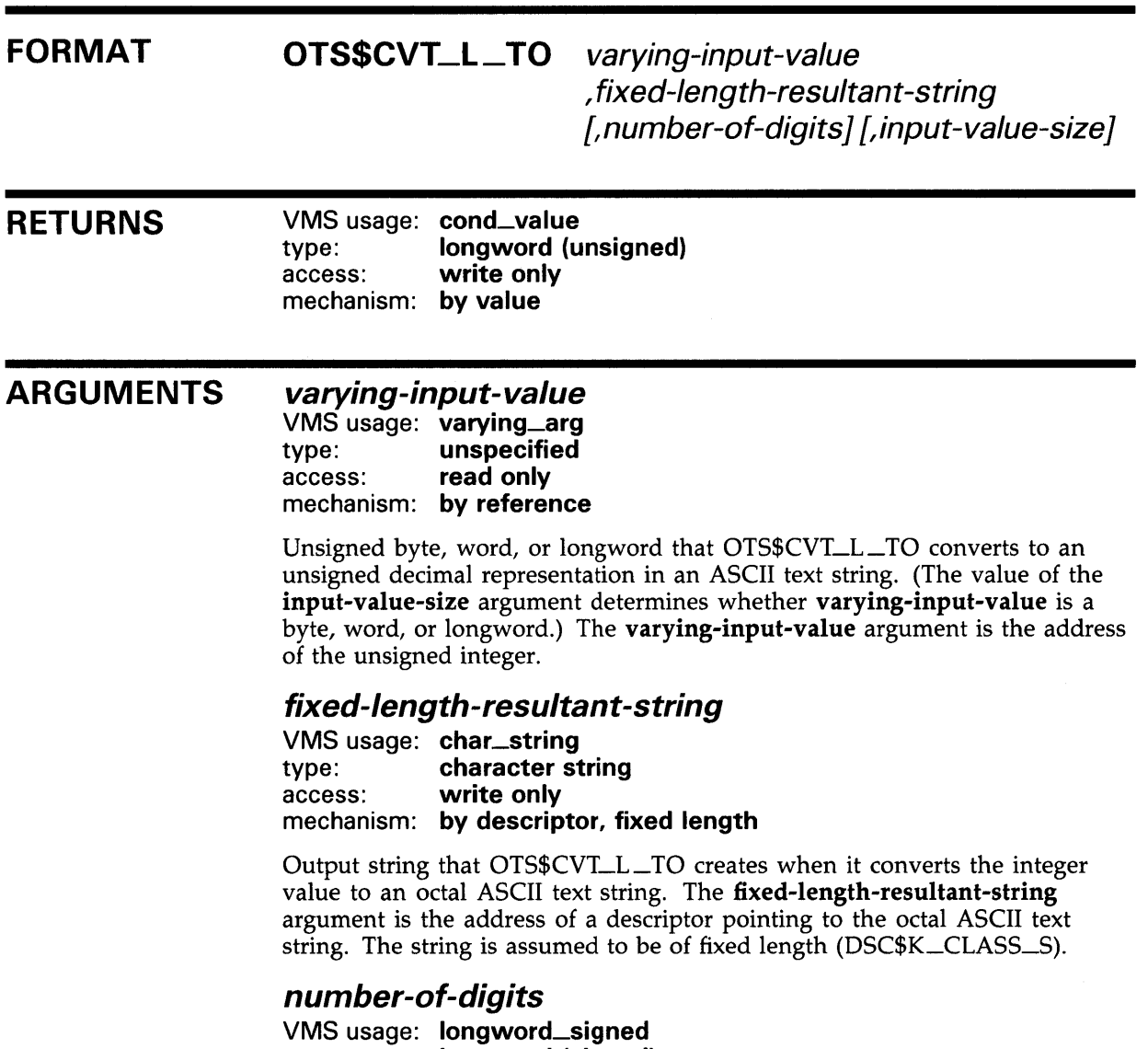

type: longword (signed) access: read only mechanism: by value

Minimum number of digits that OTS\$CVT\_L\_TO generates when it converts the integer value to an octal ASCII text string. The **number-of-digits** argument is a signed longword containing the minimum number of digits. This is an optional argument. If it is omitted, the default is 1. If the actual number of significant digits in the octal ASCII text string is less than the

minimum number of digits, OTS\$CVT\_L\_TO inserts leading zeros into the output string. If number-of-digits is zero and varying-input-value is zero, OTS\$CVT\_L \_TO writes a blank string to the output string.

#### **input-value-size**

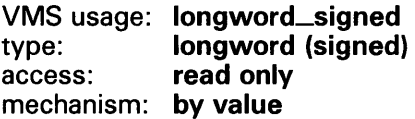

Size of the integer to be converted, in bytes. The input-value-size argument is a signed longword containing the number of bytes in the integer to be converted by OTS\$CVT\_L\_TO. This is an optional argument. If it is omitted, the default is 4 (longword).

### **CONDITION VALUES RETURNED**

SS\$\_NORMAL OTS\$\_0UTCONERR Normal successful completion.

Output conversion error. The result would have exceeded the fixed-length string; the output string is filled with asterisks.

## OTS\$CVT\_L\_TU Convert Unsigned Integer to Decimal Text

The Convert Unsigned Integer to Decimal Text routine converts a byte, word, or longword value to unsigned decimal representation in an ASCII text string. By default, a longword is converted.

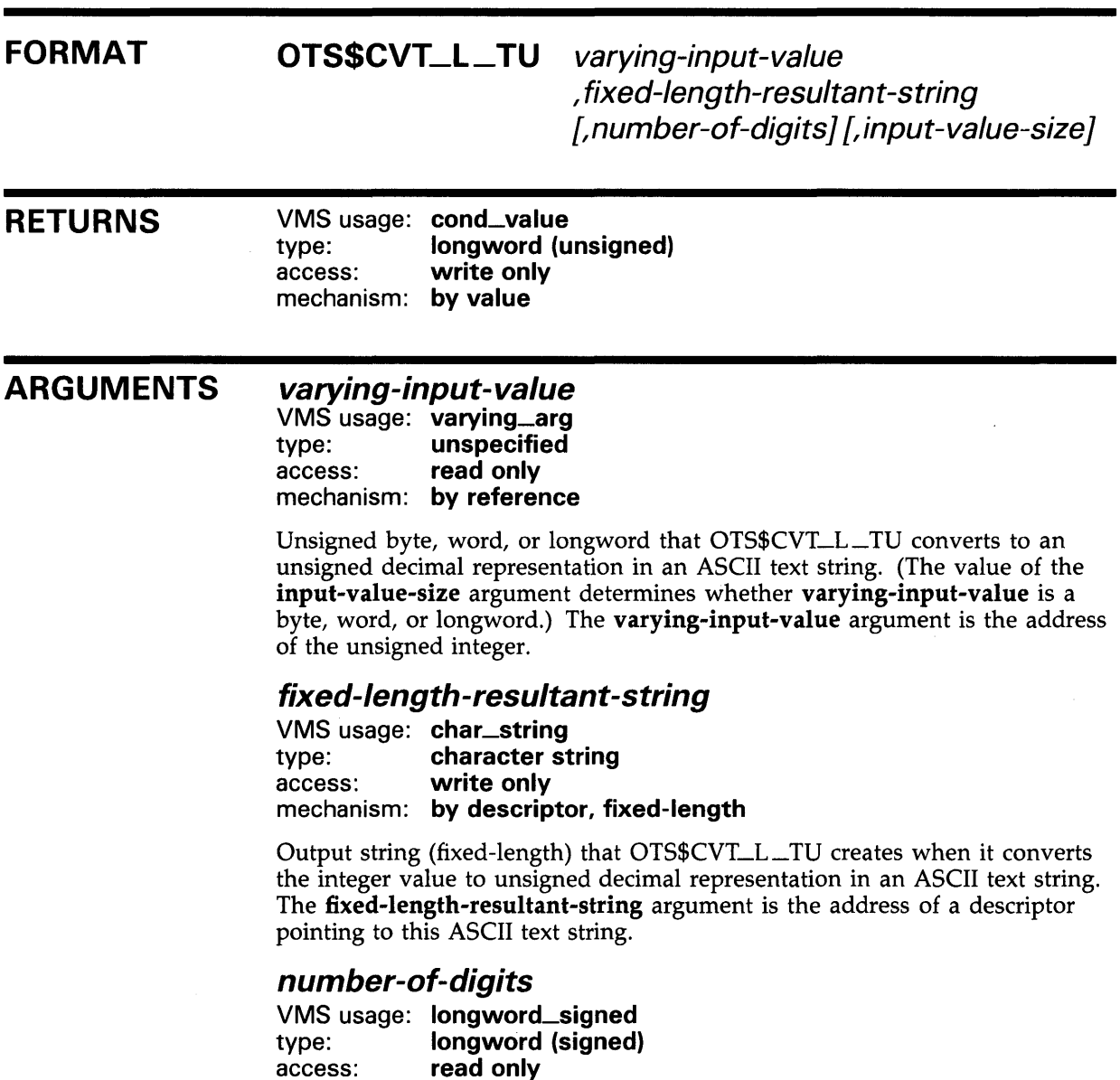

mechanism: by value

Minimum number of digits in the ASCII text string that OTS\$CVT\_L\_TU creates. The number-of-digits argument is a signed longword containing the minimum number. This is an optional argument. If the minimum number of digits is omitted, the default is  $1$ .

### **OTS\$CVT\_L\_TU**

If the actual number of significant digits in the output string created is less than the minimum number, OTS\$CVT\_L\_TU inserts leading zeros into the output string. If the minimum number of digits is zero and the integer value to be converted is also zero, OTS\$CVT\_L\_TU writes a blank string to the output string.

#### **input-value-size**

VMS usage: **longword\_signed**  type: **longword (signed)**  access: **read only**  mechanism: **by value** 

Size of the integer value to be converted, in bytes. The input-value-size argument is a signed longword containing the size of the integer value. This is an optional argument. If the size is omitted, the default is  $\overline{4}$ . The only values that OTS $\frac{5}{2}$ CVT<sub>-L</sub>TU allows are 1, 2 and 4. If any other value is specified, OTS\$CVT\_L\_TU uses the default value, 4 (longword).

### **CONDITION VALUES RETURNED**

SS\$\_NORMAL OTS\$\_0UTCONERR Normal successful completion.

Output conversion error. The result would have exceeded the fixed-length string; the output string is filled with asterisks.

### **EXAMPLE**

```
0 | 1 | 2 | 3 | 4 | 5 | 6 | 7
12345678901234567890123456789012345678901234567890123456789012345678901234567890 
    FTTY D F 7 TTY
   C* Initialize numeric value to be converted.<br>C<br>Z-ADD32857 VALUE
   C Z-ADD32857 VALUE 90 
                                  DIGITS 90
    C CVTLTU EXTRN'OTS$CVT_L_TU'
    C* Convert the number to decimal in a string with 7 decimal digits. 
    C<br>C<br>C<br>PARM<br>PARM
    C<br>C<br>C<br>PARMI
                     PARMD
   C PARMV 
                                  VALUE 
                                  OUTSTR 7 
                                  DIGITS 
    C* Display on the terminal the converted string.<br>C 0UTSTR DSPLYTTY
    C OUTSTR DSPLYTTY<br>C SETON
                                           RL 
    C SETON LR
```
This RPG II program displays the string '0032857' on the terminal screen.

## OTS\$CVT\_L\_TZ Convert Integer to Hexadecimal Text

The Convert Integer to Hexadecimal Text routine converts an unsigned integer to a hexadecimal ASCII text string. OTS\$CVT\_L\_TZ supports FORTRAN Zw and Zw.m output conversion formats.

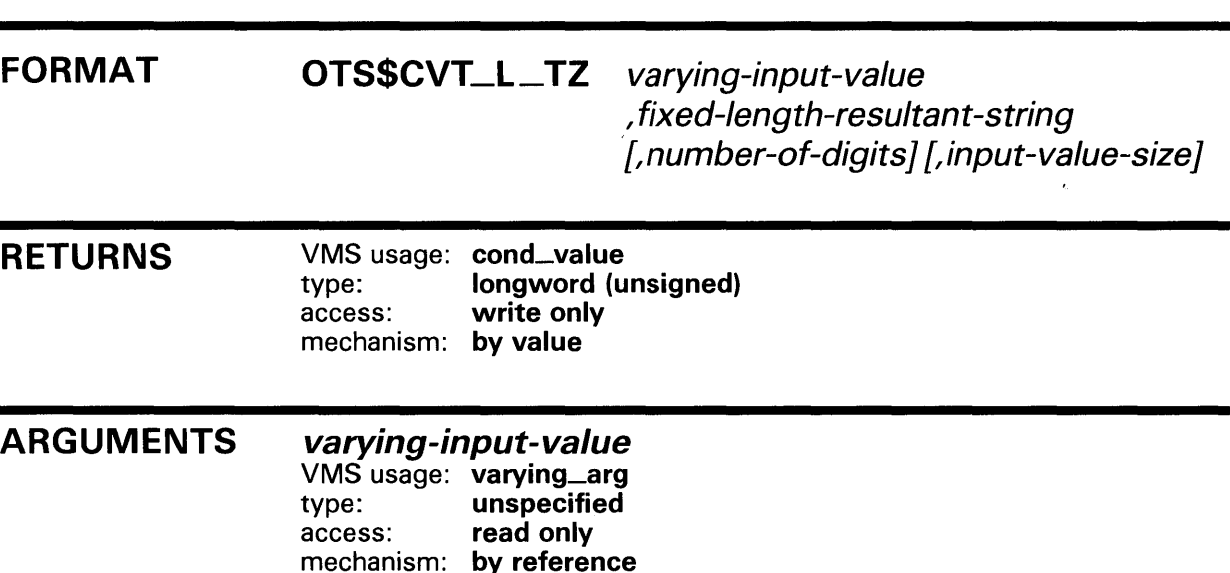

Unsigned byte, word, or longword that OTS\$CVT\_L\_TZ converts to an unsigned decimal representation in an ASCII text string. (The value of the input-value-size argument determines whether varying-input-value is a byte, word, or longword.) The varying-input-value argument is the address of the unsigned integer.

#### fixed-length-resultant-string

VMS usage: char\_string type: character string access: write only mechanism: by descriptor, fixed length

Output string that OTS\$CVT\_L\_TZ creates when it converts the integer value to a hexadecimal ASCII text string. The fixed-length-resultant-string argument is the address of a descriptor pointing to this ASCII text string. The string is assumed to be of fixed length (DSC\$K\_CLASS\_S).

#### number-of-digits

VMS usage: longword\_signed type: longword (signed) access: read only mechanism: by value

Minimum number of digits in the ASCII text string that OTS\$CVT\_L\_TZ creates when it converts the integer. The number-of-digits argument is a signed longword containing this minimum number. This is an optional argument. If it is omitted, the default is 1. If the actual number of significant digits in the text string that OTS\$CVT\_L\_TZ creates is less than this

minimum number, OTS\$CVT\_L\_TZ inserts leading zeros in the output string. If the minimum number of digits is zero and the integer value to be converted is also zero, OTS\$CVT\_L\_TZ writes a blank string to the output string.

#### input-value-size

VMS usage: longword\_signed type: longword (signed) access: read only mechanism: by value

Size of the integer that OTS\$CVT\_L\_TZ converts, in bytes. The inputvalue-size argument is a signed longword containing the value size. This is an optional argument. If the size is omitted, the default is 4 (longword).

### **CONDITION** VALUES RETURNED

SS\$\_NORMAL OTS\$\_0UTCONERR Normal successful completion.

Output conversion error. The result would have exceeded the fixed-length string; the output string is filled with asterisks.

### EXAMPLE

```
with TEXT_IO; use TEXT_IO; 
procedure SHOW_CONVERT is 
   type INPUT_INT is new INTEGER range 0 .. INTEGER'LAST; 
   INTVALUE : INPUT_INT := 256; 
   HEXSTRING : STRING(1..11);
   procedure CONVERT_TO_HEX (I : in INPUT_INT; HS : out STRING); 
   pragma INTERFACE (RTL, CONVERT_TO_HEX); 
   pragma IMPORT_routine (INTERNAL => CONVERT_TO_HEX, 
                             EXTERNAL=> "OTS$CVT_L_TZ", 
                             MECHANISM =>(REFERENCE, 
                                           DESCRIPTOR (CLASS=> S))); 
begin 
   CONVERT_TO_HEX (INTVALUE, HEXSTRING); 
   PUT_LINE("This is the value of HEXSTRING"); 
   PUT_LINE(HEXSTRING) ; 
end;
```
This Ada example uses OTS\$CVT\_L\_TZ to convert a longword integer to hexadecimal text.

## OTS\$CVT\_TB\_L Convert Binary Text to Unsigned Integer

The Convert Binary Text to Unsigned Integer routine converts an ASCII text string representation of an unsigned binary value to an unsigned integer value of arbitrary length. By default, the result is a longword. Valid input characters are the blank and the digits 0 and 1. No sign is permitted.

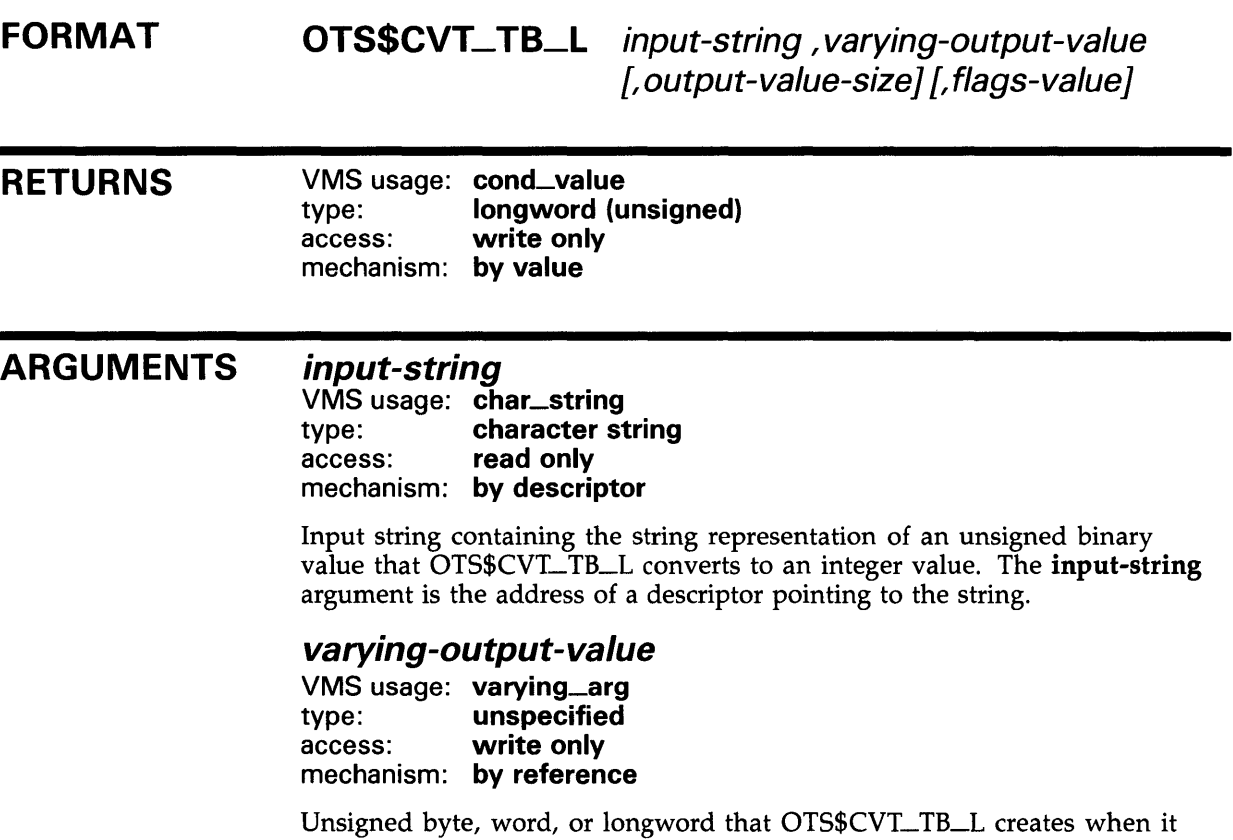

converts the ASCII text string. (The value of the output-value-size argument determines whether varying-output-value is a byte, word, or longword.) The varying-output-value argument is the address of the unsigned integer.

#### output-value-size

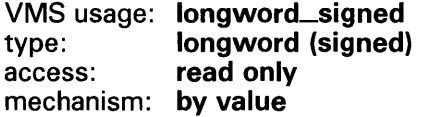

Number of bytes to be occupied by the value created when OTS\$CVT\_TB\_L converts the ASCII text string to an integer value. The output-value-size argument contains the value size. If output-value-size contains a zero or a negative number, OTS\$CVT\_TB\_L returns an error code as the condition value. This is an optional argument. Valid values for the output-value-size argument are 1, 2, and 4; the contents determine whether the integer value

### OTS\$CVT\_TB\_L

that OTS\$CVT\_TB\_L creates is a byte, word, or longword. If the number of bytes is omitted, the default is 4 (longword).

#### flags-value

VMS usage: mask\_longword<br>type: longword (unsign type: longword (unsigned)<br>access: read only read only mechanism: by value

User-supplied flags that OTS\$CVT\_ TB\_L uses to determine how to interpret blanks and tabs. The flags-value argument contains the value of the usersupplied flags.

The flags are defined as follows:

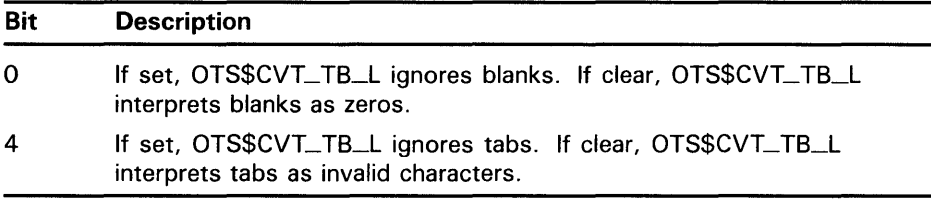

This is an optional argument. The default is that all bits are clear.

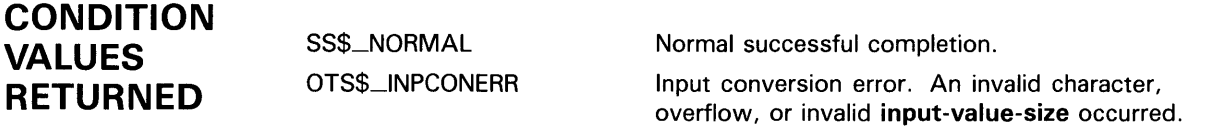

### EXAMPLE

1

```
OPTION & 
   TYPE = EXPLICIT 
!+ 
! This program demonstrates the use of OTS$CVT_TB_L from BASIC. 
   Several binary numbers are read and then converted to their 
Ţ.
! integer equivalents. 
!-
!+ 
! DECLARATIONS 
!-
DECLARE STRING BIN_STR 
DECLARE LONG BIN_VAL, I, RET_STATUS 
DECLARE LONG CONSTANT FLAGS = 17 ! 2^00 + 2^4EXTERNAL LONG FUNCTION OTS$CVT_TB_L (STRING, LONG, & 
   LONG BY VALUE, LONG BY VALUE) 
!+ 
! MAIN PROGRAM 
!-
```
### **OTS\$CVT\_TB\_L**

```
!+<br>!
        Read the data, convert it to binary, and print the result.
    \overline{1}FOR I = 1 TO 5 
        READ BIN_STR 
        RET_STATUS = OTS$CVT_TB_L( BIN_STR, BIN_VAL, '4'L, FLAGS) 
        PRINT BIN_STR;" treated as a binary number equals";BIN_VAL 
    NEXT I 
    !+ 
        Done, end the program.
    !-
    GOTO 32767 
999 Data 
32767 END 
             "1111", "1 111", "1011011", "11111111", "00000000"
```
This BASIC example program demonstrates how to call OTS\$CVT\_TB\_L to convert binary text to a longword integer.

The output generated by this BASIC program is as follows:

1111 treated as a binary number equals 15 1 111 treated as a binary number equals 15 1011011 treated as a binary number equals 91 11111111 treated as a binary number equals 255 00000000 treated as a binary number equals 0

## **OTS\$CVT\_Tl\_L Convert Signed Integer Text to Integer**

The Convert Signed Integer Text to Integer routine converts an ASCII text string representation of a decimal number to a signed byte, word, or longword integer value. The result is a longword by default, but the calling program can specify a byte or a word value instead.

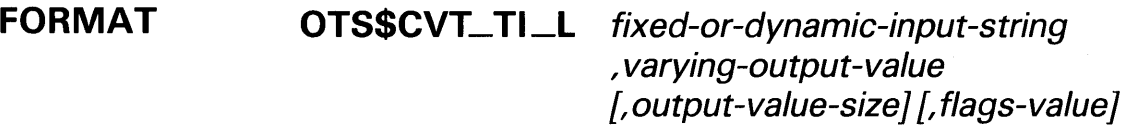

**RETURNS**  VMS usage: **cond\_value**  type: **longword (unsigned)**  access: **write only**  mechanism: **by value** 

**ARGUMENTS fixed-or-dynamic-input-string** 

> VMS usage: **char\_string**  type: **character string**  access: **read only**  mechanism: **by descriptor, fixed-length or dynamic string**

Input ASCII text string that OTS\$CVT\_TI\_L converts to a signed byte, word, or longword. The fixed-or-dynamic-input-string argument is the address of a descriptor pointing to the input string.

The syntax of a valid ASCII text input string is as follows:

 $[+ or -]$  <integer-digits>

OTS\$CVT\_ TI\_L always ignores leading blanks. A decimal point is assumed at the right of the input string.

#### **varying-output-value**

VMS usage: **varying\_arg**  type: **unspecified**  access: **write only**  mechanism: **by reference** 

Unsigned byte, word, or longword that OTS\$CVT\_TI\_L creates when it converts the ASCII text string. (The value of the output-value-size argument determines whether varying-output-value is a byte, word, or longword.) The varying-output-value argument is the address of the unsigned integer.

#### **output-value-size**

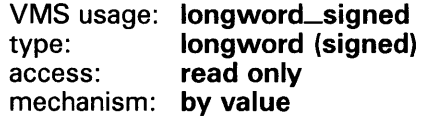

## OTS\$CVT\_TI\_L

Number of bytes to be occupied by the value created when OTS\$CVT\_TI\_L converts the ASCII text string to an integer value. The output-value-size argument contains the number of bytes. If output-value-size contains a zero or a negative number, OTS\$CVT\_TI\_L returns an error code as the condition value. This is an optional argument. Valid values for the output-value-size argument are 1, 2, and 4; the contents determine whether the integer value that OTS\$CVT\_TI\_L creates is a byte, word, or longword. If the number of bytes is omitted, the default is 4 (longword).

#### flags-value

VMS usage: mask\_longword type: longword (unsigned) access: read only mechanism: by value

User-supplied flags that OTS\$CVT\_TI\_L uses to determine how blanks and tabs are interpreted. The flags-value argument is an unsigned longword containing the value of the flags.

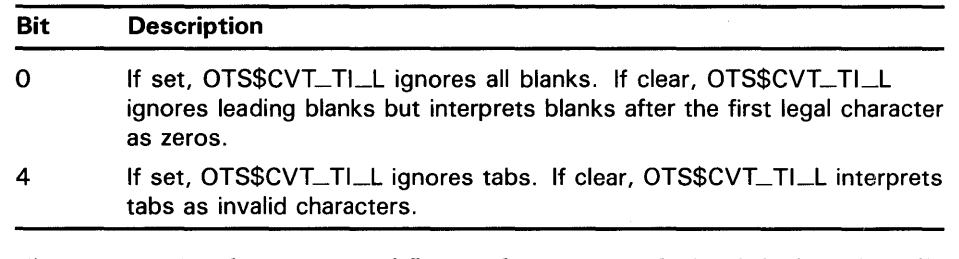

This is an optional argument. If flags-value is omitted, the default is that all bits are cleared.

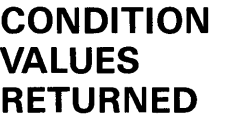

SS\$\_NQRMAL OTS\$\_1NPCONERR

Normal successful completion.

Input conversion error: an invalid character in the input string; or the value overflows byte, word, or longword; or input-value-size is invalid. Varying-input-value is set to zero.
# OTS\$CVT\_TL\_L Convert Logical Text to Integer

The Convert Logical Text to Integer routine converts an ASCII text string representation of a FORTRAN-77 L format to a byte, word, or longword integer value. The result is a longword by default, but the calling program can specify a byte or a word value instead.

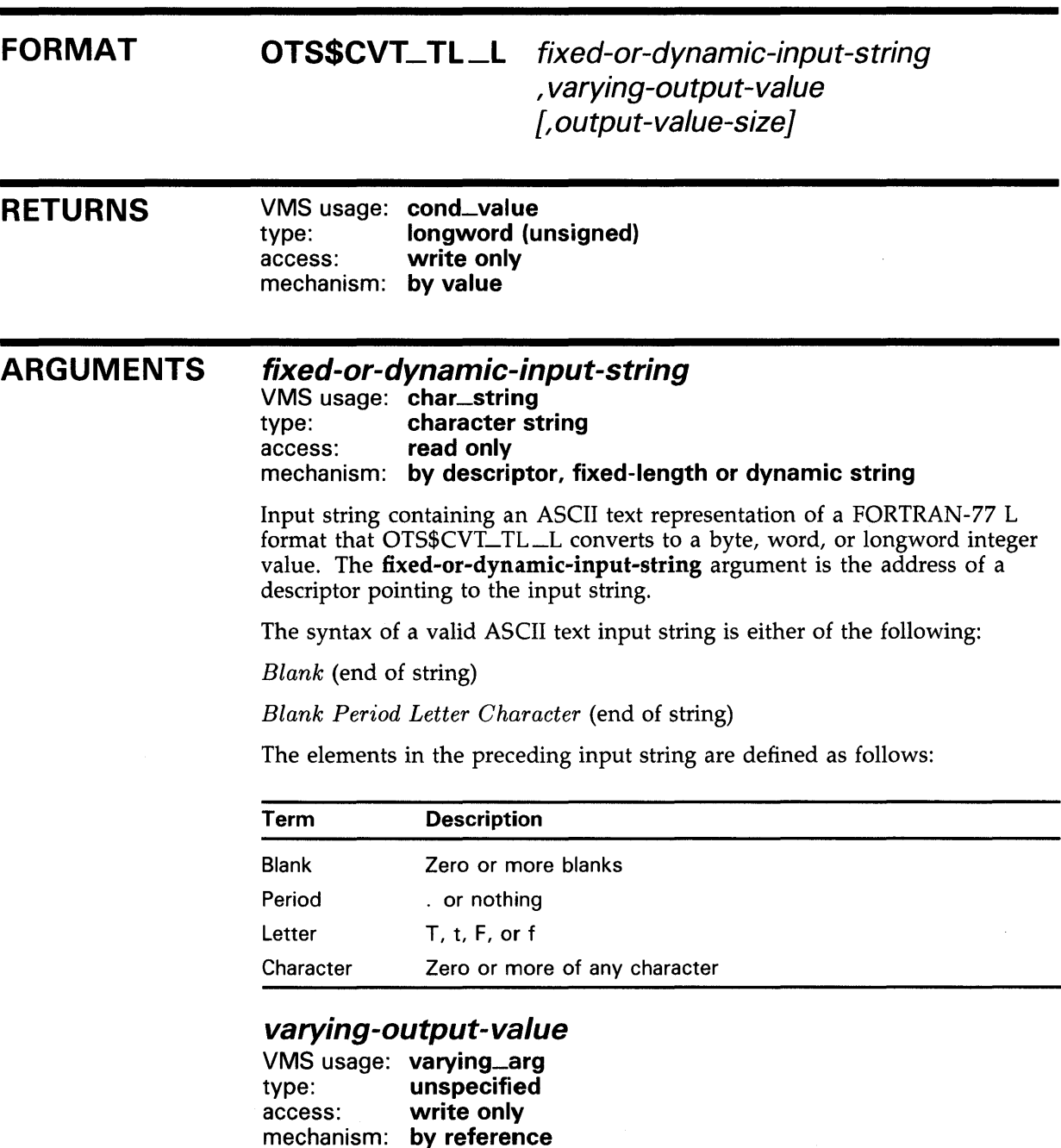

Unsigned byte, word, or longword that OTS\$CVT\_TL\_L creates when it converts the ASCII text string. (The value of the output-value-size argument

# OTS\$CVT\_TL\_L

determines whether varying-output-value is a byte, word, or longword.) The varying-output-value argument is the address of the unsigned integer.

 $OTS$CVT_TL_L$  returns -1 as the contents of the **varying-output-value** argument if the character denoted by "Letter" is "T" or "t". Otherwise, OTS\$CVT\_TL\_L sets varying-output-value to zero.

### *output-value-size*

VMS usage: longword\_signed type: longword (signed)<br>access: read only read only mechanism: by value

Number of bytes to be occupied by the value created when OTS\$CVT\_TL\_L converts the ASCII text string to an integer value. The output-value-size argument contains the number of bytes. If output-value-size contains a zero or a negative number, OTS\$CVT\_TL\_L returns an error code as the condition value. This is an optional argument. Valid values for the output**value-size** argument are 1, 2, and 4; the contents determine whether the integer value that OTS\$CVT\_TI\_L creates is a byte, word, or longword. If it is omitted, the default is 4 (longword).

## CONDITION VALUES RETURNED

SS\$\_NORMAL OTS\$\_1NPCONERR

Normal successful completion.

Invalid character in the input string or invalid input-value-size; varying-input-value is set to zero.

# OTS\$CVT\_TQ\_L Convert Octal Text to Signed Integer

The Convert Octal Text to Signed Integer routine converts an ASCII text string representation of an octal value to a signed integer of an arbitrary length. The result is a longword by default, but the calling program can specify a byte, word, or longword.

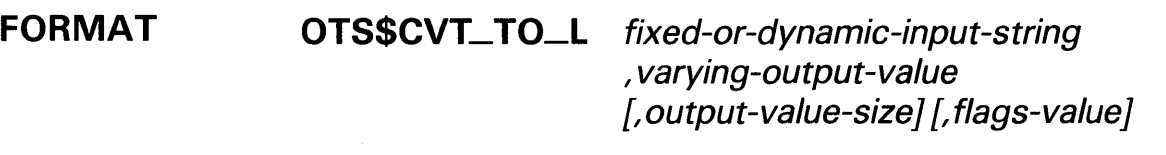

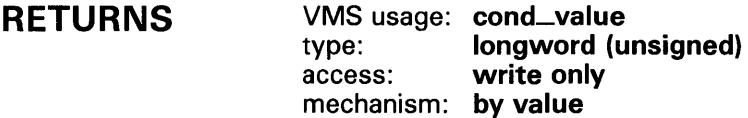

#### ARGUMENTS fixed-or-dynamic-input-string

VMS usage: char\_string type: character string access: read only mechanism: by descriptor, fixed-length or dynamic string

Input string containing an ASCII text string representation of an octal value that OTS\$CVT\_TQ\_L converts to a signed integer. The fixed-or-dynamicinput-string argument is the address of a descriptor pointing to the input string. The valid input characters are blanks and the digits 0 through 7. No sign is permitted.

## varying-output-value

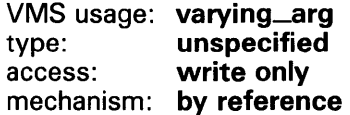

Signed byte, word, or longword that OTS\$CVT\_TO\_L creates when it converts the ASCII text string. (The value of the output-value-size argument determines whether varying-output-value is a byte, word, or longword.) The varying-output-value argument is the address of the signed integer.

## output-value-size

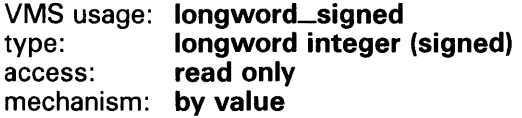

Number of bytes occupied by the signed integer value. The output-valuesize argument contains the number of bytes. If the content of the outputvalue-size argument is zero or a negative number, OTS\$CVT\_TQ\_L returns

## OTS\$CVT\_TO\_L

an error. This is an optional argument. If the number of bytes is omitted, the default is 4 (longword).

## flags-value

VMS usage: mask\_longword type: longword (unsigned) access: read only mechanism: by value

User-supplied flags that OTS\$CVT\_TO\_L uses to determine how blanks within the input string are interpreted. The **flags-value** argument contains the user-supplied flags.

Bit 0 If set, OTS\$CVT\_TO\_L ignores all blanks. If clear, OTS\$CVT\_TO\_L interprets blanks as zeros.

This is an optional argument. If flags-value is omitted, the default is that all bits are clear.

## **CONDITION** VALUES RETURNED

SS\$\_NORMAL

Normal successful completion.

OTS\$\_INPCONERR **Input conversion error.** An invalid character, overflow, or invalid input-value-size occurred.

## EXAMPLE

OCTAL\_CONV: PROCEDURE OPTIONS (MAIN) RETURNS (FIXED BINARY (31));

```
%INCLUDE $STSDEF; /* Include definition of return status values 
                                                                                     */
DECLARE OTS$CVT_TO_L ENTRY 
         (CHARACTER (*), \begin{array}{ccc} \n\text{/*} & \text{Input} & \text{primes} & \text{degree} \\
\text{FIXED BINARY} & \text{(31)}, \quad \text{/*} & \text{Returned value passed by reference} & \text{*/}\n\end{array}FIXED BINARY (31), 
                                   /* Returned value passed by reference
        FIXED BINARY VALUE, 
                                   I* Size for returned value passed by value */ 
        FIXED BINARY VALUE) 
                                   /* Flags passed by value */
        RETURNS (FIXED BINARY 
                                            (31)) /* Return status */ 
        OPTIONS (VARIABLE); 
                                   /* Arguments may be omitted */
DECLARE INPUT CHARACTER (10); 
DECLARE VALUE FIXED BINARY (31); 
DECLARE SIZE FIXED BINARY(31) INITIAL(4) READONLY STATIC; /* Longword */ 
DECLARE FLAGS FIXED BINARY(31) INITIAL(1) READONLY STATIC; /* Ignore blanks */
ON ENDFILE (SYSIN) STOP; 
DO WHILE ('1'B); \sqrt{\phantom{a}} Loop continuously, until end of file \phantom{a}*/PUT SKIP (2); 
        GET LIST (INPUT) OPTIONS (PROMPT ('Octal value: ')); 
        STS$VALUE = OTS$CVT_TO_L (INPUT, VALUE, SIZE, FLAGS); 
        IF ^STS$SUCCESS THEN RETURN (STS$VALUE);
        PUT SKIP EDIT (INPUT, 'Octal equals', VALUE, 'Decimal') 
                           (A, X, A, X, F(10), X, A);END;
```
END OCTAL\_CONV;

This PL/I program translates an octal value in ASCII into a fixed binary value. The program is run interactively; simply press CTRL/Z to quit.

# **OTS\$CVT\_ TO\_L**

\$ RUN OCTOL Octal value: 1 1 Octal equals 1 Decimal Octal value: 11 11 Octal equals 9 Decimal Octal value: 1017346 1017346 Octal equals 274150 Decimal Octal value: CTRL/Z

# OTS\$CVT\_TU\_L Convert Unsigned Decimal Text to Integer

The Convert Unsigned Decimal Text to Integer routine converts an ASCII text string representation of an unsigned decimal value to an unsigned byte, word, or longword value. By default, the result is a longword. Valid input characters are the space and the digits 0 through 9. No sign is permitted.

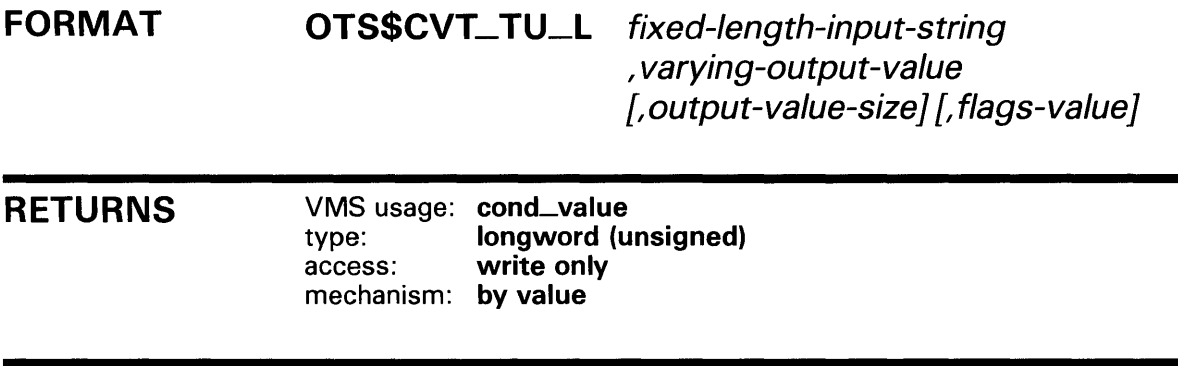

#### ARGUMENTS fixed-length-input-string

VMS usage: char\_string type: character string access: read only mechanism: by descriptor, fixed-length

Input string (fixed-length) containing an ASCII text string representation of an unsigned decimal value that OTS\$CVT\_TU\_L converts to a byte, word, or longword value. The fixed-length-input-string argument is the address of a descriptor pointing to the input string.

## varying-output-value

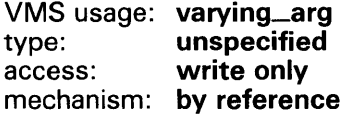

Unsigned byte, word, or longword that OTS\$CVT\_ TU\_L creates when it converts the ASCII text string. (The value of the output-value-size argument determines whether varying-output-value is a byte, word, or longword.) The varying-output-value argument is the address of the unsigned integer.

## output-value-size

VMS usage: longword\_signed type: longword integer (signed) access: read only mechanism: by value

Number of bytes occupied by the value created when OTS\$CVT\_TU\_L converts the input string. The output-value-size argument contains the number of bytes. OTS\$CVT\_TU\_L allows value sizes of 1, 2 and 4. If any

## OTS\$CVT\_TU\_L

other value is specified, or if output-value-size is omitted, OTS\$CVT\_TU\_L uses the default, 4.

## flags-value

VMS usage: mask\_longword<br>type: longword (unsign type: longword (unsigned)<br>access: read only read only mechanism: by value

User-supplied flags that OTS\$CVT\_ TU\_L uses to determine how blanks and tabs are interpreted. The flags-value argument contains the user-supplied flags.

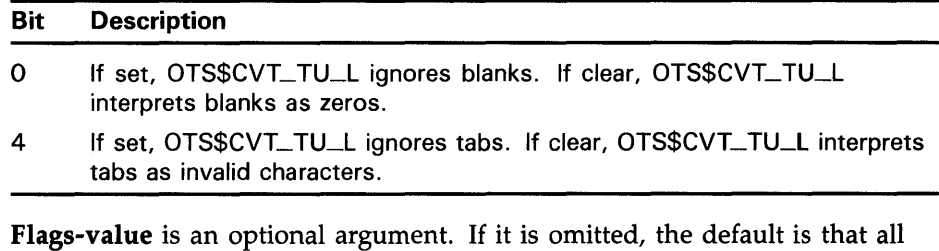

bits are clear.

## **CONDITION** VALUES RETURNED

SS\$\_NORMAL OTS\$\_1NPCONERR Normal successful completion.

Input conversion error. An invalid character, overflow or invalid input-value-size occurred.

# OTS\$CVT\_T\_z Convert Numeric Text to D- or F-Floating Value

The Convert Numeric Text to D- or F-Floating routines convert an ASCII text string representation of a numeric value to a D-floating or F-floating value.

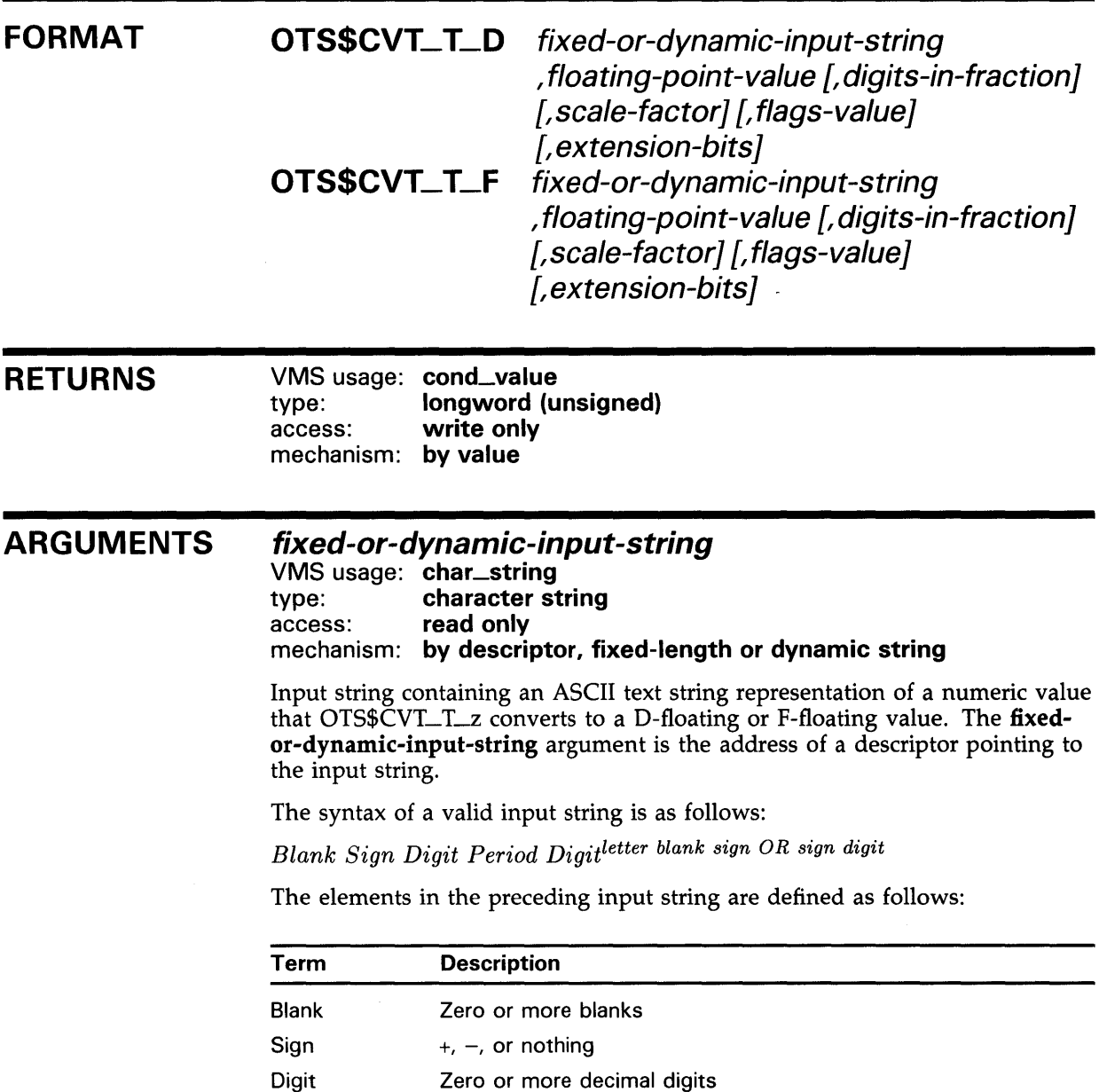

Period . or nothing

Letter E, e, D, d, Q, or q

## **OTS\$CVT\_** T\_z

There is no difference in semantics among any of the six valid exponent letters (E, e, D, d, Q, q).

### floating-point-value

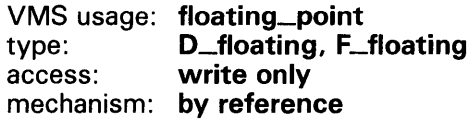

Floating-point value that OTS\$CVT\_T\_z creates when it converts the input string. The floating-point-value argument is the address of the floating-point value. For OTS\$CVT\_T\_D, floating-point-value is a D-floating number. For OTS\$CVT\_T\_F, floating-point-value is an F-floating number.

### digits-in-fraction

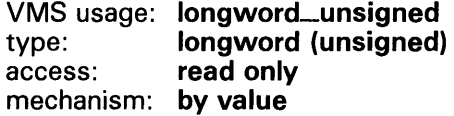

Number of digits in the fraction if no decimal point is included in the input string. The digits-in-fraction argument contains the number of digits. This is an optional argument. If the number of digits is omitted, the default is zero.

## scale-factor

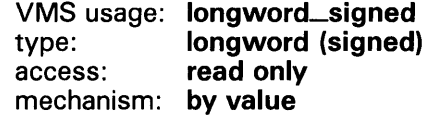

Scale factor. The scale-factor argument contains the value of the scale factor. If bit 6 of the flags-value argument is clear, the resultant value is divided by  $10^{\text{scale-factor}}$  unless the exponent is present. If bit 6 of flags-value is set, the scale factor is always applied. This is an optional argument. If the scale factor is omitted, the default is zero.

### flags-value

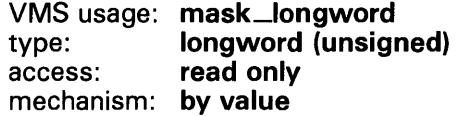

User-supplied flags. The flags-value argument contains the user-supplied flags.

Bit 0 Bit 1 Bit 2 Bit 3 If set, OTS\$CVT\_T\_z ignores blanks. If clear, OTS\$CVT\_T\_z interprets blanks as zeros. If set, OTS\$CVT\_T\_z allows only E or e exponents. If clear, OTS\$CVT\_T\_z allows E, e, D, d, Q and q exponents. (Bit 1 is clear for BASIC and set for FORTRAN.) If set, OTS\$CVT\_T\_z interprets an underflow as an error. If clear, OTS\$CVT\_T\_z does not interpret an underflow as an error. If set, OTS\$CVT\_T\_z truncates the value. If clear, OTS\$CVT\_ T-z rounds the value.

# OTS\$CVT\_ T\_z

Bit 4 If set, OTS\$CVT\_T\_z ignores tabs. If clear, OTS\$CVT\_T\_z interprets tabs as invalid characters. Bit 5 **If set, an exponent must begin with a valid exponent letter.** If clear, the exponent letter can be omitted. Bit 6 If set, OTS\$CVT\_T\_z always applies the scale factor. If clear, OTS\$CVT\_ T\_z applies the scale factor only if there is no exponent present in the string.

If flags-value is omitted, all bits are clear.

### *extension-bits*

VMS usage: byte\_signed type: byte (signed)<br>access: write only write only mechanism: by reference

Extra precision bits. The extension-bits argument is the address of a byte containing the extra precision bits. If extension-bits is present, floatingpoint-value is not rounded, and the first *n* bits after truncation are returned in this argument. For D-floating and F-floating values, *n* equals 8 and the bits are returned as a byte.

These values are suitable for use as the extension operand in an EMOD instruction.

**DESCRIPTION** These routines support FORTRAN D, E, F, and G input type conversion as well as similar types for other languages.

> OTS\$CVT\_T\_D and OTS\$CVT\_T\_F provide run-time support for BASIC and FORTRAN input statements.

CONDITION VALUES RETURNED

 $\bullet$ 

SS\$\_NORMAL OTS\$\_1NPCONERR Normal successful completion.

Input conversion error; an invalid character in the input string, or the value is outside the range that can be represented. Floating-point-value is set to  $+0.0$  (not reserved operand  $-0.0$ ).

## EXAMPLE

```
C+C This is a FORTRAN program demonstrating the use of 
C OTS$CVT_T_F. 
C-REAL*4 A 
        CHARACTER*10 T(5) 
        DATA T/'1234567+23', '8.786534+3', '-983476E-3', '-23.734532', '45'/ 
        DO 2 I = 1, 5TYPE 1, I, T(I)
 1 FORMAT(' Input string ', I1, ' is ', A10)
```
## **OTS\$CVT\_ T\_z**

 $C+$ C B is the return status. C T(I) is the string to be converted to an C F-floating point value. A is the F-floating C point conversion of T(I). %VAL(5) means 5 digits C are in the fraction if no decimal point is in C the input string T(I). c-2  $B = OTS$CVT_T_F(T(I), A, %VAL(5), ...)$ TYPE\*·' Output of OTSCVT\_T\_F is TYPE \*,'  $'$ , A CONTINUE END

> This FORTRAN example demonstrates the use of OTS\$CVT\_T\_F, The output generated by this program is as follows:

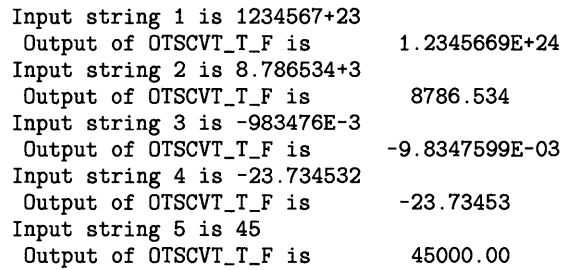

## OTS\$CVT\_T\_z

# OTS\$CVT\_T\_z Convert Numeric Text to G- or · H-Floating Value

The Convert Numeric Text to G- or H-Floating routines convert an ASCII text string representation of a numeric value to a G-floating or H-floating value.

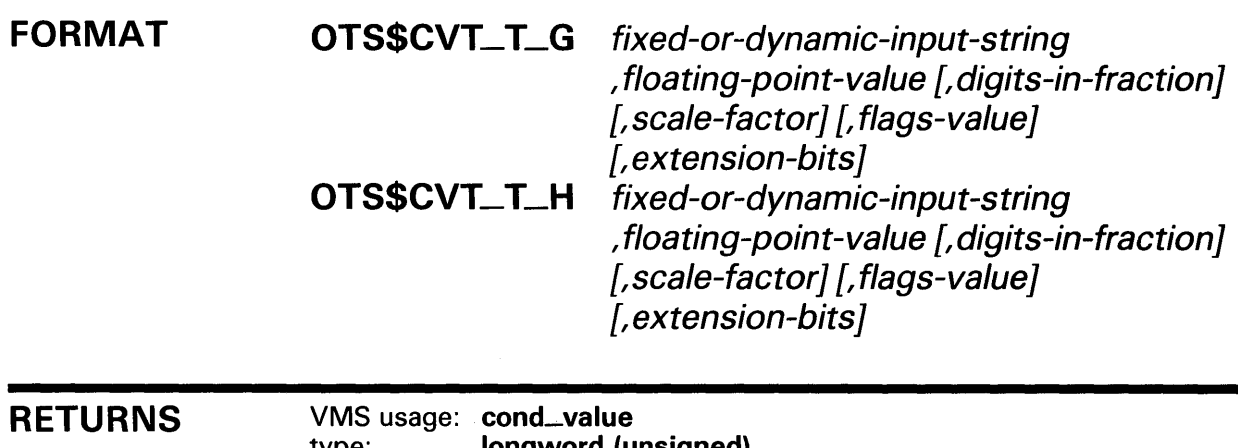

type: longword (unsigned) access: write only mechanism: by value

#### ARGUMENTS fixed-or-dynamic-input-string

VMS usage: char\_string type: character string access: read only mechanism: by descriptor, fixed-length or dynamic string

Input string containing an ASCII text string representation of a numeric value that OTS\$CVT\_T\_z converts to a G-floating or H-floating value. The fixedor-dynamic-input-string argument is the address of a descriptor pointing to the input string.

The syntax of a valid input string is as follows:

*Blank Sign Digit Period Digitletter blank sign OR sign digit* 

The elements in the preceding input string are defined as follows:

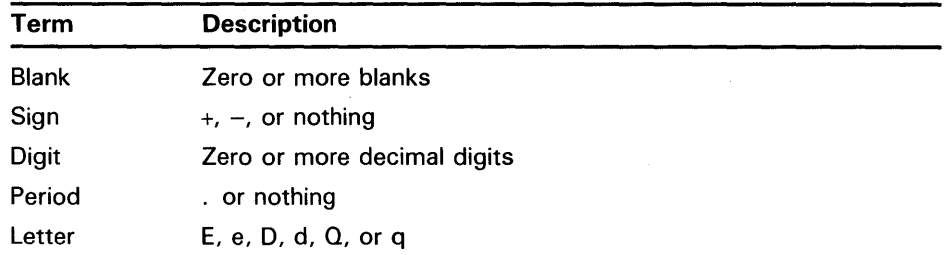

## **OTS\$CVT\_T\_z**

There is no difference in semantics among any of the six valid exponent letters  $(E, e, D, d, Q, q)$ .

## floating-point-value

VMS usage: floating\_point type: G\_floating, H\_floating access: write only mechanism: by reference

Floating-point value that OTS\$CVT\_T\_z creates when it converts the input string. The floating-point-value argument is the address of the floating-point value. For OTS\$CVT\_T\_G, floating-point-value is a G-floating number. For OTS\$CVT\_T\_H, floating-point-value is an H-floating number.

### digits-in-fraction

VMS usage: longword\_unsigned type: longword (unsigned) access: read only mechanism: by value

Number of digits in the fraction if no decimal point is included in the input string. The digits-in-fraction argument contains the number of digits. This is an optional argument. If the number of digits is omitted, the default is zero.

## scale-factor

VMS usage: longword\_signed type: longword (signed) access: read only mechanism: by value

Scale factor. The scale-factor argument contains the value of the scale factor. If bit 6 of the flags-value argument is clear, the resultant value is divided by 10scale-factor unless the exponent is present. If bit 6 of flags-value is set, the scale factor is always applied. This is an optional argument. If the scale factor is omitted, the default is zero.

### flags-value

VMS usage: mask\_longword type: longword (unsigned) access: read only mechanism: by value

User-supplied flags. The flags-value argument contains the user-supplied flags.

- Bit 0 If set, OTS\$CVT\_T\_z ignores blanks. If clear, OTS\$CVT\_T\_z interprets blanks as zeros.
- Bit 1 If set, OTS\$CVT\_T\_z allows only E or e exponents. If clear, OTS\$CVT\_ T\_z allows E, e, D, d, Q and q exponents. (Bit 1 is clear for BASIC and set for FORTRAN.)
- Bit 2 If set, OTS\$CVT\_T\_z interprets an underflow as an error. If clear, OTS\$CVT\_T\_z does not interpret an underflow as an error.
- Bit 3 If set, OTS\$CVT\_T\_z truncates the value. If clear, OTS\$CVT\_T-z rounds the value.

# OTS\$CVT\_T\_z

- Bit 4 If set, OTS\$CVT\_T\_z ignores tabs. If clear, OTS\$CVT\_T\_z interprets tabs as invalid characters.
- Bit 5 If set, an exponent must begin with a valid exponent letter. If clear, the exponent letter may be omitted.
- Bit 6 If set, OTS\$CVT\_T\_z always applies the scale factor. If clear, OTS\$CVT\_T\_z applies the scale factor only if there is no exponent present in the string.

If flags-value is omitted, all bits are clear.

## *extension-bits*

VMS usage: word\_signed type: word (signed) access: write only mechanism: by reference

Extra precision bits. The extension-bits argument is the address of a signed word integer containing the extra precision bits. If present, floating-pointvalue is not rounded, and the first  $n$  bits after truncation are returned in this argument. For G-floating and H-floating, *n* equals 11 and 15, respectively, and the bits are returned as a word, left-justified.

These values are suitable for use as the extension operand in an EMOD instruction.

The extra precision bits returned for H-floating may not be precise because calculations are only carried to 128 bits. However, the error should be small.

**DESCRIPTION** These routines support FORTRAN D, E, F, and G input type conversion as well as similar types for other languages.

> OTS\$CVT\_T\_G and OTS\$CVT\_T\_H provide run-time support for BASIC and FORTRAN input statements.

## CONDITION VALUES RETURNED

SS\$\_NORMAL OTS\$\_1NPCONERR Normal successful completion.

Input conversion error; an invalid character in the input string, or the value is outside the range that can be represented. Floating-point-value is set to  $+0.0$  (not reserved operand  $-0.0$ ).

# OTS\$CVT\_TZ\_L Convert Hexadecimal Text to Unsigned Integer

The Convert Hexadecimal Text to Unsigned Integer routine converts an ASCII text string representation of an unsigned hexadecimal value to an unsigned integer of an arbitrary length. The result is a longword by default, but the calling program can specify a byte, word, or longword value.

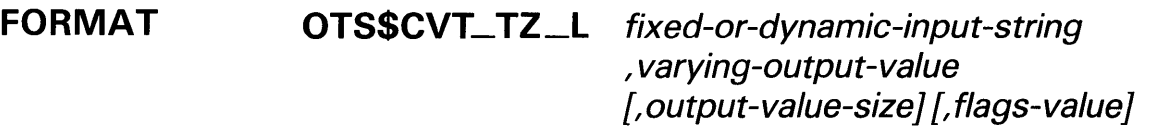

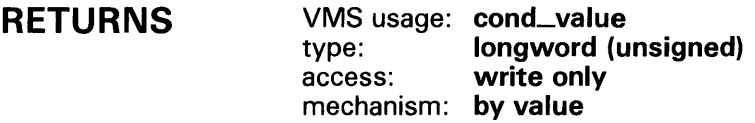

#### ARGUMENTS fixed-or-dynamic-input-string

VMS usage: char\_string type: character string access: read only mechanism: by descriptor, fixed-length or dynamic string

Input string containing an ASCII text string representation of an unsigned hexadecimal value that OTS\$CVT\_TZ\_L converts to an unsigned integer. The fixed-or-dynamic-input-string argument is the address of a descriptor pointing to the input string. Valid input characters are the space, the digits 0 through 9, and the letters A through F (lowercase letters a through f are acceptable). No sign is permitted.

## varying-output-value

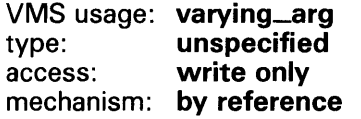

Unsigned byte, word, or longword that OTS\$CVT\_TZ\_L creates when it converts the ASCII text string. (The value of the output-value-size argument determines whether varying-output-value is a byte, word, or longword.) The varying-output-value argument is the address of the unsigned integer.

### output-value-size

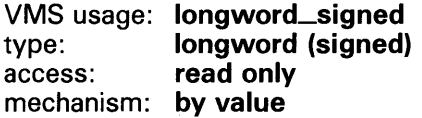

Number of bytes occupied by the integer value. The output-value-size argument contains the number of bytes. If the value size is zero or a negative

# OTS\$CVT\_TZ\_L

number, OTS\$CVT\_TZ\_L returns an input conversion error. This is an optional argument. If the number of bytes is omitted, the default is 4 (longword).

## flags-value

VMS usage: mask\_longword type: longword (unsigned)<br>access: read only read only mechanism: by value

User-supplied flags that OTS\$CVT\_TZ\_L uses to determine how blanks are interpreted. The flags-value argument is an unsigned longword containing these user-supplied flags.

Bit 0 If set, OTS\$CVT\_TZ\_L ignores blanks. If set, OTS\$CVT\_TZ\_L interprets blanks as zeros.

This is an optional argument. If flags-value is omitted, the default is that all bits are clear.

## **CONDITION** VALUES RETURNED

SS\$\_NORMAL OTS\$\_1NPCONERR Normal successful completion. Input conversion error. An invalid character, overflow, or invalid output-value-size occurred.

## EXAMPLES

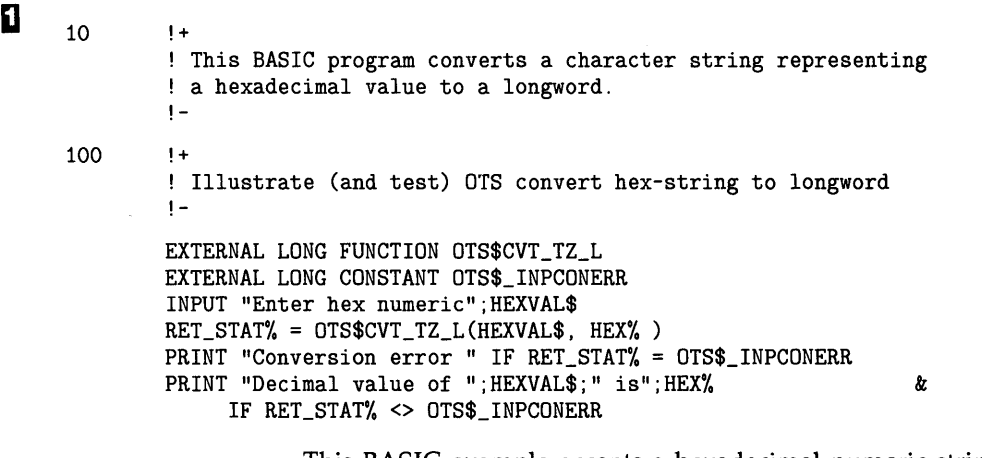

This BASIC example accepts a hexadecimal numeric string, converts it to a decimal integer, and prints the result. One sample of the output generated by this program is as follows:

\$ RUN HEX Enter hex numeric? A Decimal value of A is 10

## **OTS\$CVT\_ TZ\_L**

図

HEX\_CONV: PROCEDURE OPTIONS (MAIN) RETURNS (FIXED BINARY (31)); %INCLUDE \$STSDEF; /\* Include definition of return status values  $\ast/$ DECLARE OTS\$CVT\_TZ\_L ENTRY<br>(CHARACTER (\*), /\* Input string passed by descriptor \*/<br>/\* Returned value passed by reference \*/ FIXED BINARY (31), /\* Returned value passed by reference  $\frac{*}{}$ <br>/\* Size for returned value passed by value  $\frac{*}{}$ FIXED BINARY VALUE, /\* Size for returned value passed by value \*/ FIXED BINARY VALUE) % Flags passed by value  $\begin{array}{ccc} * & * & * \ * & * & * \end{array}$ <br>
(31)  $\begin{array}{ccc} * & * & * \end{array}$ RETURNS (FIXED BINARY  $\overline{y}$  /\* Return status  $\overline{y}$  /\* Return status  $\overline{y}$  /\* /\* OPTIONS (VARIABLE) ;  $/*$  Arguments may be omitted DECLARE INPUT CHARACTER (10); DECLARE VALUE FIXED BINARY (31); DECLARE FLAGS FIXED BINARY(31) INITIAL(1) READONLY STATIC; /\* Ignore blanks \*/ ON ENDFILE (SYSIN) STOP; DO WHILE ('1'B);  $\qquad$  /\* Loop continuously, until end of file  $\qquad$  / PUT SKIP (2) ; GET LIST (INPUT) OPTIONS (PROMPT ('Hex value: ')); STS\$VALUE = OTS\$CVT\_TZ\_L (INPUT, VALUE, , FLAGS); IF ^STS\$SUCCESS THEN RETURN (STS\$VALUE); PUT SKIP EDIT (INPUT, 'Hex equals', VALUE, 'Decimal')  $(A, X, A, X, F(10), X, A);$ 

```
END;
```
END HEX\_CONV;

This PL/I example translates a hexadecimal value in ASCII into a fixed binary value. This program continues to prompt for input values until the user types CTRL/Z:

One sample of the output generated by this program is as follows:

\$ RUN HEX Hex value: 1A<br>1A Hex equ Hex equals 26 Decimal Hex value: C C Hex equals 12 Decimal Hex value: CTRL/Z

# OTS\$DIVCx Complex Division

The Complex Division routines return a complex result of a division on complex numbers.

### FORMAT OTS\$DIVC complex-dividend ,complex-divisor OTS\$DIVCD\_R3 complex-dividend ,complex-divisor OTS\$DIVCG\_R3 complex-dividend ,complex-divisor

Each of these three formats corresponds to one of the three floating-point complex types.

#### RETURNS VMS usage: complex\_number type: F\_floating complex, D\_floating complex, G\_floating complex access: mechanism: by value write only

Complex result of complex division. OTS\$DIVC returns an F-floating complex number. OTS\$DIVCD\_R3 returns a D-floating complex number. OTS\$DIVCG\_R3 returns a G-floating complex number.

## ARGUMENTS

## complex-dividend

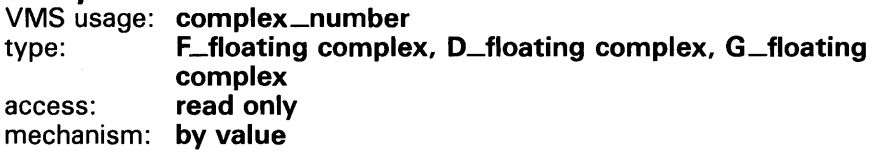

Complex dividend. The complex-dividend argument contains a floatingpoint complex value. For OTS\$DIVC, complex-dividend is an F-floating complex number. For OTS\$DIVCD\_R3, complex-dividend is a D-floating complex number. For OTS\$DIVCG\_R3, complex-dividend is a G-floating complex number.

## complex-divisor

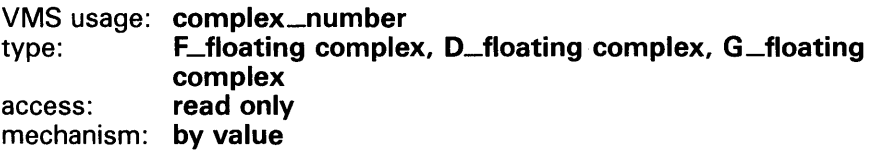

Complex divisor. The complex-divisor argument contains the value of the divisor. For OTS\$DIVC, complex-divisor is an F-floating complex number. For OTS\$DIVCD\_R3, complex-divisor is a D-floating complex number. For OTS\$DIVCG\_R3, complex-divisor is a G-floating complex number.

## **OTS\$DIVCx**

**DESCRIPTION** These routines return a complex result of a division on complex numbers.

The complex result is computed as follows:

- **1** Let (a,b) represent the complex dividend.
- 2 Let (c,d) represent the complex divisor.
- **3** Let (r,i) represent the complex quotient.

The results of this computation are as follows:

$$
r = (ac + bd)/(c2 + d2)
$$

$$
i = (bc - ad)/(c2 + d2)
$$

## **CONDITION VALUES SIGNALED**

SS\$\_FLTDIV\_F SS\$\_FLTOV\_F

Arithmetic fault. Floating-point division by zero. Arithmetic fault. Floating-point overflow.

## **EXAMPLES**

#### $\mathbf{D}_{\rm c+}$ c c c c c c c c c  $C C+$ This FORTRAN example forms the complex quotient of two complex numbers using OTS\$DIVC and the FORTRAN random number generator RAN. Declare Z1, Z2, Z\_Q, and OTS\$DIVC as complex values. OTS\$DIVC will return the complex quotient of Z1 divided by Z2:  $Z_Q = 0$ TS\$DIVC( %VAL(REAL(Z1)), %VAL(AIMAG(Z1), %VAL(REAL(Z2)), %VAL(AIMAG(Z2)) COMPLEX Z1,Z2,Z\_Q,OTS\$DIVC C Generate a complex number.  $C Z1 = (8.0, 4.0)$  $C+$ C Generate another complex number.  $C Z2 = (1.0, 1.0)$  $C+$ C Compute the complex quotient of Z1/Z2.  $C Z_Q = 0$ TS\$DIVC( %VAL(REAL(Z1)), %VAL(AIMAG(Z1)), %VAL(REAL(Z2)),  $\texttt{WAL}(\texttt{AIMAG}(Z2)))$ TYPE  $*$ , 'The complex quotient of', Z1, ' divided by ', Z2, ' is'<br>TYPE  $*$ , ' ', Z\_Q TYPE  $\ast$ , ' END

This FORTRAN program demonstrates how to call OTS\$DIVC. The output generated by this program is as follows:

```
The complex quotient of (8.000000,4.000000) divided by (1.000000,1.000000) is 
     (6.000000,-2.000000)
```
## **OTS\$DIVCx**

```
C+C This FORTRAN example forms the complex<br>C quotient of two complex numbers by using
C quotient of two complex numbers by using<br>C OTS$DIVCG_R3 and the FORTRAN random numbe
C OTS$DIVCG_R3 and the FORTRAN random number<br>C generator RAN.
       generator RAN.
c 
C Declare Z1, Z2, and Z_Q as complex values. OTS$DIVCG_R3<br>C will return the complex quotient of Z1 divided by Z2:
C will return the complex quotient of Z1 divided by Z2:<br>C Z = Z1/Z2Z_Q = Z1/Z2c-
          COMPLEX*16 Z1,Z2,Z_Q 
C+C Generate a complex number. 
c-
          Z1 = (8.0, 4.0)C+C Generate another complex number. 
c-
          Z2 = (1.0, 1.0)C^+Compute the complex quotient of Z1/Z2.
C-Z_Q = Z1/Z2TYPE *, 'The complex quotient of ',Z1,' divided by ',Z2,' is'
           TYPE *, ' , Z_QEND
```
 $\mathbf{B}$ 

This FORTRAN example uses the OTS\$DIVCG\_R3 entry point instead. Notice the difference in the precision of the output generated:

The complex quotient of (8.000000000000000,4.000000000000000) divided by (1.000000000000000,1.000000000000000) is (6.000000000000000.~2.000000000000000)

# OTS\$DIV.\_PK\_LONG Packed Decimal Division with Long Divisor

The Packed Decimal Division with Long Divisor routine divides fixed-point decimal data, which is stored in packed decimal form, when precision and scale requirements for the quotient call for multiple precision division. The divisor must have a precision of thirty or thirty-one digits.

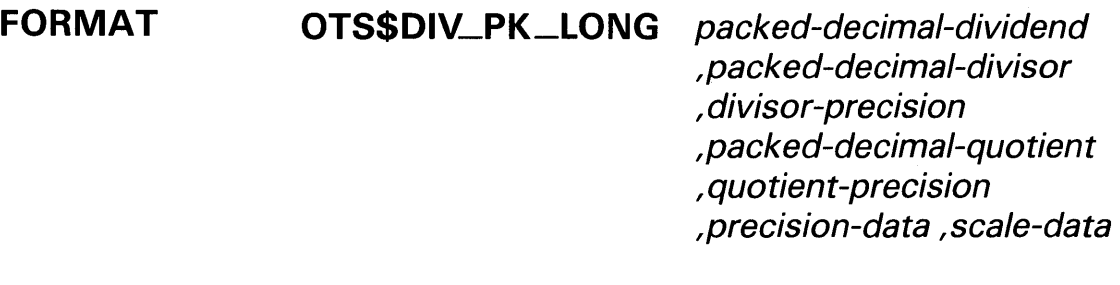

#### RETURNS None.

#### ARGUMENTS packed-decimal-dividend

VMS usage: varying\_arg type: packed decimal string access: read only mechanism: by reference

Dividend. The packed-decimal-dividend argument is the address of a packed decimal string that contains the shifted dividend.

Before being passed as input, the packed-decimal-dividend argument is always multiplied by  $10<sup>c</sup>$  where c is defined as follows:

 $c = 31 - prec$  (packed-decimal-dividend)

Mutiplying packed-decimal-dividend by  $10<sup>c</sup>$  makes packed-decimaldividend a 31-digit number.

### packed-decimal-divisor

VMS usage: varying\_arg type: packed decimal string access: read only mechanism: by reference

Divisor. The packed-decimal-divisor argument is the address of a packed decimal string that contains the divisor.

## divisor-precision

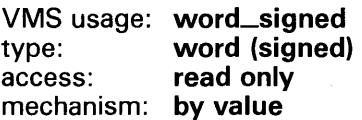

# **OTS\$DIV\_PK\_LQNG**

Precision of the divisor. The **divisor-precision** argument is a signed word that contains the precision of the divisor. The high-order bits are filled with zeros.

## packed-decimal-quotient

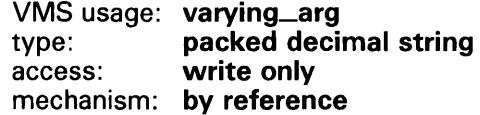

Quotient. The packed-decimal-quotient argument is the address of the packed decimal string into which OTS\$DIV\_PK\_LONG writes the quotient.

## quotient-precision

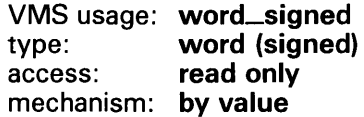

Precision of the quotient. The quotient-precision argument is a signed word that contains the precision of the quotient. The high-order bits are filled with zeros.

## precision-data

VMS usage: word\_signed<br>type: word (signed) type: word (signed)<br>access: read only read only mechanism: by value

Additional digits of precision required. The precision-data argument is a signed word that contains the value of the additional digits of precision required.

OTS\$DIV\_PK\_LONG computes the precision-data argument as follows:

```
precision-data = scale(packed-decimal-quotient) + scale(packed-decimal-divisor)
```

```
- scale(packed-decimal-dividend)
```

```
- 31 + prec(packed-decimal-dividend)
```
## scale-data

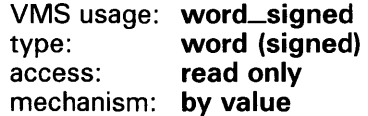

Scale factor of the decimal point. The scale-data argument is a signed word that contains the scale data.

OTS\$DIV\_PK\_LONG defines the scale-data argument as follows:

 $scale-data = 31 - prec(packed-decimal-divisor)$ 

## **OTS\$DIV\_PK\_LQNG**

### **DESCRIPTION** Before using this routine, you should determine whether it is best to use OTS\$DIV\_PK\_LONG, OTS\$DIV\_PK\_SHORT, or the VAX instruction DIVP.

- b = scale(packed-decimal-quotient)
- + scale(packed-decimal-divisor)
- scale(packed-decimal-dividend)
- + prec(packed-decimal-dividend)

If *b* is greater than 31, then OTS\$DIV\_PK\_LONG can be used to perform the division. If *b* is less than 31, you could use the instruction DIVP instead.

To determine this, you must first calculate *b,* where *b* is defined as follows:

Once you have determined that you cannot use DIVP, you need to determine whether you should use OTS\$DIV\_PK\_LONG or OTS\$DIV\_PK\_SHORT. To determine this, you must examine the value of scale-data. If scale-data is less than or equal to 1, then you should use OTS\$DIV\_PK\_LONG. If scale-data is greater than 1, you should use OTS\$DIV\_PK\_SHORT instead.

**CONDITION VALUE SIGNALED** 

SS\$\_FLTDIV Fatal error. Division by zero.

## **EXAMPLE**

```
1 
    OPTION & 
       TYPE = EXPLICIT 
    \mathbf{1}Ŧ
       This program uses OTS$DIV_PK_LONG to perform packed decimal 
    Ţ
        division. 
    !-
    !+ 
    ! DECLARATIONS 
    !-
    DECLARE DECIMAL (31, 2) 
                               NATIONAL_DEBT 
    DECLARE DECIMAL (30, 3) 
                               POPULATION 
    DECLARE DECIMAL (10, 5) 
                               PER_CAPITA_DEBT 
    EXTERNAL SUB OTS$DIV_PK_LONG (DECIMAL(31,2), DECIMAL (30, 3), & 
        WORD BY VALUE, DECIMAL(10, 5), WORD BY VALUE, WORD BY VALUE, & 
        WORD BY VALUE) 
    1+! Prompt the user for the required input. 
    !-
    INPUT "Enter national debt: ";NATIONAL_DEBT 
    INPUT "Enter current population: ";POPULATION
```
## **OTS\$DIV\_PK\_LONG**

```
+Perform the division and print the result. 
\pmb{\mathsf{I}}\mathbf{I}scale(divd) = 2scale(divr) = 3\mathbf{I}Ţ
    scale(quot) = 5Ţ
    prec(divd) = 31J.
    prec(divr) = 30\mathbf{I}Ţ
    prec(quot) = 10prec-data = scale(quot) + scale(divr) - scale(divd) - 31 +Ţ
\mathbf{I}prec(divd) 
    prec-data = 5 + 3 - 2 - 31 + 31\pmb{\mathsf{I}}prec-data = 6\mathbf{I}b = scale(quot) + scale(div) - scale(diwd) + prec(divd)\mathbf{I}\pmb{\mathsf{I}}b = 5 + 3 - 2 + 31\mathbf{I}b = 37c = 31 - prec(diud)Ţ
     c = 31 - 31÷
    c = 0Ţ
J.
\mathbf{I}scale-data = 31 - prec(divr)scale-data = 31 - 30÷
\mathbf{I}scale-data = 1\mathbf IŢ
    bis greater than 31, so either OTS$DIV_PK_LONG or 
\mathbf{I}OTS$DIV_PK_SHORT may be used to perform the division. 
       If b is less than or equal to 31, then the DIVP 
\mathbf{I}instruction may be used. 
Ţ
\mathbf{I}scale-data is less than or equal to 1, so OTS$DIV_PK_LONG 
\mathbf{I}should be used instead of OTS$DIV_PK_SHORT. 
\blacksquare\mathbf{I}!-
CALL OTS$DIV_PK_LONG$ ( NATIONAL_DEBT, POPULATION, '30'W, PER_CAPITA_DEBT, & '10'W, '6'W, '1'W)
PRINT "The per capita debt is ";PER_CAPITA_DEBT 
END 
                       This BASIC example program uses OTS$DIV_PK_LONG to perform packed 
                       decimal division. One example of the output generated by this program is as 
                       follows:
```
\$ RUN DEBT Enter national debt: ? 12345678 Enter current population: ? 1212 The per capita debt is 10186.20297

# OTS\$DIV.\_PK\_SHORT Packed Decimal Division with Short Divisor

The Packed Decimal Division with Short Divisor routine divides fixed-point decimal data when precision and scale requirements for the quotient call for multiple-precision division.

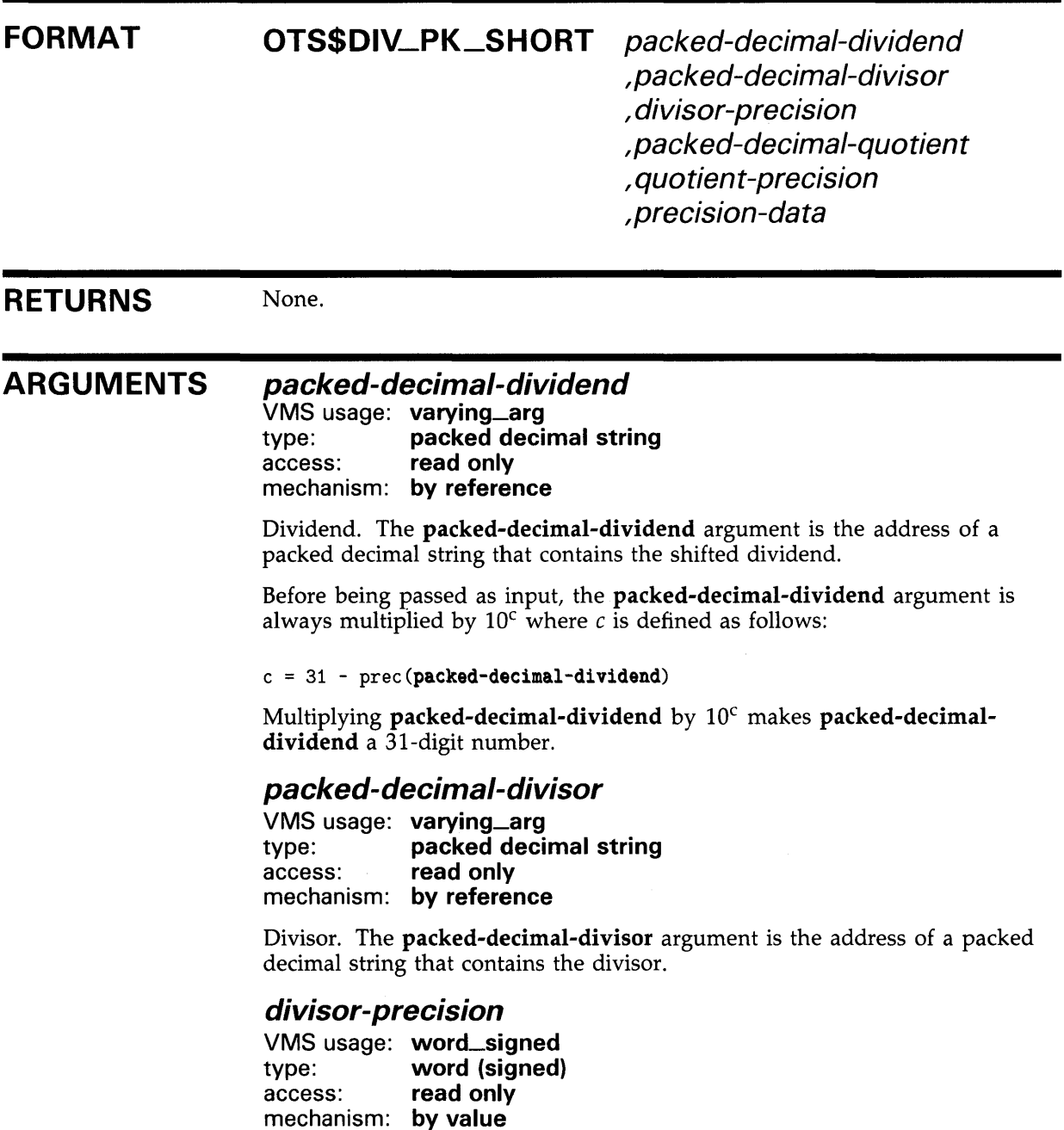

 $\sim$ 

Precision of the divisor. The **divisor-precision** argument is a signed word integer that contains the precision of the divisor. The high-order bits are filled with zeros.

## packed-decimal-quotient

VMS usage: **varying\_arg**<br>type: **packed deci** type: **packed decimal string**<br>access: **write only** write only mechanism: by reference

Quotient. The **packed-decimal-quotient** argument is the address of a packed decimal string into which OTS\$DIV\_PK\_SHORT writes the quotient.

## quotient-precision

VMS usage: word\_signed type: word (signed) access: read only mechanism: by value

Precision of the quotient. The quotient-precision argument is a signed word that contains the precision of the quotient. The high-order bits are filled with zeros.

### precision-data

VMS usage: word\_signed type: word (signed) access: read only mechanism: by value

Additional digits of precision required. The **precision-data** argument is a signed word that contains the value of the additional digits of precision required.

OTS\$DIV\_PK\_SHORT computes the precision-data argument as follows:

precision-data = scale(packed-decimal-quotient) + scale(packed-decimal-diviaor)

- scale(packed-decimal-dividend)

- 31 + prec(packed-decimal-dividend)

**DESCRIPTION** Before using this routine, you should determine whether it is best to use OTS\$DIV\_PK\_LONG, OTS\$DIV\_pK\_SHORT, or the VAX instruction DIVP. To determine this, you must first calculate *b,* where *b* is defined as follows:

b = scale(packed-decimal-quotient) + scale(packed-decimal-diviaor) - scale(packed-decimal-dividend) + prec(packed-decimal-dividend)

If b is greater than 31, then OTS\$DIV\_PK\_SHORT can be used to perform the division. If b is less than 31, you could use the VAX instruction  $DIVP$ instead.

Once you have determined that you cannot use DIVP, you need to determine whether you should use OTS\$DIV\_pK\_LQNG or OTS\$DIV\_PK\_SHORT. To determine this, you must examine the value of scale-data. If scale-data is less than or equal to 1, then you should use OTS\$DIV\_PK\_LONG. If scale-data is greater than 1, you should use OTS\$DIV\_PK\_SHORT instead.

# OTS\$DIV\_PK\_SHORT

**CONDITION** VALUE SIGNALED

SS\$\_FLTDIV Fatal error. Division by zero.

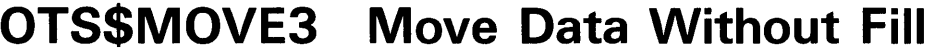

The Move Data Without Fill routine moves up to  $2^{31}$ -1 bytes (2, 147, 483, 647 bytes) from a specified source address to a specified destination address.

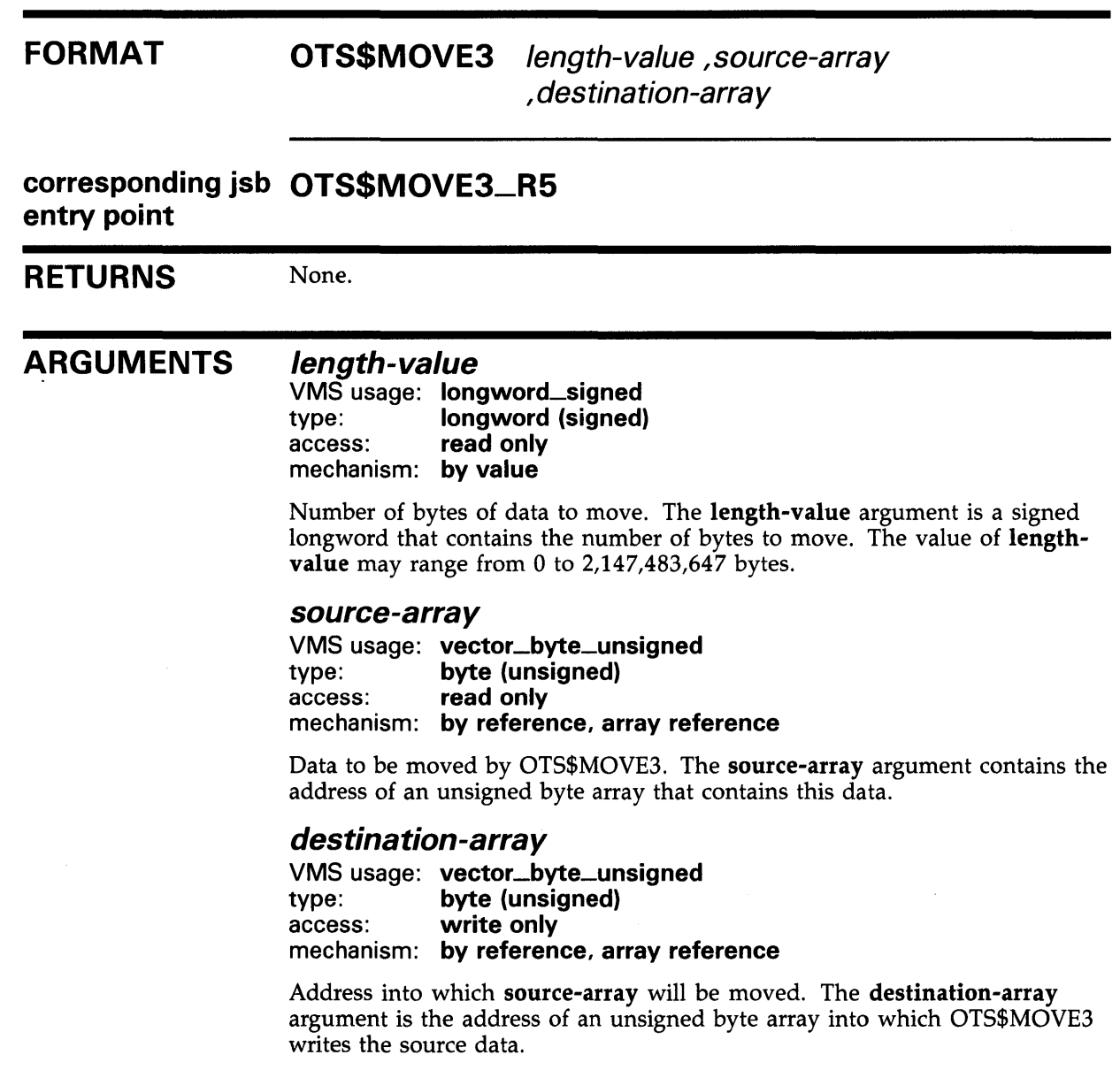

## **OTS\$MOVE3**

## **DESCRIPTION**  OTS\$MOVE3 performs the same function as the VAX MOVC3 instruction except that the **length-value** is a longword integer rather than a word integer. When called from the JSB entry point, the register outputs of OTS\$MOVE3\_ RS follow the same pattern as those of the MOVC3 instruction: RO 0 R1 Address of one byte beyond the source string R2 0 R3 Address of one byte beyond the destination string R4 0 R5 0 For more information, see the description of the MOVC3 instruction in the *VAX Architecture Manual.* See also the routine LIB\$MOVC3, which is a callable version of the MOVC3 instruction.

**CONDITION VALUES RETURNED** 

None.

# OTS\$MOVE5 Move Data with Fill

The Move Data with Fill routine moves up to  $2^{31}$ -1 bytes (2,147,483,647 bytes) from a specified source address to a specified destination address, with separate source and destination lengths, and with fill. Overlap of the source and destination arrays does not affect the result.

### FORMAT OTS\$MOVE5 longword-int-source-length ,source-array

, fill-value ,longword-int-dest-length , destination-array

## corresponding jsb OTS\$MOVE5\_R5 entry point

None.

RETURNS

## ARGUMENTS

longword-int-source-length VMS usage: longword\_signed type: **longword (signed)**<br>access: **read only** read only mechanism: by value

Number of bytes of data to move. The longword-int-source-length argument is a signed longword that contains this number. The value of longword-int-source-length may range from 0 to 2,147,483,647.

### source-array

VMS usage: vector\_byte\_unsigned type: byte (unsigned) access: read only mechanism: by reference, array reference

Data to be moved by OTS\$MOVE5. The source-array argument contains the address of an unsigned byte array that contains this data.

## fill-value

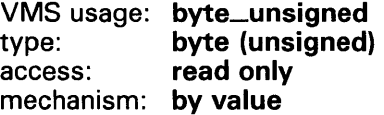

Character used to pad the source data if longword-int-source-length is less than longword-int-dest-length. The fill-value argument contains the address of an unsigned byte that is this character.

## OTS\$MOVE5

## longword-int-dest-length

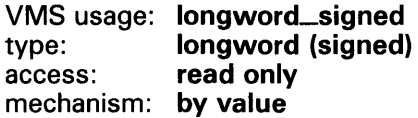

Size of the destination area in bytes. The longword-int-dest-length argument is a signed longword containing this size. The value of longwordint-dest-length may range from 0 through 2,147,483,647.

### destination-array

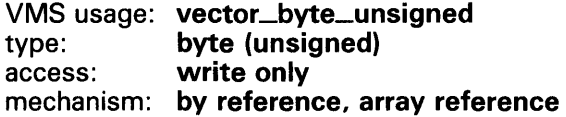

Address into which source-array is moved. The destination-array argument is the address of an unsigned byte array into which OTS\$MOVES writes the source data.

#### **DESCRIPTION** OTS\$MOVES performs the same function as the VAX MOVCS instruction except that the longword-int-source-length and longword-int-dest-length arguments are longword integers rather than word integers. When called from the JSB entry point, the register outputs of OTS\$MOVES\_R5 follow the same pattern as those of the MOVCS instruction:

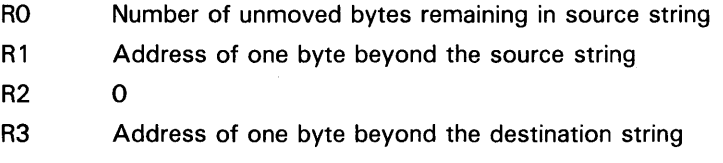

R4 0

R5 0

For more information, see the description of the MOVCS instruction in the *VAX Architecture Manual.* See also the routine LIB\$MOVCS, which is a callable version of the MOVCS instruction.

## **CONDITION** VALUES RETURNED

None.

# OTS\$MULCx Complex Multiplication

The Complex Multiplication routines calculate the complex product of two complex values.

## FORMAT OTS\$MULCD\_R3 complex-multiplier , complex-multiplicand OTS\$MULCG\_R3 complex-multiplier , complex-multiplicand

These formats correspond to the D-floating and G-floating complex types.

#### RETURNS VMS usage: complex\_number type: O\_floating complex, G\_floating complex access: write only mechanism: by value

Complex result of multiplying two complex numbers. OTS\$MULCD\_R3 returns a D-floating complex number. OTS\$MULCG\_R3 returns a G-floating complex number.

## ARGUMENTS

## complex-multiplier

VMS usage: complex\_number type: O\_floating complex, G\_floating complex access: read only mechanism: by value

Complex multiplier. The complex-multiplier argument contains the complex multiplier. For OTS\$MULCD\_R3, complex-multiplier is a D-floating complex number. For OTS\$MULCG\_R3, complex-multiplier is a G-floating complex number.

## complex-multiplicand

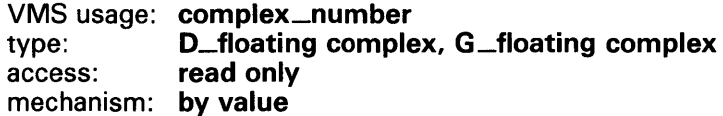

Complex multiplicand. The complex-multiplicand argument contains the complex multiplicand. For OTS\$MULCD\_R3, complex-multiplicand is a D-floating complex number. For OTS\$MULCG\_R3, complex-multiplicand is an F-floating complex number.

## **DESCRIPTION**

OTS\$MULCD\_R3 and OTS\$MULCG\_R3 calculate the complex product of two complex values.

The complex product is computed as follows:

1 Let (a,b) represent the complex multiplier.

## **OTS\$MULCx**

- **2** Let (c,d) represent the complex multiplicand.
- **3** Let  $(r,i)$  represent the complex product.

The results of this computation are as follows:

 $(a, b) * (c, d) = (ac - bd) + \sqrt{-1}(ad + bc)$ *Therefore*:  $r = ac - bd$  $Therefore: i = ad + bc$ 

**CONDITION VALUES SIGNALED** 

MTH\$\_FLOOVEMAT SS\$\_ROPRAND

Floating-point overflow in math library.

Reserved operand. OTS\$MULCx encountered a floating-point reserved operand because of incorrect user input. A floating-point reserved operand is a floating-point datum with a sign bit of 1 and a biased exponent of zero. Floating-point reserved operands are reserved for future use by DIGITAL.

## **EXAMPLE**

```
C+C This FORTRAN example forms the product of<br>C two complex numbers using OTS$MULCD_R3
C two complex numbers using OTS$MULCD_R3<br>C and the FORTRAN random number generato:
      and the FORTRAN random number generator RAN.
c 
C Declare Z1, Z2, and Z_Q as complex values. OTS$MULCD_R3<br>C returns the complex product of Z1 times Z2:
C returns the complex product of Z1 times Z2:<br>C Z_Q = Z1 * Z2Z_Q = Z1 * Z2c-
          COMPLEX*16 Z1,Z2,Z_Q 
C+C Generate a complex number. 
c-
          Z1 = (8.0, 4.0)C+C Generate another complex number. 
c-
          Z2 = (2.0, 3.0)C^+Compute the complex product of Z1*Z2.
c-
          Z_Q = Z1 * Z2TYPE *, 'The complex product of',Z1,' times ',Z2,' is'
          TYPE *, \quad ' \quad , Z_QEND 
                              This FORTRAN example uses OTS$MULCD_R3 to multiply two complex 
                              numbers. The output generated by this program is as follows:
```
The complex product of (8.000000000000000,4.000000000000000) times (2.000000000000000,3.000000000000000) is (4.000000000000000,32.00000000000000)

# OTS\$POWCxCx

# OTS\$POWCxCx Raise a Complex Base to a Complex Floating-Point Exponent

The Raise a Complex Base to a Complex Floating-Point Exponent routines raise a complex base to a complex exponent.

FORMAT OTS\$POWCC complex-base ,complex-exponent-value OTS\$POWCDCD\_R3 OTS\$POWCGCG\_R3 complex-base ,complex-exponent-value complex-base , complex-exponent-value

Each of these three formats corresponds to one of the three floating-point complex types.

RETURNS VMS usage: complex\_number type: F\_floating complex, D\_floating complex, G\_floating complex access: mechanism: by value write only

> Result of raising a complex base to a complex exponent. OTS\$POWCC returns an F-floating complex number. OTS\$POWCDCD\_R3 returns a D-floating complex number. OTS\$POWCGCG\_R3 returns a G-floating complex number.

#### ARGUMENTS complex-base

VMS usage: complex\_number type: F\_floating complex, D\_floating complex, G\_floating complex access: read only mechanism: by value

Complex base. The complex-base argument contains the value of the base. For OTS\$POWCC, complex-base is an F-floating complex number. For OTS\$POWCDCD\_R3, complex-base is a D-floating complex number. For OTS\$POWCGCG\_R3, complex-base is a G-floating complex number.

## complex-exponent-value

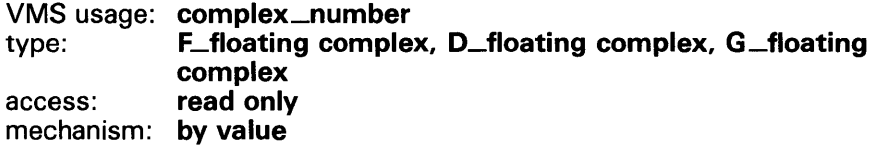

Complex exponent. The complex-exponent-value argument contains the value of the exponent. For OTS\$POWCC, complex-exponent-value is an

## **OTS\$POWCxCx**

F-floating complex number. For OTS\$POWCDCD\_R3, **complex-exponentvalue** is a D-floating complex number. For OTS\$POWCGCG\_R3, **complexexponent-value** is a G-floating complex number.

**DESCRIPTION** OTS\$POWCC, OTS\$POWCDCD\_R3 and OTS\$POWCGCG\_R3 raise a complex base to a complex exponent. The American National Standard FORTRAN-77 (ANSI X3.9-1978) defines complex exponentiation as follows:

 $x^y = exp(y * log(x))$ 

In this example, *x* and *y* are type COMPLEX.

**CONDITION VALUES SIGNALED** 

MTH\$\_INVARGMAT MTH\$\_FLOOVEMAT SS\$\_ROPRAND

Invalid argument in math library. Base is (0.,0.). Floating-point overflow in math library. Reserved operand.

## **EXAMPLES**

```
\mathbf{J} _{\rm C+}\mathtt{C}c 
      c 
      c 
      c 
      c 
      c-
      C+This FORTRAN example raises a complex base to a complex 
           power using OTS$POWCC. 
           Declare Z1, Z2, Z3, and OTS$POWCC as complex values. Then OTS$POWCC returns the complex result of Z1**Z2: Z3 = 0TSSPOWCC(Z1, Z2),
           returns the complex result of Z1**Z2:
            where Z1 and Z2 are passed by value. 
               COMPLEX Z1,Z2,Z3,0TS$POWCC 
      C Generate a complex base. 
      c-
               Z1 = (2.0, 3.0)C+C Generate a complex power. 
      c-
               Z2 = (1.0, 2.0)C+C Compute the complex value of Z1**Z2. 
      C-Z3 = 0TS$POWCC(\sqrt{x}VAL(REAL(Z1)), \sqrt{x}VAL(AIMAG(Z1)),
            + %VAL(REAL(Z2)), %VAL(AIMAG(Z2))) 
                TYPE *, 'The value of',Z1,'**',Z2,' is',Z3
               END
```
This FORTRAN example uses OTS\$POWCC to raise an F-floating complex base to an F-floating complex exponent.

The output generated by this program is as follows:

```
The value of (2.000000,3.000000)** (1.000000,2.000000) is 
(-0.4639565,-0.1995301)
```
## **OTS\$POWCxCx**

```
\boldsymbol{2}\frac{C}{C}C This FORTRAN example raises a complex base to a complex 
             power using OTS$POWCGCG_R3.
      c 
      C Declare Z1, Z2, and Z3 as complex values. OTS$POWCGCG_R3 C returns the complex result of Z1**Z2: Z3 = Z1**Z2.
             returns the complex result of Z1**Z2: Z3 = Z1**Z2.
      C-COMPLEX*16 Z1,Z2,Z3 
      C^+Generate a complex base.
      c-
                Z1 = (2.0, 3.0)C^+Generate a complex power.
      c-
                Z2 = (1.0, 2.0)C^+Compute the complex value of Z1**Z2.
      c-
                Z3 = Z1**Z2 
                TYPE 1,Z1,Z2,Z3 
          1 FORMAT(' The value of (',F11.8,',',F11.8,')**(',F11.8,<br>+ ''F11.8') is ('F11.8'''F11.8'') ')
               ',',F11.8,') is (',F11.8,',',F11.8,'').')END
```
This FORTRAN example program shows how to use OTS\$POWCGCG\_R3. Notice the high precision in the output generated by this program:

The value of ( 2.00000000, 3.00000000)\*\*( 1.00000000, 2.00000000) is (-0.46395650,-0.46395650).
# **OTS\$POWCxJ Raise a Complex Base to a Signed Longword Integer Exponent**

The Raise a Complex Base to a Signed Longword Integer Exponent routines return the complex result of raising a complex base to an integer exponent.

### **FORMAT OTS\$POWCJ** complex-base ,longword-integer-exponent **OTS\$POWCDJ\_R3** complex-base ,longword-integer-exponent **OTS\$POWCGJ\_R3** complex-base ,longword-integer-exponent

Each of these three formats corresponds to one of the three floating-point complex types.

### **RETURNS**

VMS usage: **complex\_number**  type: access: mechanism: **by value f \_floating complex, D\_floating complex, G\_floating complex write only** 

Complex result of raising a complex base to an integer exponent. OTS\$POWCJ returns an F-floating complex number. OTS\$POWCDJ\_R3 returns a D-floating complex number. OTS\$POWCGJ\_R3 returns a G-floating complex number. In each format, the result and base are of the same data type.

#### **ARGUMENTS complex-base**

### VMS usage: **complex\_number**  type: **f \_floating complex, D\_floating complex, G\_floating complex**  access: **read only**  mechanism: **by value**

Complex base. The complex-base argument contains the complex base. For OTS\$POWCJ, complex-base is an F-floating complex number. For OTS\$POWCDJ\_R3, complex-base is a D-floating complex number. For OTS\$POWCGJ\_R3, complex-base is a G-floating complex number.

# **OTS\$POWCxJ**

### **longword-integer-exponent**

VMS usage: **longword\_signed**  type: **longword (signed)**  read only mechanism: by value

Exponent. The **longword-integer-exponent** argument is a signed longword containing the exponent.

**DESCRIPTION**  OTS\$POWCJ, OTS\$POWCDJ-R3, and OTS\$POWCGJ\_R3 return the complex result of raising a complex base to an integer exponent. The complex result is as follows:

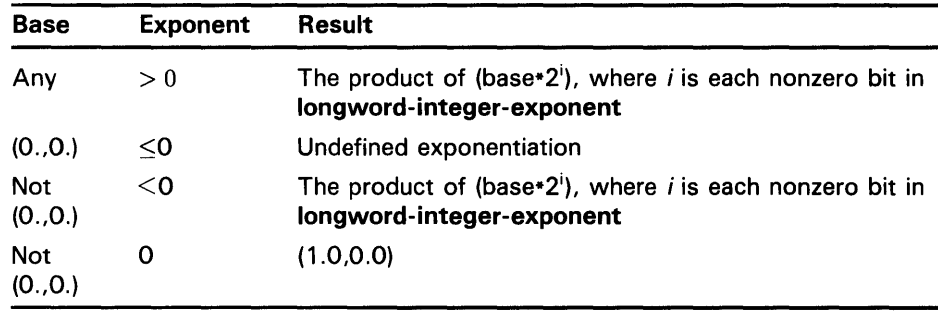

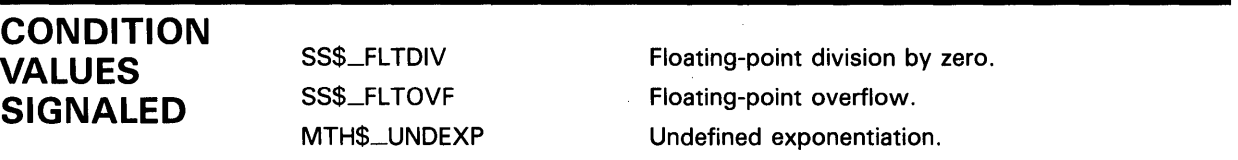

## **EXAMPLE**

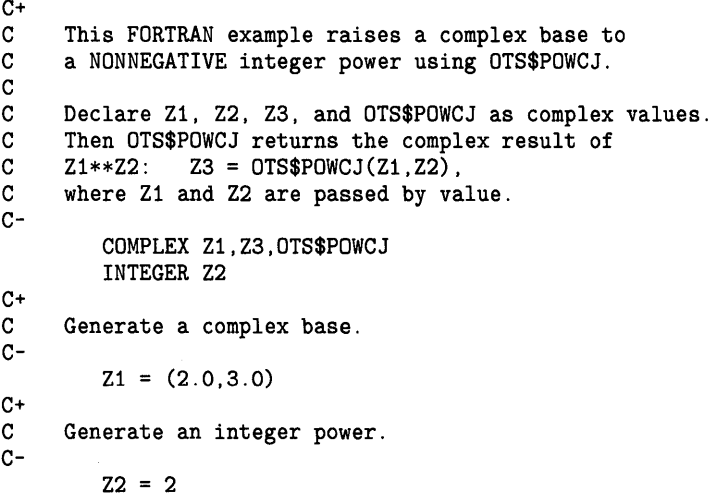

## **OTS\$POWCxJ**

 $C^+$ Compute the complex value of Z1\*\*Z2. c-Z3 = OTS\$POWCJ( %VAL(REAL(Z1)), %VAL(AIMAG(Z1)), %VAL(Z2)) TYPE 1,Z1,Z2,Z3 1 FORMAT(' The value of (',F10.8,',',F11.8,')\*\*',I1,' is <sup>+</sup>(',F11.8,',',F12.8,').') END

The output generated by this FORTRAN program is as follows:

The value of (2.00000000, 3.00000000)\*\*2 is (-5.00000000, 12.00000000).

 $\bar{z}$ 

## OTS\$POWDD

# OTS\$POWDD Raise a D-floating Base to a D-floating Exponent

The Raise a D-floating Base to a D-floating Exponent routine raises a D-floating base to a D-floating exponent.

#### FORMAT OTS\$POWDD D-floating-point-base , D-f/oating-point-exponent

RETURNS VMS usage: floating\_point type: O\_floating access: write only mechanism: by value

#### ARGUMENTS D-floating-point-base

VMS usage: floating\_point type: O\_floating access: read only mechanism: by value

Base. The D-floating-point-base argument is a D-floating number containing the base.

### D-floating-point-exponent

VMS usage: floating\_point type: O\_floating access: read only mechanism: by value

Exponent. The D-floating-point-exponent argument is a D-floating number that contains the exponent.

DESCRIPTION OTS\$POWDD raises a D-floating base to a D-floating exponent.

The internal calculations and the floating-point result have the same precision as the base value.

The D-floating result for OTS\$POWDD is given by the following:

## **OTS\$POWDD**

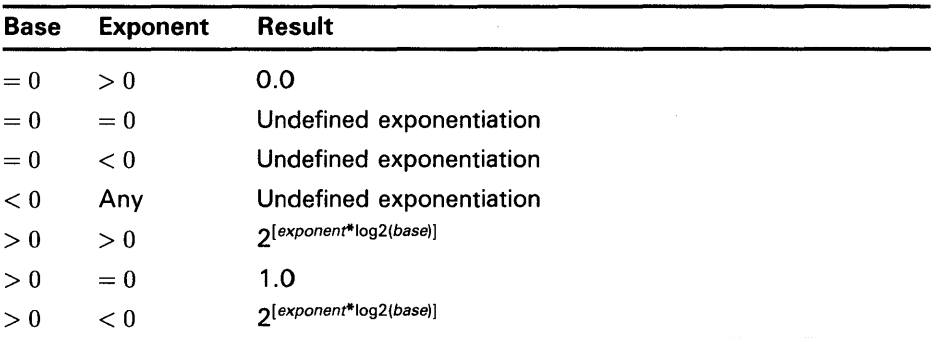

Floating-point overflow can occur.

Undefined exponentiation occurs if the base is zero and the exponent is zero or negative, or if the base is negative.

## **CONDITION VALUES SIGNALED**

 $\bar{\omega}$ 

 $\sim$ 

MTH\$\_FLOOVEMAT MTH\$\_FLOUNDMAT MTH\$\_UNDEXP

Floating-point overflow in math library.

Floating-point underflow in math library.

Undefined exponentiation. This error is signaled if **0-floating-point-base** is zero and **D-floatingpoint-exponent** is zero or negative, or if the **D-floating-point-base** is negative.

# OTS\$POWDR Raise a D-floating Base to an F-floating Exponent

The Raise a D-floating Base to an F-floating Exponent routine raises a D-floating base to an F-floating exponent.

#### FORMAT **OTS\$POWDR** D-floating-point-base

,F-floating-point-exponent

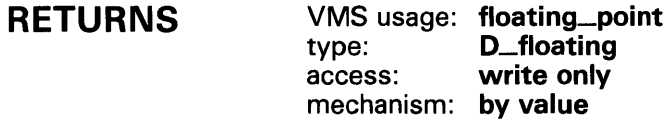

#### ARGUMENTS D-floating-point-base

VMS usage: floating\_point type: D\_floating access: read only mechanism: by value

Base. The D-floating-point-base argument is a D-floating number containing the base.

### F-floating-point-exponent

VMS usage: floating\_point type: F\_floating access: read only mechanism: by value

Exponent. The F-floating-point-exponent argument is an F-floating number that contains the exponent.

**DESCRIPTION** OTS\$POWDR raises a D-floating base to an F-floating exponent.

> The internal calculations and the floating-point result have the same precision as the base value.

OTS\$POWDR converts the F-floating exponent to a D-floating number. The D-floating result for OTS\$POWDR is given by the following:

## **OTS\$POWDR**

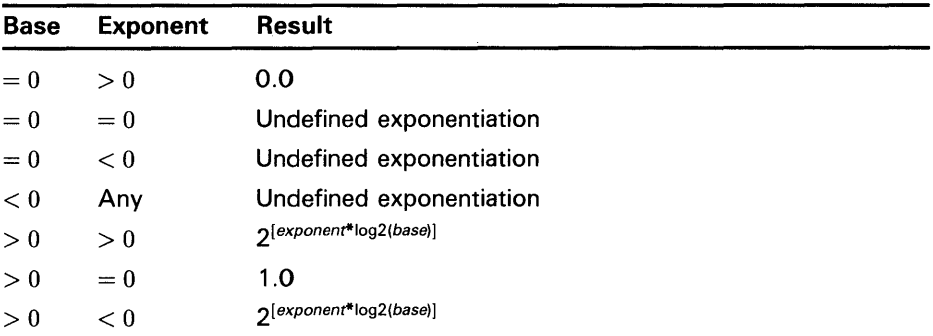

Floating-point overflow can occur.

Undefined exponentiation occurs if the base is zero and the exponent is zero or negative, or if the base is negative.

## **CONDITION VALUES SIGNALED**

SS\$\_FLTOVF

MTH\$\_FLOOVEMAT MTH\$\_FLOUNDMAT MTH\$\_UNDEXP

Arithmetic trap. This error is signaled by the hardware if a floating-point overflow occurs.

Floating-point overflow in math library.

Floating-point underflow in math library.

 $\bar{z}$ 

Undefined exponentiation. This error is signaled if **0-floating-point-base** is zero and **F-floatingpoint-exponent** is zero or negative, or if the **0-floating-point-base** is negative.

## OTS\$POWDJ

## OTS\$POWDJ Raise a D-floating Base to a Longword Exponent

The Raise a D-floating Base to a Longword Exponent routine raises a D-floating base to a longword exponent.

#### FORMAT OTS\$POWDJ D-floating-point-base ,longword-integer-exponent

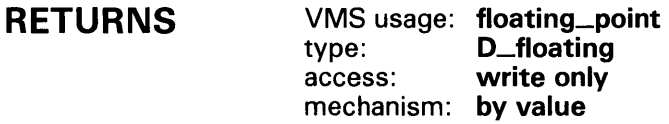

#### ARGUMENTS D-floating-point-base

VMS usage: floating\_point type: D\_floating access: read only mechanism: by value

Base. The D-floating-point-base argument is a D-floating number containing the base.

### longword-integer-exponent

VMS usage: longword\_signed type: longword {signed) access: read only mechanism: by value

Exponent. The longword-integer-exponent argument is a signed longword that contains the signed longword integer exponent.

**DESCRIPTION** OTS\$POWDJ raises a D-floating base to a longword exponent.

> The internal calculations and the floating-point result have the same precision as the base value.

The floating-point result is as follows:

## **OTS\$POWDJ**

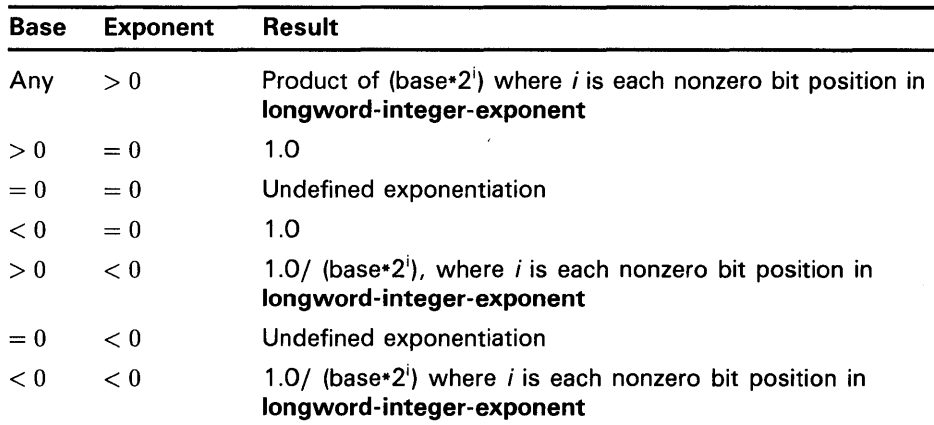

Floating-point overflow can occur.

Undefined exponentiation occurs if the base is zero and the exponent is zero or negative.

## **CONDITION VALUES SIGNALED**

SS\$\_FLTOVF MTH\$\_FLOOVEMAT MTH\$\_FLOUNDMAT MTH\$\_UNDEXP

Arithmetic trap. This error is signaled by the hardware if a floating-point overflow occurs.

Floating-point overflow in math library.

Floating-point underflow in math library.

Undefined exponentiation. This error is signaled if **D-floating-point-base** is zero and **longwordinteger-exponent** is zero or negative, or if the **D-floating-point-base** is negative.

# OTS\$POWGG

# OTS\$POWGG Raise a G-floating Base to a G-floating Exponent

The Raise a G-floating Base to a G-floating Exponent routine raises a G-floating base to a G-floating exponent.

### FORMAT OTS\$POWGG G-floating-point-base , G-floating-point-exponent

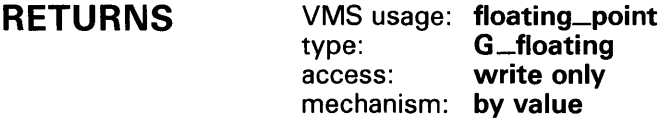

#### ARGUMENTS G-floating-point-base

VMS usage: floating\_point type: G\_floating<br>access: read only read only mechanism: by value

Base that OTS\$POWGG raises to a G-floating exponent. The G-floatingpoint-base argument is a G-floating number containing the base.

### G-floating-point-exponent

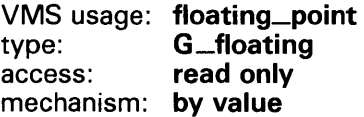

Exponent to which OTS\$POWGG raises the base. The G-floating-pointexponent argument is a G-floating number containing the exponent.

DESCRIPTION OTS\$POWGG raises a G-floating base to a G-floating exponent.

> The internal calculations and the floating-point result have the same precision as the base value.

The G-floating result for OTS\$POWGG is as follows:

## **OTS\$POWGG**

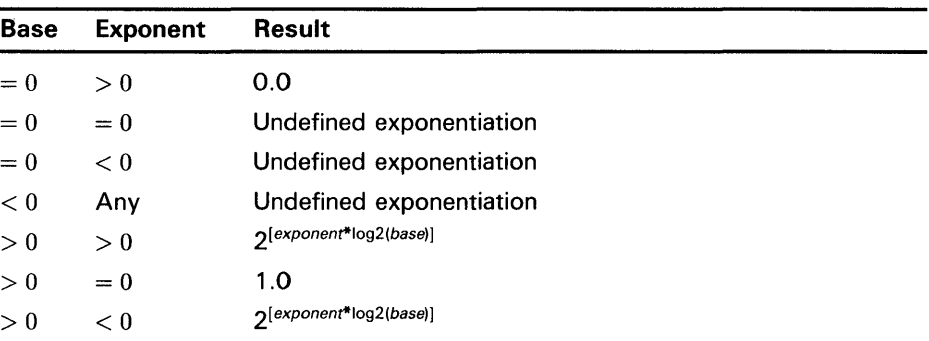

Floating-point overflow can occur.

Undefined exponentiation occurs if the base is zero and the exponent is zero or negative, or if the base is negative.

### **CONDITION VALUES SIGNALED**

SS\$\_FLTOVF

MTH\$\_FLOOVEMA T MTH\$\_FLOUNDMAT MTH\$\_UNDEXP

Arithmetic trap. This error is signaled by the hardware if a floating-point overflow occurs.

Floating-point overflow in math library.

Floating-point underflow in math library.

Undefined exponent. This error is signaled if **G-floating-point-base** is zero and **G-floatingpoint-exponent** is zero or negative, or if **G-floating-point-base** is negative.

### **EXAMPLE**

```
C+C This example demonstrates the use of OTS$POWGG, 
C which raises a G-floating point base<br>C to a G-floating point power.
    to a G-floating point power.
c-
         REAL*8 X,Y,RESULT,OTS$POWGG 
C+C The arguments of OTS$POWGG are passed by value. FORTRAN can 
C only pass INTEGER and REAL*4 expressions as VALUE. Since 
C INTEGER and REAL*4 values are one longword long, while REAL*8 
C values are two longwords long, equate the base (and power) to<br>C two-dimensional INTEGER vectors. These vectors will be passed
C two-dimensional INTEGER vectors. These vectors will be passed 
    by VALUE.
c-
C+INTEGER N(2), M(2)EQUIVALENCE (N(1),X), (M(1),Y)X = 8.0Y = 2.0C To pass X by value, pass N(1) and N(2) by value. Similarly for Y. 
C-C+RESULT = OTS$POWGG("WAL(N(1)), "WAL(N(2)), "WAL(M(1)), "WAL(M(2))")TYPE*·' 8.0**2.0 IS ',RESULT 
         X = 9.0Y = -0.5
```
## **OTS\$POWGG**

```
C In FORTRAN, OTS$POWWGG is indirectly called by simply using the 
   exponentiation operator.
c-
       RESULT = X**YTYPE*·' 9.0**-0.5 IS ',RESULT 
       END
```
This FORTRAN example uses OTS\$POWGG to raise a G-floating base to a G-floating exponent.

The output generated by this example is as follows:

8.0\*\*2.0 IS 64.0000000000000 9.0\*\*-0.5 IS 0.333333333333333

# OTS\$POWGJ Raise a G-floating Base to a Longvvord Exponent

The Raise a G-floating Base to a Longword Exponent routine raises a G-floating base to a longword exponent.

### FORMAT OTS\$POWGJ G-floating-point-base , longword-integer-exponent

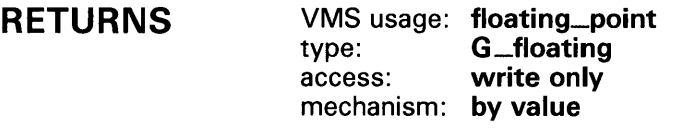

#### ARGUMENTS G-floating-point-base

VMS usage: floating\_point type: G\_floating<br>access: read only read only mechanism: by value

Base that OTS\$POWGJ raises to a longword exponent. The G-floating-pointbase argument is a G-floating number containing the base.

### longword-integer-exponent

VMS usage: longword\_signed type: longword (signed) access: read only mechanism: by value

Exponent to which OTS\$POWGJ raises the base. The longword-integerexponent argument is a signed longword containing the exponent.

#### **DESCRIPTION** OTS\$POWGJ raises a G-floating base to a longword exponent.

The internal calculations and the floating-point result have the same precision as the base value.

The floating-point result is as follows:

# **OTS\$POWGJ**

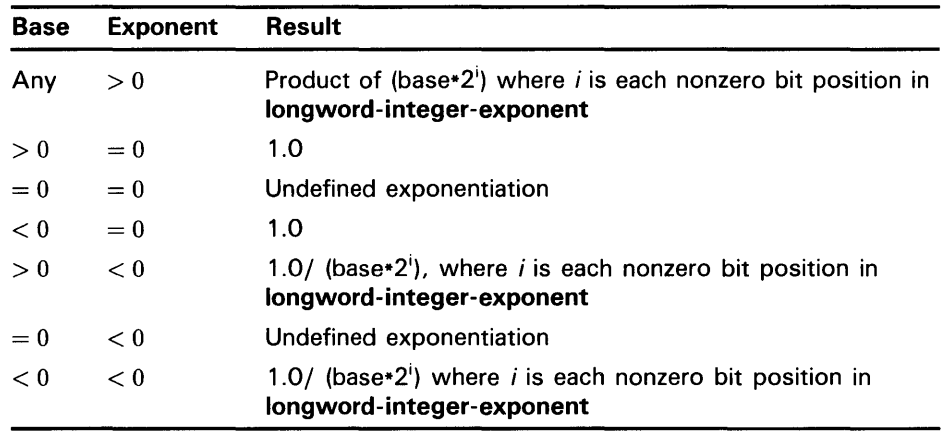

Floating-point overflow can occur.

Undefined exponentiation occurs if the base is zero and the exponent is zero or negative.

 $\gamma_{\rm c}$ 

## **CONDITION VALUES SIGNALED**

MTH\$\_FLOOVEMAT MTH\$\_FLOUNDMAT MTH\$\_UNDEXP

SS\$\_FLTOVF

Arithmetic trap. This error is signaled by the hardware if a floating-point overflow occurs. Floating-point overflow in math library.

Floating-point underflow in math library.

Undefined exponent. This error is signaled if **G-floating-point-base** is zero and **longwordinteger-exponent** is zero or negative, or if **G-floating-point-base** is negative.

# OTS\$POWHH\_R3 Raise an H-floating Base to an H-floating Exponent

The Raise an H-floating Base to an H-floating Exponent routine raises an H-floating base to an H-floating exponent.

### FORMAT OTS\$POWHH\_R3 H-f/oating-point-base

,H-floating-point-exponent

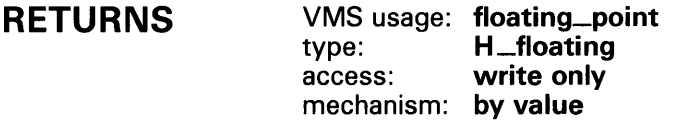

#### ARGUMENTS H-f/oating-point-base

VMS usage: floating\_point type: H \_floating access: read only mechanism: by value

Base. The H-floating-point-base argument is an H-floating number containing the base.

### H-floating-point-exponent

VMS usage: floating\_point type: H\_floating access: read only mechanism: by value

Exponent. The H-floating-point-exponent argument is an H-floating number that contains the H-floating exponent.

### DESCRIPTION OTS\$POWHH\_R3 raises an H-floating base to an H-floating exponent.

The internal calculations and the floating-point result have the same precision as the base value.

The H-floating result for OTS\$POWHH\_R3 is as follows:

# **OTS\$POWHH\_R3**

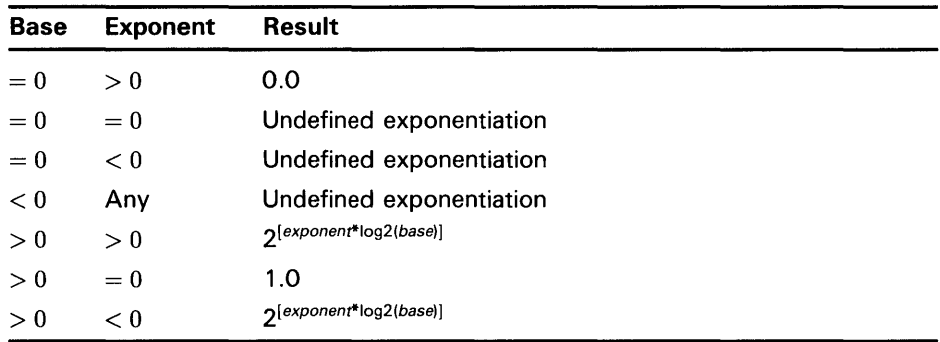

Floating-point overflow can occur.

Undefined exponentiation occurs if the base is zero and the exponent is zero or negative, or if the base is negative.

### **CONDITION VALUES SIGNALED**

SS\$\_FLTOVF

MTH\$\_FLOOVEMAT MTH\$\_FLOUNDMA T MTH\$\_UNDEXP

hardware if a floating-point overflow occurs. Floating-point overflow in math library. Floating-point underflow in math library. Undefined exponentiation. This error is signaled if **H-floating-point-base** is zero and **H-floatingpoint-exponent** is zero or negative, or if the **H-floating-point-base** is negative.

Arithmetic trap. This error is signaled by the

## **EXAMPLE**

```
C+C Example of OTS$POWHH, which raises an H_floating 
C point base to an H_floating point power. In FORTRAN, 
C it is not directly called. 
c-
C+REAL*16 X,Y,RESULT 
        x = 9877356535.0 
        Y = -0.5837653C In FORTRAN, OTS$POWWHH is indirectly called by simply using the 
C exponentiation operator. 
C-RESULT = X**YTYPE*·' 9877356535.0**-0.5837653 IS ',RESULT 
        END 
                        This FORTRAN example demonstrates how to call OTS$POWHH_R3 to 
                        raise an H-floating base to an H-floating power.
```
The output generated by this program is as follows:

9877356535.0\*\*-0.5837653 IS 1.463779145994628357482343598205427E-0006

# OTS\$POWHJ\_R3 Raise an H-floating Base to a Longword Exponent

The Raise an H-floating Base to a Longword Exponent routine raises an H-floating base to a longword exponent.

#### FORMAT OTS\$POWHJ\_R3 H-f/oating-point-base ,longword-integer-exponent

#### RETURNS VMS usage: floating\_point type: H\_floating access: write only mechanism: by value

#### ARGUMENTS H-floating-point-base

VMS usage: floating\_point type: H\_floating access: read only mechanism: by value

Base. The H-floating-point-base argument is an H-floating number containing the base.

### longword-integer-exponent

VMS usage: longword\_signed type: longword (signed) access: read only mechanism: by value

Exponent. The longword-integer-exponent argument is a signed longword that contains the signed longword exponent.

### DESCRIPTION OTS\$POWHJ\_R3 raises an H-floating base to a longword exponent.

The internal calculations and the floating-point result have the same precision as the base value.

## **OTS\$POWHJ\_R3**

The floating-point result is as follows:

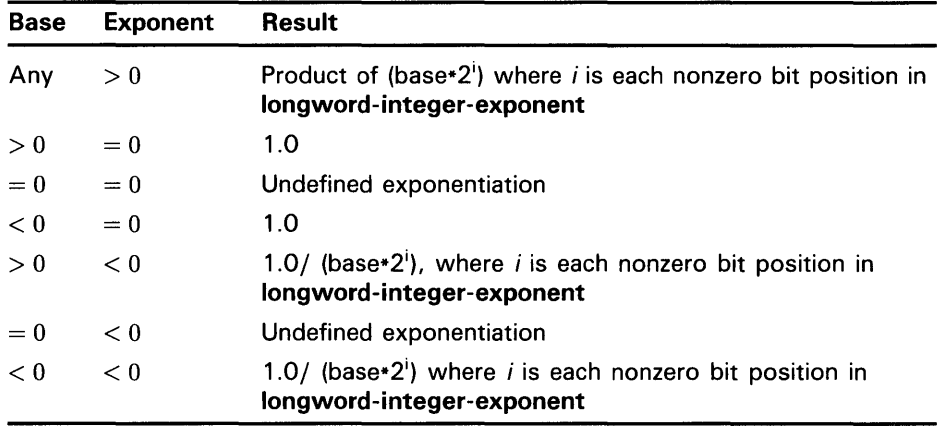

Floating-point overflow can occur.

Undefined exponentiation occurs if the base is zero and the exponent is zero or negative.

## **CONDITION VALUES SIGNALED**

MTH\$\_FLOOVEMAT MTH\$\_FLOUNDMAT

MTH\$\_UNDEXP

SS\$\_FLTOVF

Arithmetic trap. This error is signaled by the hardware if a floating-point overflow occurs.

Floating-point overflow in math library.

Floating-point underflow in math library.

Undefined exponentiation. This error is signaled if **H-floating-point-base** is zero and **longwordinteger-exponent** is zero or negative, or if the **H-floating-point-base** is negative.

### OTS\$POWll Raise a Word Base to a Word Exponent

The Raise a Word Base to a Word Exponent routine raises a word base to a word exponent.

#### FORMAT **OTS\$POWII** word-integer-base, word-integer-exponent

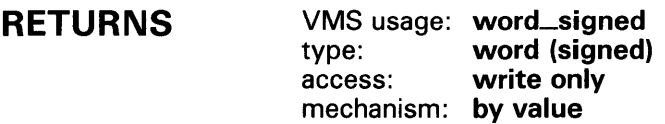

#### ARGUMENTS word-integer-base

VMS usage: word\_signed type: word (signed) access: read only mechanism: by value

Base. The word-integer-base argument is a signed word containing the base.

### word-integer-exponent

VMS usage: word\_signed type: word (signed) access: read only mechanism: by value

Exponent. The word-integer-exponent argument is a signed word containing the exponent.

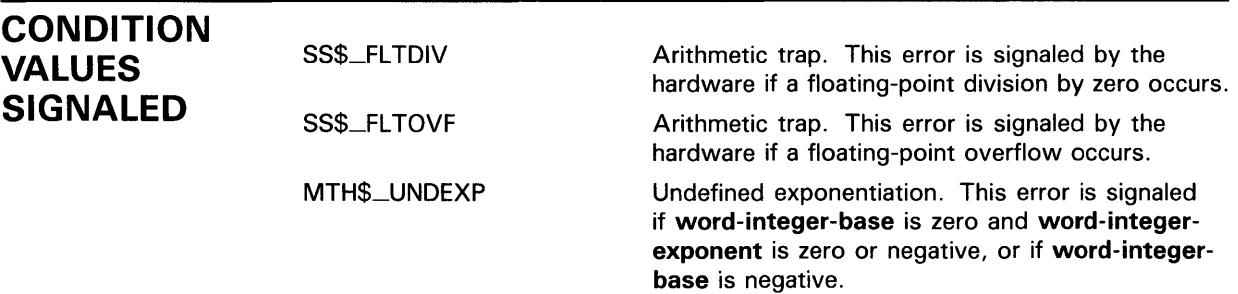

# OTS\$POWJJ Raise a Longword Base to a Longword Exponent

The Raise a Longword Base to a Longword Exponent routine raises a signed longword base to a signed longword exponent.

#### FORMAT OTS\$POWJJ longword-integer-base

,longword-integer-exponent

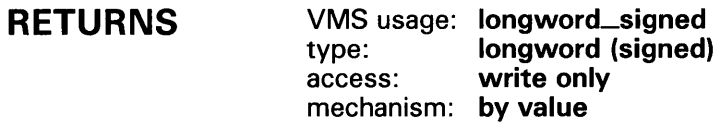

#### ARGUMENTS longword-integer-base

VMS usage: longword\_signed type: longword (signed) access: read only mechanism: by value

Base. The longword-integer-base argument is a signed longword containing the base.

### longword-integer-exponent

VMS usage: longword\_signed type: longword (signed) access: read only mechanism: by value

Exponent. The longword-integer-exponent argument is a signed longword containing the exponent.

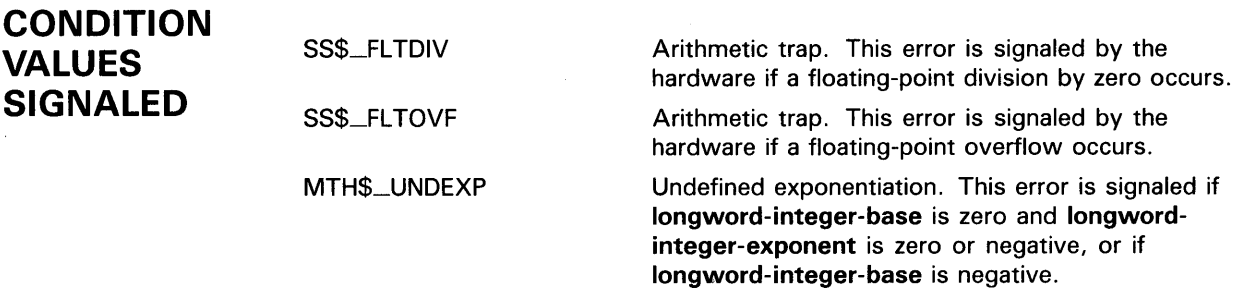

# **OTS\$POWLULU Raise an Unsigned Longword Base to an Unsigned Longword Exponent**

The Raise an Unsigned Longword Base to an Unsigned Longword Exponent routine raises an unsigned longword integer base to an unsigned longword integer exponent.

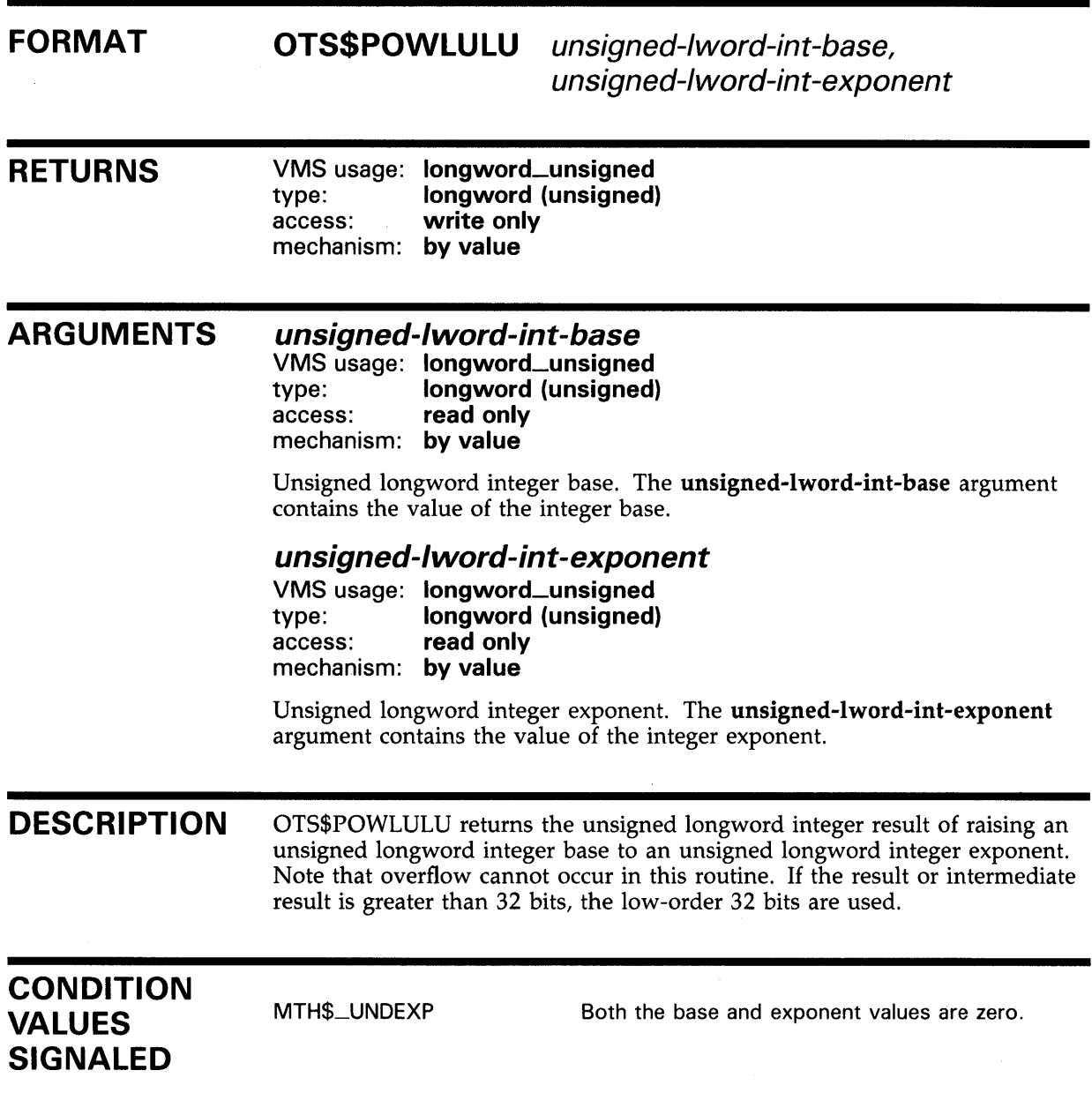

## OTS\$POWxLU

# OTS\$POWxLU Raise a Floating-Point Base to an Unsigned Longword Integer Exponent

The Raise a Floating-Point Base to an Unsigned Longword Integer Exponent routines raises a floating-point base to an unsigned longword integer exponent.

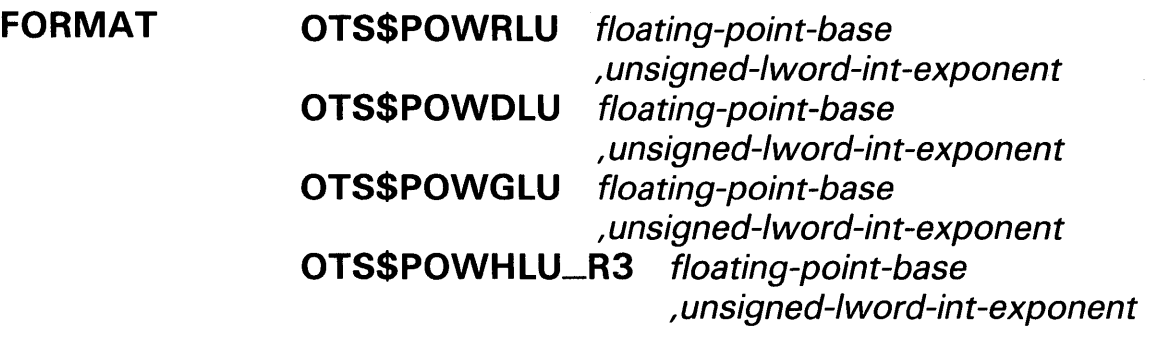

RETURNS VMS usage: floating\_point type: F\_floating, D\_floating, G\_floating, H\_floating access: write only mechanism: by value

> Result of raising a floating-point base to an unsigned longword integer exponent. OTS\$POWRLU returns an F-floating number. OTS\$POWDLU returns a D-floating number. OTS\$POWGLU returns a G-floating number. OTS\$POWHLU\_R3 returns an H-floating number.

### ARGUMENTS

### floating-point-base

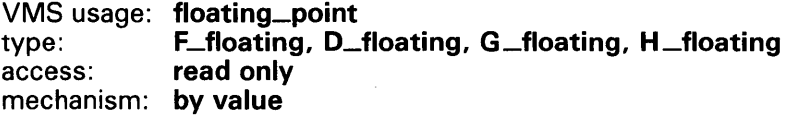

Floating-point base. The floating-point-base argument contains the value of the base. For OTS\$POWRLU, floating-point-base is an F-floating number. For OTS\$POWDLU, floating-point-base is a D-floating number. For OTS\$POWGLU, floating-point-base is a G-floating number. For OTS\$POWHLU\_R3, floating-point-base is an H-floating number.

### unsigned-/word-int-exponent

VMS usage: longword\_unsigned type: longword (unsigned) access: read only mechanism: by value

Integer exponent. The unsigned-lword-int-exponent argument contains the value of the unsigned longword integer exponent.

## **OTS\$POWxLU**

## **DESCRIPTION**

OTS\$POWRLU, OTS\$POWDLU, OTS\$POWGLU, and OTS\$POWHLU\_R3 return the result of raising a floating-point base to an unsigned longword integer exponent. The floating-point result is as follows:

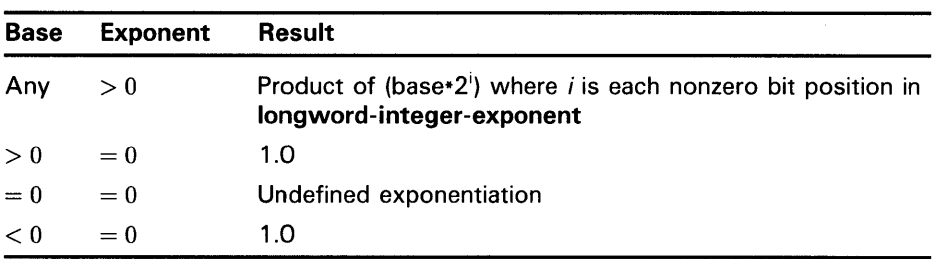

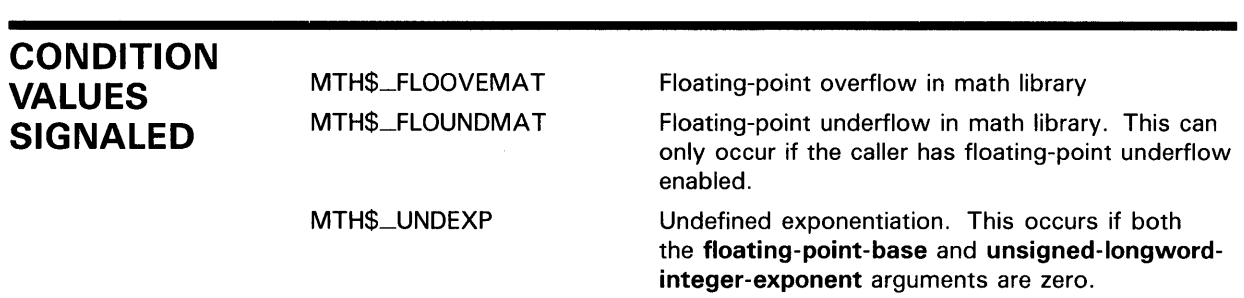

# **OTS\$POWRD Raise an F-floating Base to a D-floating Exponent**

The Raise an F-floating Base to a D-floating Exponent routine raises an F-floating base to a D-floating exponent.

#### **FORMAT OTS\$POWRD** F-floating-point-base

, 0-f/oating-point-exponent

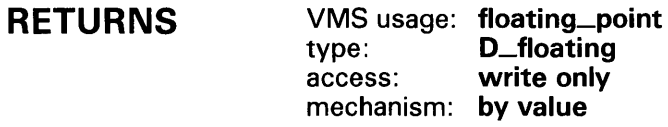

#### **ARGUMENTS F-floating-point-base**  VMS usage: **floating\_point**

type: **F\_floating**<br>access: **read only** read only mechanism: **by value** 

Base. The F-floating-point-base argument is an F-floating number containing the base.

### **D-floating-point-exponent**

VMS usage: **floating\_point**  type: **O\_floating**  access: **read only**  mechanism: **by value** 

Exponent. The D-floating-point-exponent argument is a D-floating number that contains the exponent.

**DESCRIPTION**  OTS\$POWRD raises an F-floating base to a D-floating exponent.

> The internal calculations and the floating-point result have the same precision as the base value.

OTS\$POWRD first converts the F-floating base to D-floating. The D-floating result for OTS\$POWRD is as follows:

## **OTS\$POWRD**

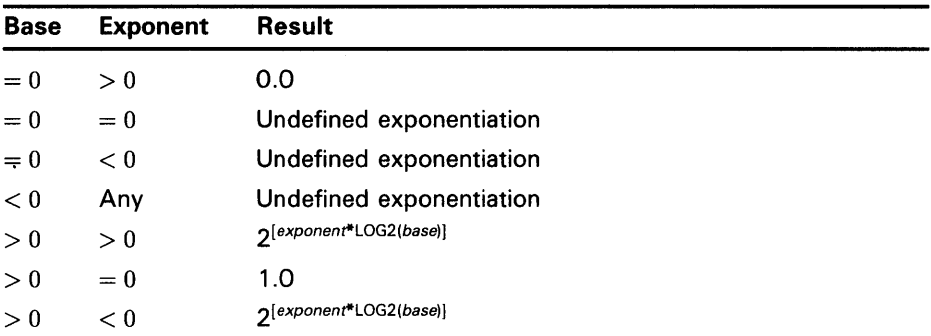

Floating-point overflow can occur.

Undefined exponentiation occurs if the base is zero and the exponent is zero or negative, or if the base is negative.

### **CONDITION VALUES SIGNALED**

SS\$\_FLTOVF

MTH\$\_FLOOVEMAT MTH\$\_FLOUNDMA T MTH\$\_UNDEXP

Arithmetic trap. This error is signaled by the hardware if a floating-point overflow occurs.

Floating-point overflow in math library.

Floating-point underflow in math library.

Undefined exponentiation. This error is signaled if **F-floating-point-base** is zero and **0-floatingpoint-exponent** is zero or negative, or if **F-floating-point-base** is negative.

## **EXAMPLE**

```
C+C This FORTRAN example demonstrates the use<br>C of OTS$POWRD, which raises an F-floating
C of OTS$POWRD, which raises an F-floating point 
C base to a D-floating point exponent. The result is a 
    D-floating value.
c-
\frac{C}{C}REAL*4 X 
         REAL*8 Y,RESULT,OTS$POWRD 
         INTEGER M(2) 
         EQUIVALENCE (M(1) ,Y) 
        X = 9768.0Y = 9.0The arguments of OTS$POWRD are passed by value.
c-
C+RESULT = OTS$POWRD(\%VAL(X), %VAL(M(1)), %VAL(M(2)))TYPE*·' 9768.0**9.0 IS ',RESULT 
         X = 7689.0Y = -0.587436654545C In FORTRAN, OTS$POWRD is indirectly called by simply 
    using the exponentiation operator.
c-
```
## **OTS\$POWRD**

 $RESULT = X**Y$ TYPE \*,' 7689.0\*\*-0.587436654545 IS ', RESULT END

> This FORTRAN example uses OTS\$POWRD to raise an F-floating base to a D-floating exponent. Notice the difference in the precision of the result produced by this routine in comparison to the result produced by OTS\$POWRR.

The output generated by this program is as follows:

9768.0\*\*9.0 IS 8.0956338648832908E+35 7689.0\*\*-0.587436654545 IS 5.2155199252836588E-03

# **OTS\$POWRJ Raise an F-floating Base to a Longword Exponent**

The Raise an F-floating Base to a Longword Exponent routine raises an F-floating base to a longword exponent.

### **FORMAT OTS\$POWRJ** F-floating-point-base ,longword-integer-exponent

#### **RETURNS**  VMS usage: **floating\_point**  type: **F \_floating**  access: **write only**  mechanism: **by value**

#### **ARGUMENTS F-floating-point-base**

VMS usage: **floating\_point**  type: **F \_floating**  access: **read only**  mechanism: **by value** 

Base. The F-floating-point-base argument is an F-floating number containing the base.

### **longword-integer-exponent**

VMS usage: **longword\_signed**  type: **longword (signed)**  access: **read only**  mechanism: **by value** 

Exponent. The longword-integer-exponent argument is a signed longword that contains the longword exponent.

#### **DESCRIPTION**  OTS\$POWRJ raises an F-floating base to a longword exponent.

The internal calculations and the floating-point result have the same precision as the base value.

The floating-point result is as follows:

# **OTS\$POWRJ**

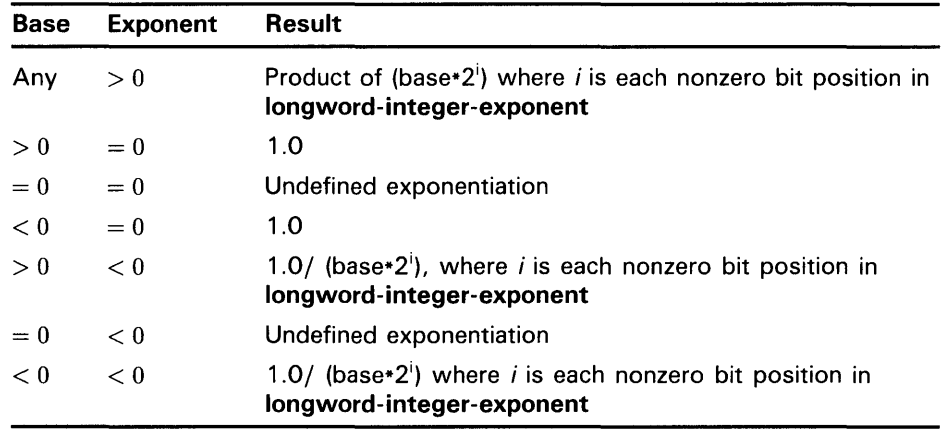

Floating-point overflow can occur.

Undefined exponentiation occurs if the base is zero and the exponent is zero or negative.

### **CONDITION VALUES SIGNALED**

SS\$\_FLTOVF

MTH\$\_FLOOVEMAT MTH\$\_FLOUNDMAT MTH\$\_UNDEXP

Arithmetic trap. This error is signaled by the hardware if a floating-point overflow occurs. Floating-point overflow in math library. Floating-point underflow in math library. Undefined exponentiation. This error is signaled if **F-floating-point-base** is zero and **longwordinteger-exponent** is zero or negative, or if

**F-floating-point-base** is negative.

# OTS\$POWRR Raise an F-floating Base to an F-floating Exponent

The Raise an F-floating Base to an F-floating Exponent routine raises an F-floating base to an F-floating exponent.

### FORMAT OTS\$POWRR F-floating-point-base , F-f/oating-point-exponent

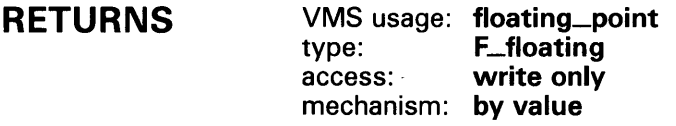

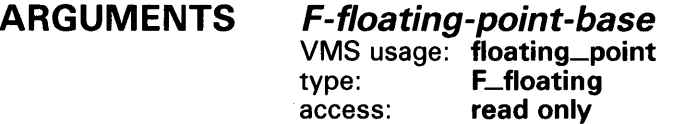

Base. The F-floating-point-base argument is an F-floating number containing the base.

### F-floating-point-exponent

VMS usage: floating\_point type: F\_floating access: read only mechanism: by value

mechanism: by value

Exponent. The F-floating-point-exponent argument is an F-floating number that contains the exponent.

#### **DESCRIPTION** OTS\$POWRR raises an F-floating base to an F-floating exponent.

The internal calculations and the floating-point result have the same precision as the base value.

The F-floating result for OTS\$POWRR is as follows:

## **OTS\$POWRR**

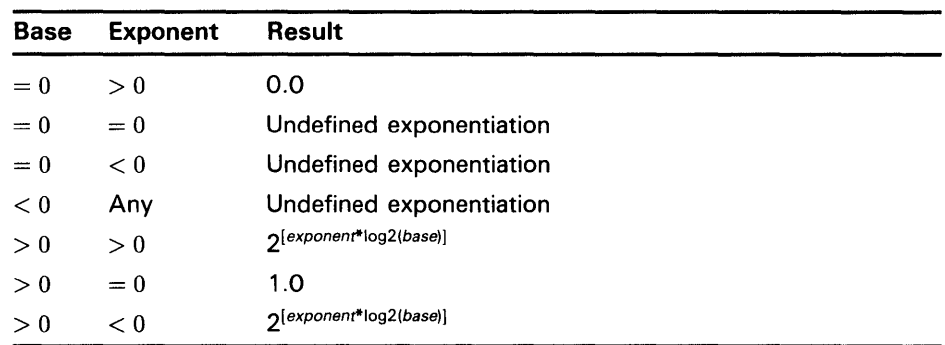

Floating-point overflow can occur.

Undefined exponentiation occurs if the base is zero and the exponent is zero or negative, or if the base is negative.

### **CONDITION VALUES SIGNALED**

SS\$\_FLTOVF

MTH\$\_FLOOVEMAT MTH\$\_FLOUNDMAT MTH\$\_UNDEXP

Arithmetic trap. This error is signaled by the hardware if a floating-point overflow occurs. Floating-point overflow in math library. Floating-point underflow in math library. Undefined exponentiation. This error is signaled if **F-floating-point-base** is zero and **F-floatingpoint-exponent** is zero or negative, or if **F-floating-point-base** is negative.

### **EXAMPLE**

```
C+C This FORTRAN example demonstrates the use 
C of OTS$POWRR, which raises an F-floating 
C point base to an F-floating point power. 
c-
C+REAL*4 X,Y,RESULT,OTS$POWRR 
        X = 8.0Y = 2.0C The arguments of OTS$POWRR are passed by value. 
C-C+RESULT = OTS$POWRR(%VAL(X),%VAL(Y))
        TYPE*·' 8.0**2.0 IS' ,RESULT 
        X = 9.0Y = -0.5C In FORTRAN, OTS$POWRR is indirectly called by simply 
C using the exponentiation operator. 
C-RESULT = X**YTYPE*·' 9.0**-0.5 IS' ,RESULT 
        END
```
# **OTS\$POWRR**

This FORTRAN example uses OTS\$POWRR to raise an F-floating point base to an F-floating point exponent. The output generated by this program is as follows:

8.0\*\*2.0 IS 64.00000 9.0\*\*-0.5 IS 0.3333333

## OTS\$SCOPV\_DXDX

# OTS\$SCOPV\_DXDX Copy a Source String Passed by Descriptor to a Destination String

The Copy a Source String Passed by Descriptor to a Destination String routine copies a source string to a destination string. Both strings are passed by descriptor.

#### FORMAT OTS\$SCOPV\_DXDX source-string ,destination-string

### corresponding jsb OTS\$SCOPV\_DXDX6 entry point

#### RETURNS VMS usage: word\_unsigned type: word (unsigned) access: write only mechanism: by value

If source-string contains more characters than destination-string, and the JSB entry point is used, RO contains the number of characters that were not copied.

#### ARGUMENTS *source-string*

VMS usage: char\_string type: character string access: read only mechanism: by descriptor

Source string. The source-string argument is the address of a descriptor pointing to the source string. The descriptor class can be unspecified, fixed length, dynamic, scalar decimal, array, noncontiguous array, or varying.

### *destination-string*

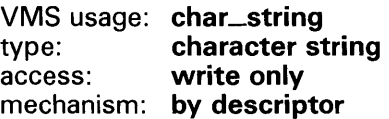

Destination string. The destination-string argument is the address of a descriptor pointing to the destination string. The class field determines the appropriate action.

See the Description section for further information.

## **OTS\$SCOPY \_DXDX**

### **DESCRIPTION**  OTS\$SCOPY\_DXDX copies a source string to a destination string. All error conditions except truncation are signaled; truncation is ignored. OTS\$SCOPY\_DXDX passes the source string by descriptor. In addition, an equivalent JSB entry point is provided, with RO being the first argument (the descriptor of the source string), and Rl the second (the descriptor of the destination string). For the CALL entry point, RO (return status) is as it would be after a MOVCS instruction. For the JSB entry point, RO:RS and the PSL are as they would be after a MOVC5 instruction.  $R\hat{0}:R5$  contain the following: RO Number of bytes of source string not moved to destination string R1 Address one byte beyond the last copied byte in the source string R2 0 R3 Address one byte beyond the destination string R4 0 R5 0

For further information, see the *VAX Architecture Reference Manual.* 

Depending on the class of the destination string, the actions described below occur:

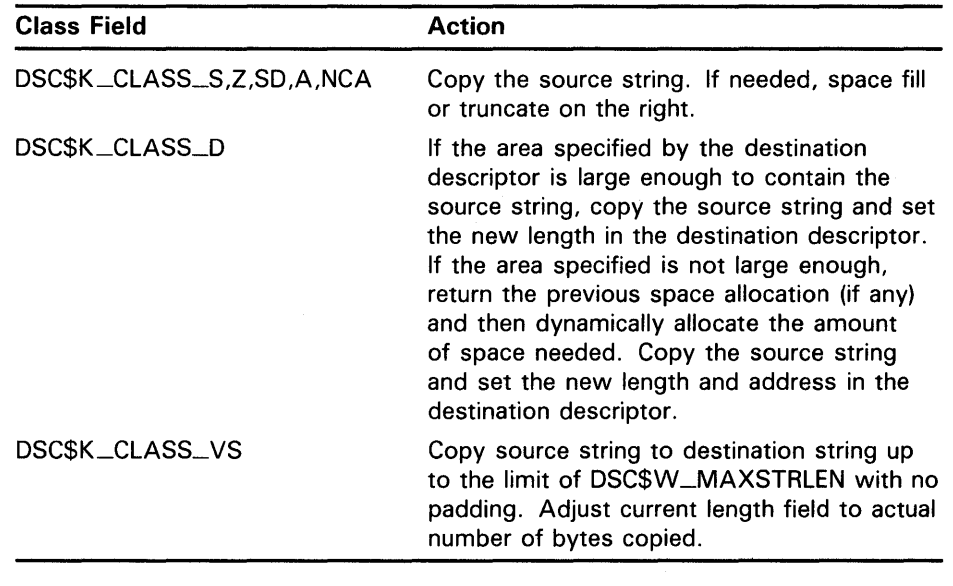

### **CONDITION VALUES SIGNALED**

OTS\$\_FATINTERR OTS\$\_1NVSTRDES OTS\$\_1NSVIRMEM Fatal internal error. Invalid string descriptor. Insufficient virtual memory.

# OTS\$SCOPY\_R\_DX Copy a Source String Passed by Reference to a Destination String

The Copy a Source String Passed by Reference to a Destination String routine copies a source string passed by reference to a destination string.

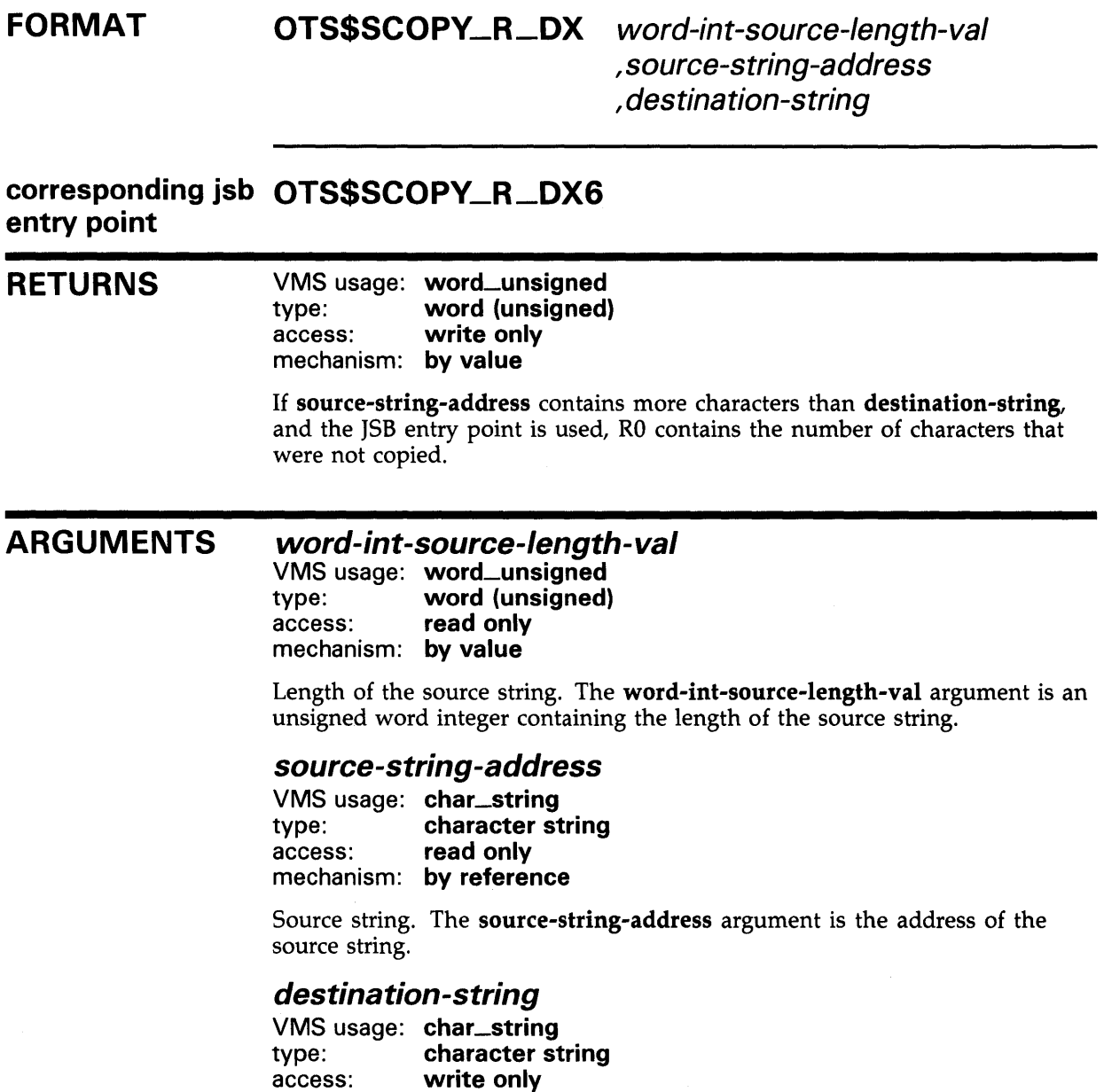

mechanism: by descriptor

## **OTS\$SCOPV\_R\_DX**

Destination string. The **destination-string** argument is the address of a descriptor pointing to the destination string. The class field determines the appropriate action. The length field (DSC\$W\_LENGTH) alone or both the address (DSC\$A\_POINTER) and length fields can be modified if the string is dynamic. For varying strings, the current length is rewritten.

#### **DESCRIPTION**  OTS\$SCOPY\_R\_DX copies a source string to a destination string. All conditions except truncation are signaled; truncation is ignored. Input scalars are passed by value.

OTS\$SCOPY\_R\_DX passes the source string by reference preceded by a length argument. In addition, an equivalent JSB entry point is provided, with RO being the first argument, Rl the second, and R2 the third, if any. The length argument is passed in bits 15:0 of the appropriate register.

For the CALL entry point, RO (return status) is as it would be after a MOVCS instruction. For the JSB entry point, RO:RS and the PSL are as they would be after a MOVCS instruction. RO:RS contain the following:

- RO Number of bytes of source string not moved to destination string
- R1 Address one byte beyond the last copied byte in the source string R2 0
- R3 Address one byte beyond the destination string
- R4 0
- R5 0

For additional information, see the *VAX Architecture Reference Manual.* 

Depending on the class of the destination string, the actions described below occur:

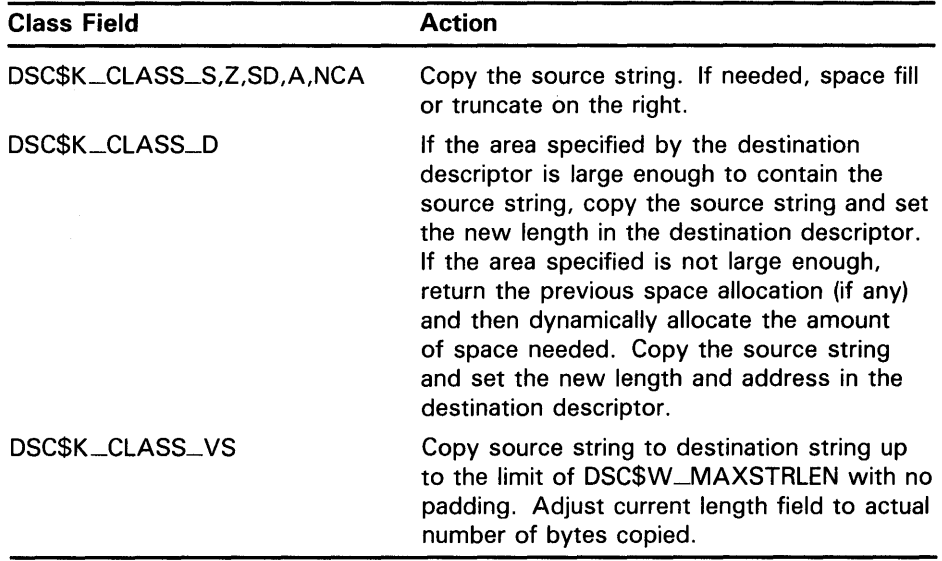

## **OTS\$SCOPV \_R\_DX**

## **CONDITION VALUES SIGNALED**

OTS\$\_F A TINTERR OTS\$\_1NVSTRDES OTS\$\_1NSVIRMEM

Fatal internal error. Invalid string descriptor. Insufficient virtual memory.

### **EXAMPLE**

A FORTRAN example demonstrating dynamic string manipulation appears at the end of OTS\$SGET1\_DD. This example uses OTS\$SCOPY\_R\_DX, OTS\$SGET1\_DD, and OTS\$SFREEl\_DD.
## **OTS\$SFREE1 \_DD Strings, Free One Dynamic**

The Free One Dynamic String routine returns one dynamic string area to free storage.

 $\sim$ 

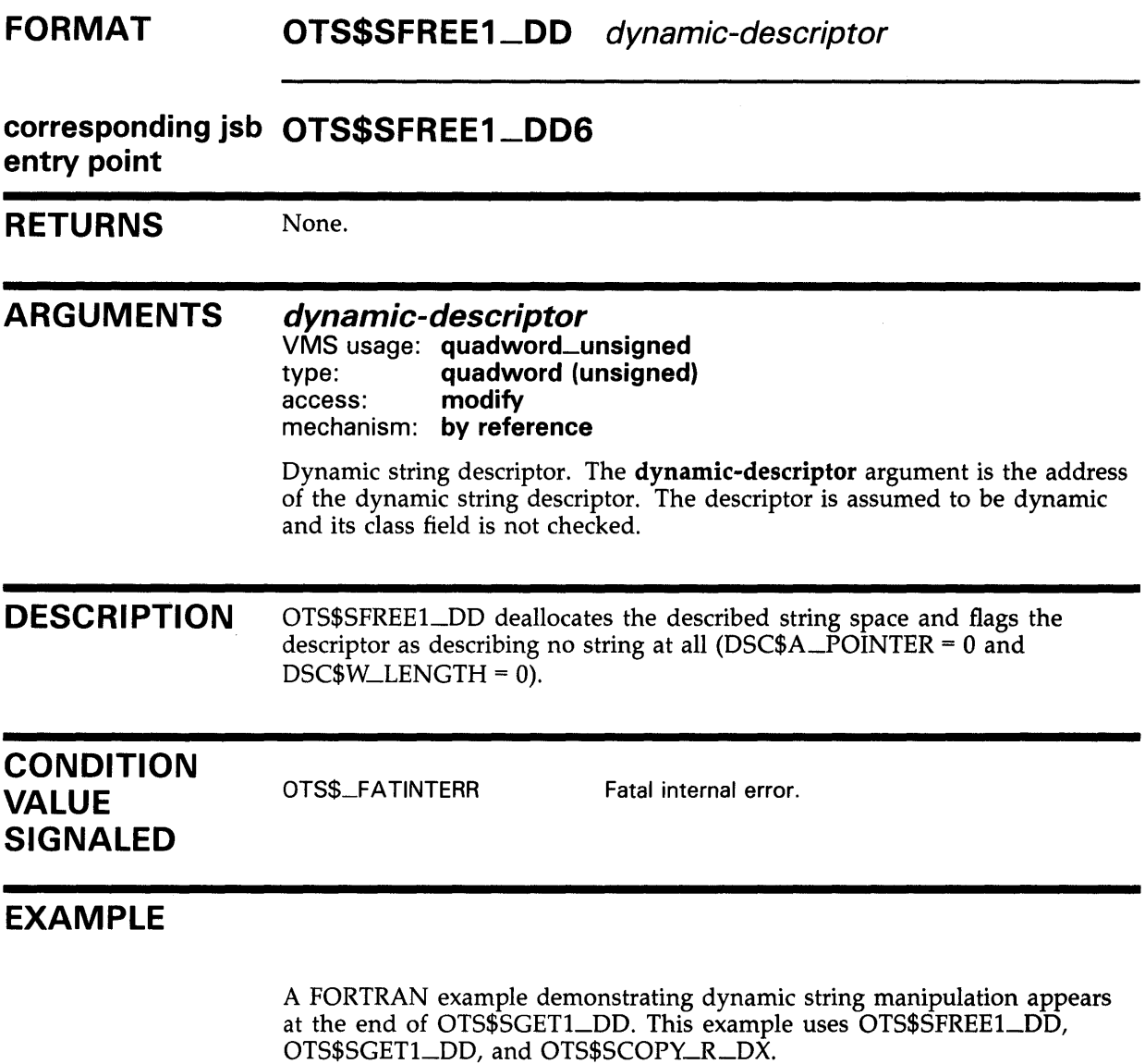

## OTS\$SFREEn\_DD Strings, Free n Dynamic

The Free n Dynamic Strings routine takes as input a vector of one or more dynamic string areas and returns them to free storage.

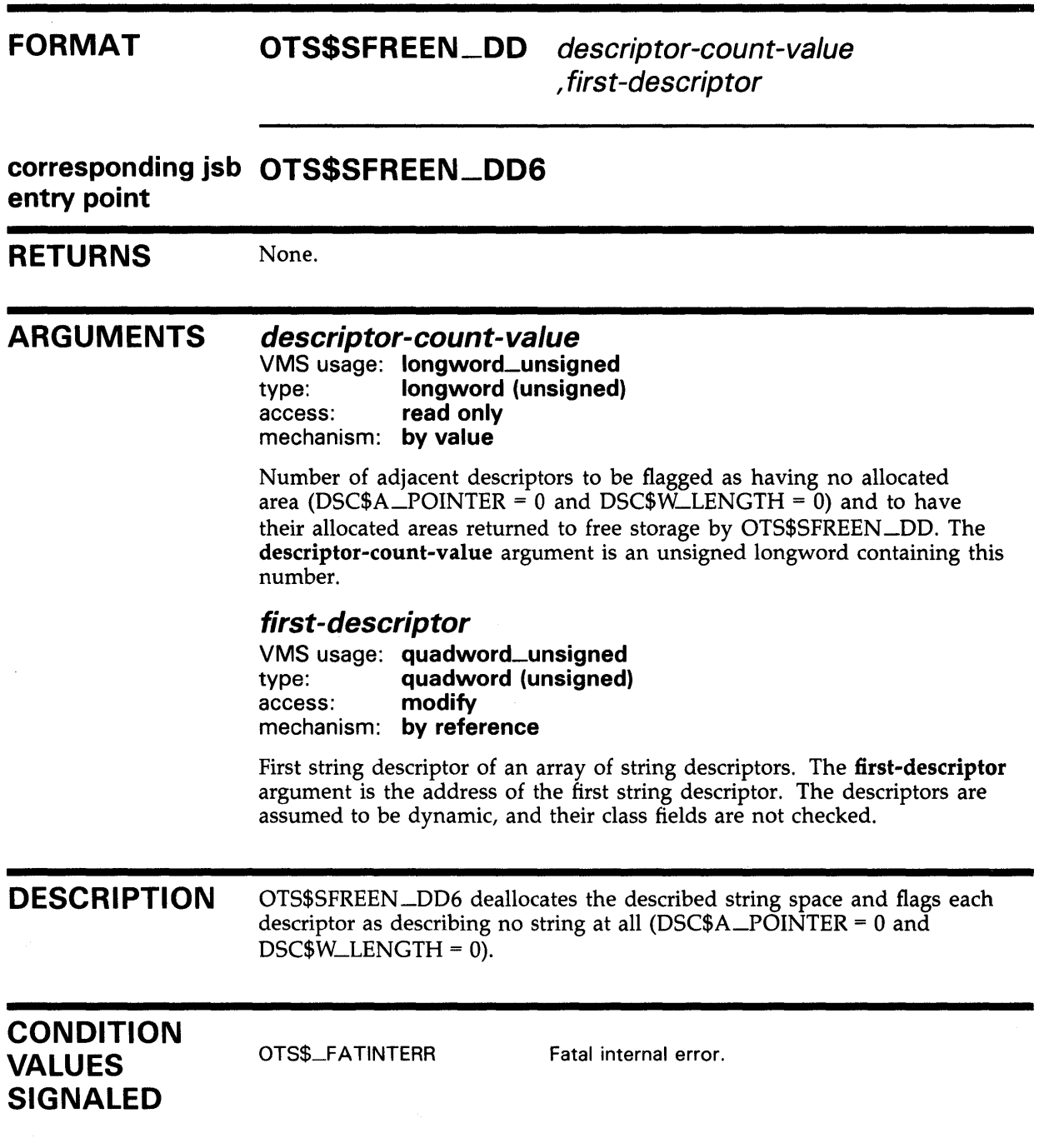

## OTS\$SGET1\_DD Strings, Get One Dynamic

The Get One Dynamic String routine allocates a specified number of bytes of dynamic virtual memory to a specified string descriptor.

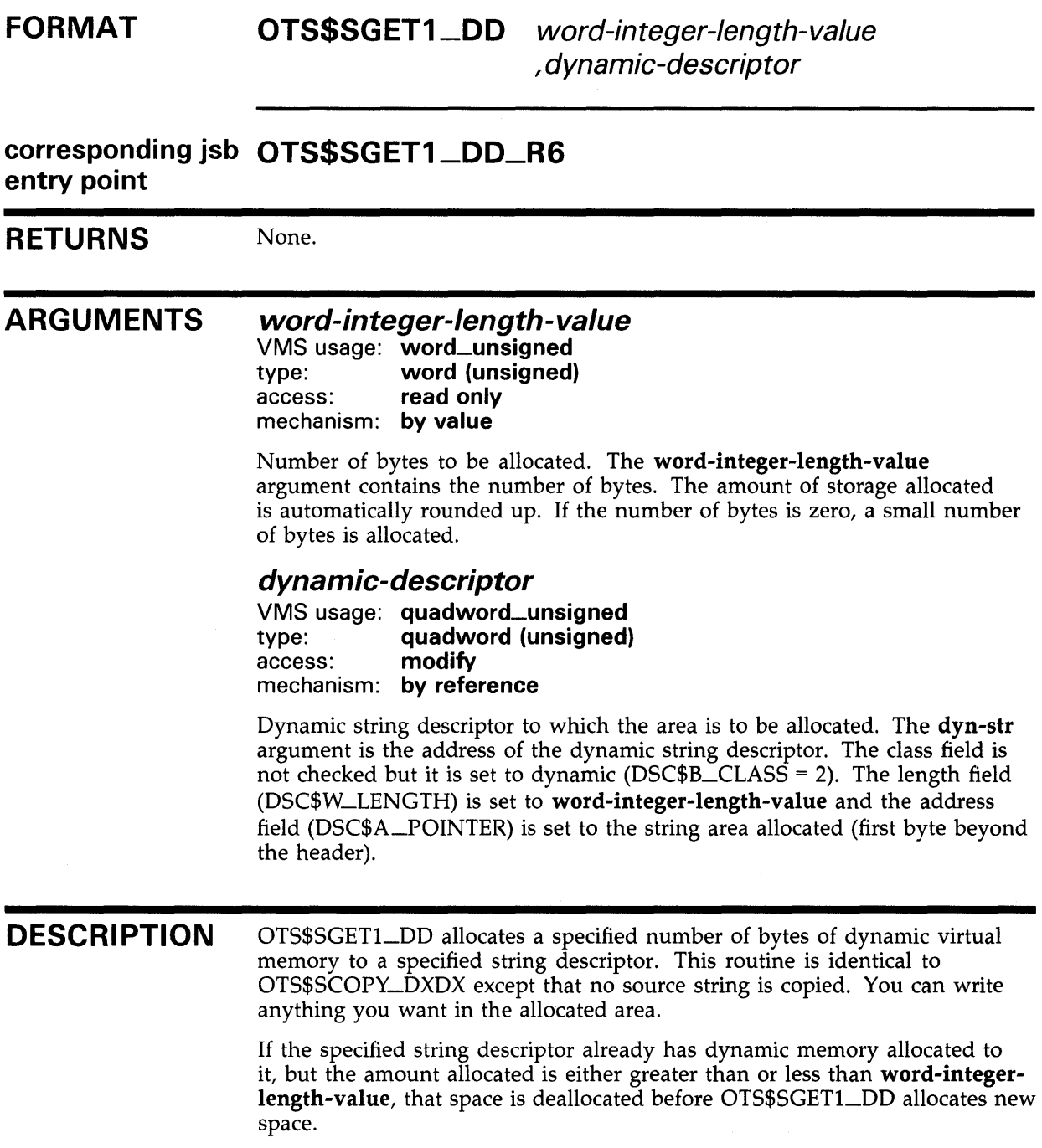

### **OTS\$SGET1\_DD**

### **CONDITION VALUES SIGNALED**

OTS\$\_FATINTERR OTS\$\_1NSVIRMEM Fatal internal error. Insufficient virtual memory.

#### **EXAMPLE**

PROGRAM STRING\_TEST

```
C+C This program demonstrates the use of some dynamic string 
C manipulation routines. 
c-
C+C DECLARATIONS 
C-C+IMPLICIT NONE 
        CHARACTER*80 
        INTEGER*4 
        CHARACTER*2 
                        DATA_LINE 
                        DATA_LEN, DSC(2), CRLF_DSC(2), TEMP_DSC(2) 
                        CRLF 
C Initialize the output descriptor. It should be empty. 
C-CALL OTS$SGET1_DD(%VAL(O), DSC) 
C+C Initialize a descriptor to the string CRLF and copy the 
C character CRLF to it. 
C-C+c 
c-
C+c 
c-
999 
C+c 
\mathtt{C}c 
c-
998 
     1 
     2 
        CALL OTS$SGET1_DD(%VAL(2), CRLF_DSC) 
        CRLF = CHAR(13) // CHAR(10)CALL OTS$SCOPY_R_DX( %VAL(2), %REF(CRLF(1:1)), CRLF_DSC) 
        Initialize a temporary descriptor. 
        CALL OTS$SGET1_DD(%VAL(O), TEMP_DSC) 
        Prompt the user. 
        WRITE(6, 999) 
        FORMAT (1X, 'Enter your message, end with CTRL/Z.')
        Read lines of text from the terminal until end-of-file. 
        Concatenate each line to the previous input. Include a 
        CRLF between each line. 
        DO WHILE (.TRUE.) 
            READ(5, 998, ERR= 10) DATA_LEN, DATA_LINE 
            FORMAT(Q,A) 
            CALL OTS$SCOPY_R_DX( %VAL(DATA_LEN), 
               %REF(DATA_LINE(1:1)),
               TEMP_DSC) 
            CALL STR$CONCAT( DSC, DSC, TEMP_DSC, CRLF_DSC ) 
        END DO
```
## **OTS\$SGET1\_DD**

```
C+The user has typed CTRL/Z. Output the data we read.
\overline{c}<br>\overline{c}-
10 CALL LIB$PUT_OUTPUT( DSC ) 
C^+Free the storage allocated to the dynamic strings.
c-
C+CALL OTS$SFREE1_DD( DSC ) 
          CALL OTS$SFREE1_DD( CRLF_DSC ) 
          CALL OTS$SFREE1_DD( TEMP_DSC ) 
         End of program.
\overline{c}<br>\overline{c}-
          STOP
          END
```
This FORTRAN example program demonstrates dynamic string manipulation using OTS\$SGET1\_DD, OTS\$SFREEl\_DD, and OTS\$SCOPY\_R\_DX.

### **Index**

# **c**

Complex number division of• OTS-39 multiplication of• OTS-53 Conversion binary text to unsigned integer . OTS-17 floating-point to character string• OTS-3 hexadecimal text to unsigned integer• OTS-36 integer to binary text• OTS-5 integer to FORTRAN L format• OTS-9 integer to hexadecimal . OTS-15 numeric text to floating-point ● OTS-29, OTS-33 unsigned decimal to integer · OTS-27 unsigned octal to signed integer• OTS-24 Copy string• OTS-89

# **D**

Division

complex number• OTS-39 packed decimal• OTS-42, OTS-46 Dynamic string• OTS-95

## **E**

Exponentiation

complex base to complex exponent• OTS-55 complex base to signed integer exponent• OTS-58 D-floating base• OTS-61 , OTS-63, OTS-65 F-floating base• OTS-81, OTS-84, OTS-86 G-floating base• OTS-67, OTS-70 H-floating base ● OTS-72, OTS-74 signed longword base• OTS-77 word base to word exponent . OTS-76

## **M**

Multiplication of complex number• OTS-53

## **0**

OTS\$CNVOUT•OTS-3 OTS\$CNVOUT\_G•OTS-3 OTS\$CNVOUT\_H•OTS-3 OTS\$CVT\_L\_TB•OTS-5 OTS\$CVT\_L\_Tl•OTS-7 OTS\$CVT\_L\_TL•OTS-9 OTS\$CVT\_L\_TO•OTS-11 OTS\$CVT\_L\_TU•OTS-13 OTS\$CVT\_L\_TZ•OTS-15 OTS\$CVT\_TB\_L•OTS-17 OTS\$CVT\_ Tl\_L • OTS-20 OTS\$CVT\_TL\_L•OTS-22 OTS\$CVT\_TQ\_L•OTS-24 OTS\$CVT\_TU\_L•OTS-27 OTS\$CVT\_TZ\_L•OTS-36 OTS\$CVT\_T\_z•OTS-29,0TS-33 OTS\$DIVC • OTS-39 OTS\$DIVCD\_R3 • OTS-39 OTS\$DIVCG\_R3 • OTS-39 OTS\$DIV\_PK\_LONG • OTS-42 OTS\$DIV\_PK\_SHORT • OTS-46 OTS\$MOVE3•0TS-49 OTS\$MOVE5 • OTS-51 OTS\$MULCD\_R3 • OTS-53 OTS\$MULCG\_R3 • OTS-53 OTS\$POWCxCx•OTS-55 OTS\$POWCxJ•OTS-58 OTS\$POWDD•OTS-61 OTS\$PO\NDJ•OTS-65 OTS\$POWDLU · OTS-79 OTS\$POWDR•OTS-63 OTS\$POWGG · OTS-67 OTS\$POWGJ•OTS-70 OTS\$POWGLU·OTS-79 OTS\$POWHH\_R3 · OTS-72 OTS\$PO\NHJ\_R3•0TS-74

**Index** 

OTS\$POVVHLU\_R3•0TS-79 OTS\$POWII · OTS-76 OTS\$POWJJ $\bullet$ OTS-77 OTS\$POVVLULU • OTS-78 OTS\$POVVRD • OTS-81 OTS\$POWRJ•OTS-84 OTS\$POVVRLU • OTS-79 OTS\$POVVRR•OTS-86 OTS\$SCOPY\_DXDX•OTS-89 OTS\$SCOPY\_R\_DX•OTS-91 OTS\$SFREE1\_DD•OTS-94 OTS\$SFREEN\_DD • OTS-95 OTS\$SGET1\_DD•OTS-96

# **R**

Run-Time Library routine general purpose • 1-1

## **s**

String

allocating• OTS-96 copying by descriptor• OTS-89 copying by reference• OTS-91 freeing• OTS-94

### **Reader's Comments** The Comments **VMS RTL General Purpose**

Please use this postage-paid form to comment on this manual. If you require a written reply to a software problem and are eligible to receive one under Software Performance Report (SPR) service, submit your comments on an SPR form.

Thank you for your assistance.

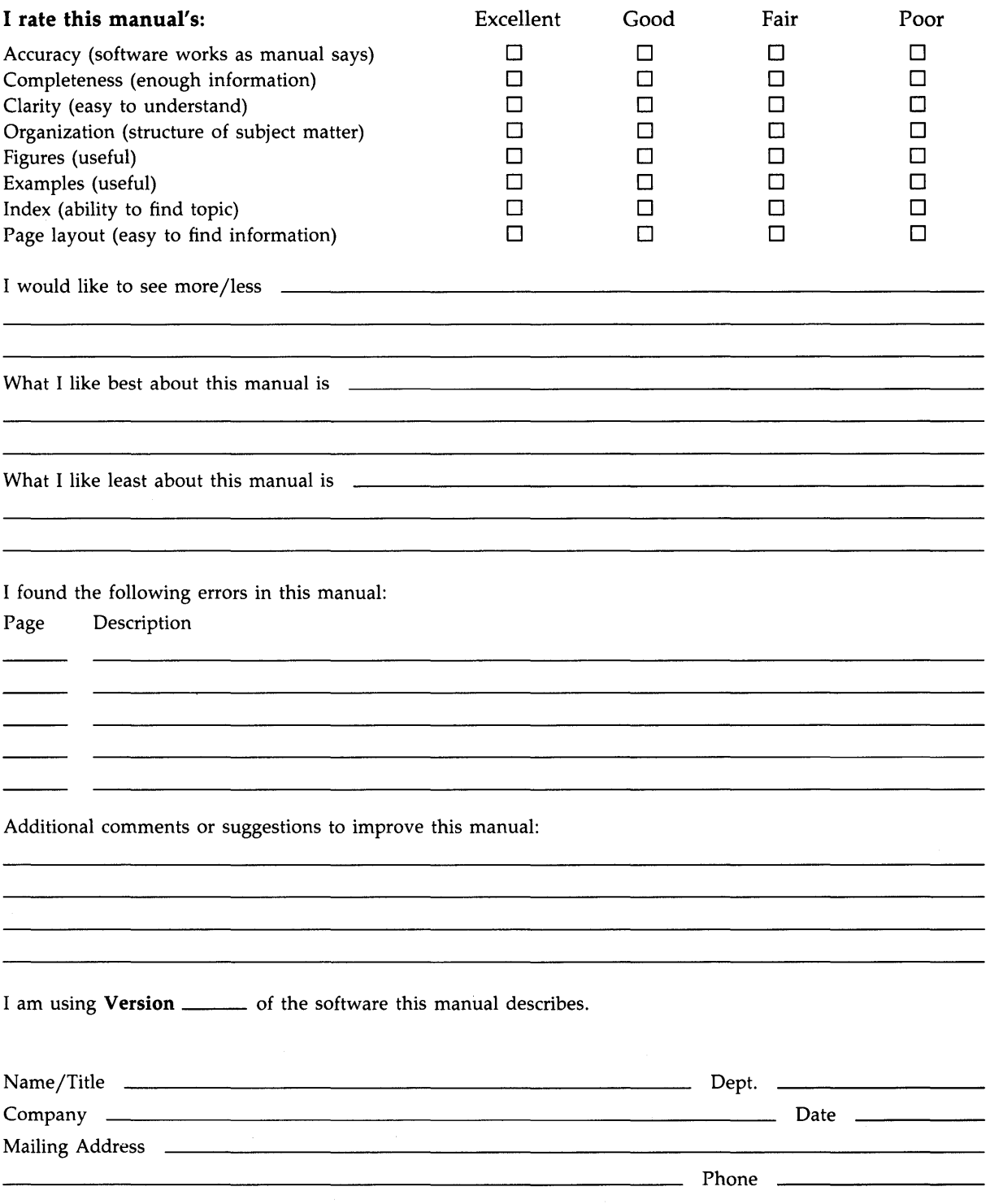

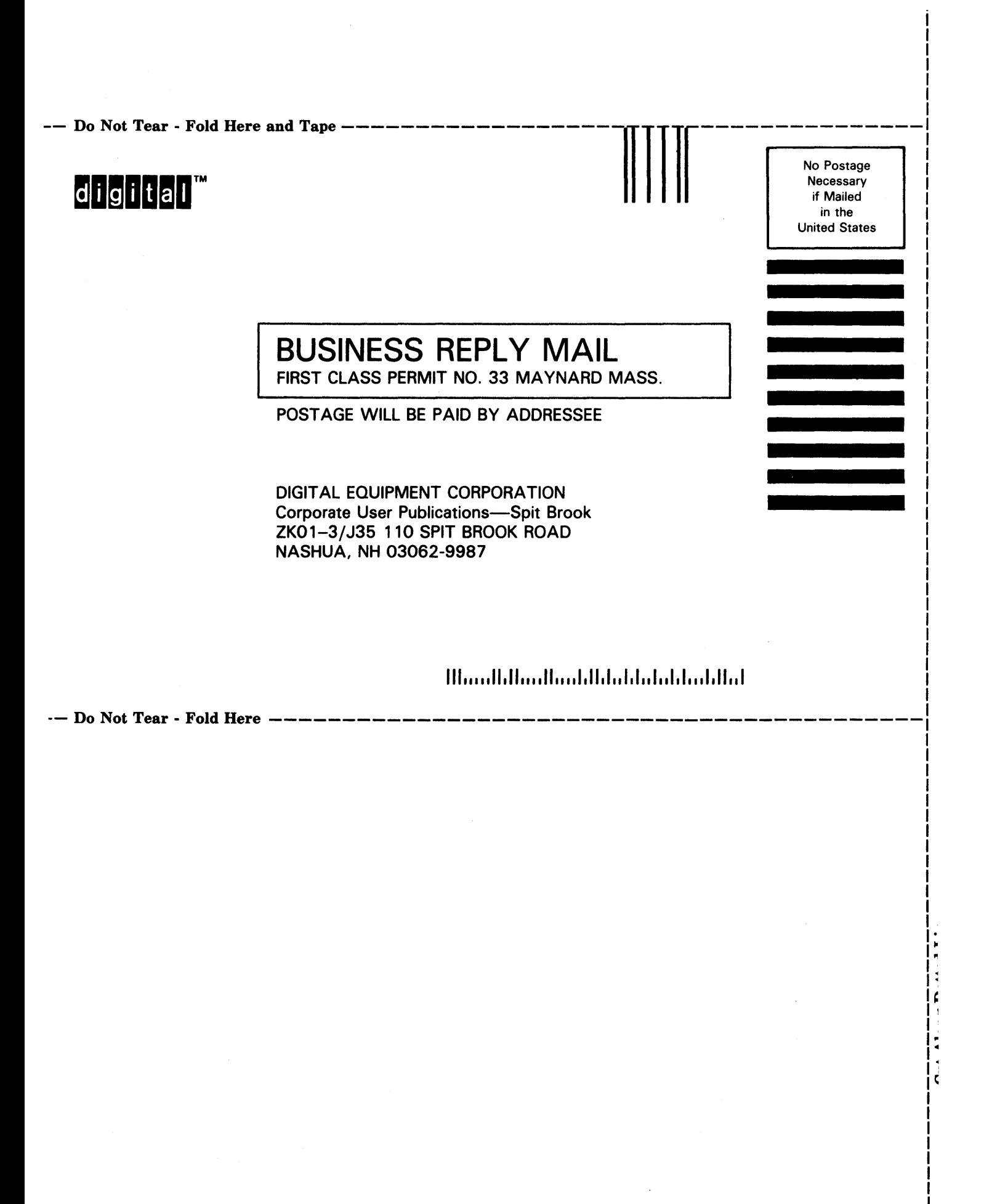